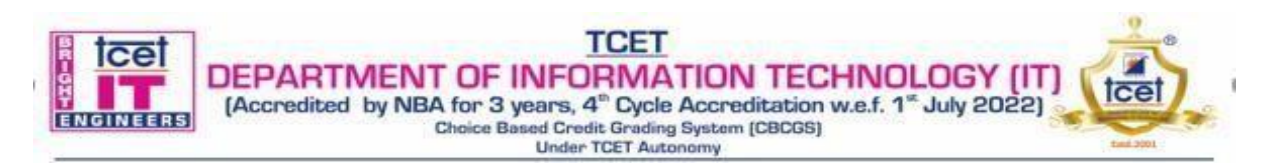

#### **Choice Based Credit Grading Scheme with Holistic and Multidisciplinary Education (CBCGS-HME 2020) TCET Autonomy scheme with effect from 2023-24**

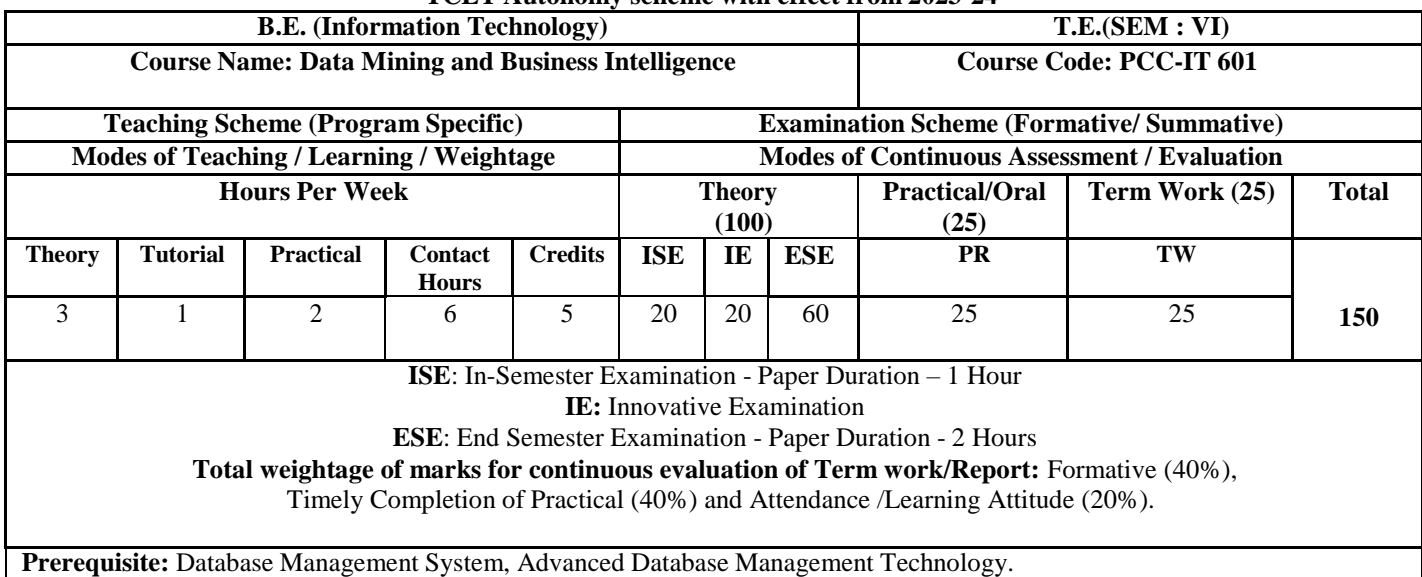

**Course Objective:** The course intends to deliver the fundamentals of data retrieval as an important tool for enterprise data management which makes students well versed in data retrieval algorithms, methods of evaluation and also provide knowledge on how to gather and analyze large sets of data to gain useful business understanding.

#### **Course Outcomes: Upon completion of the course student will be able to:**

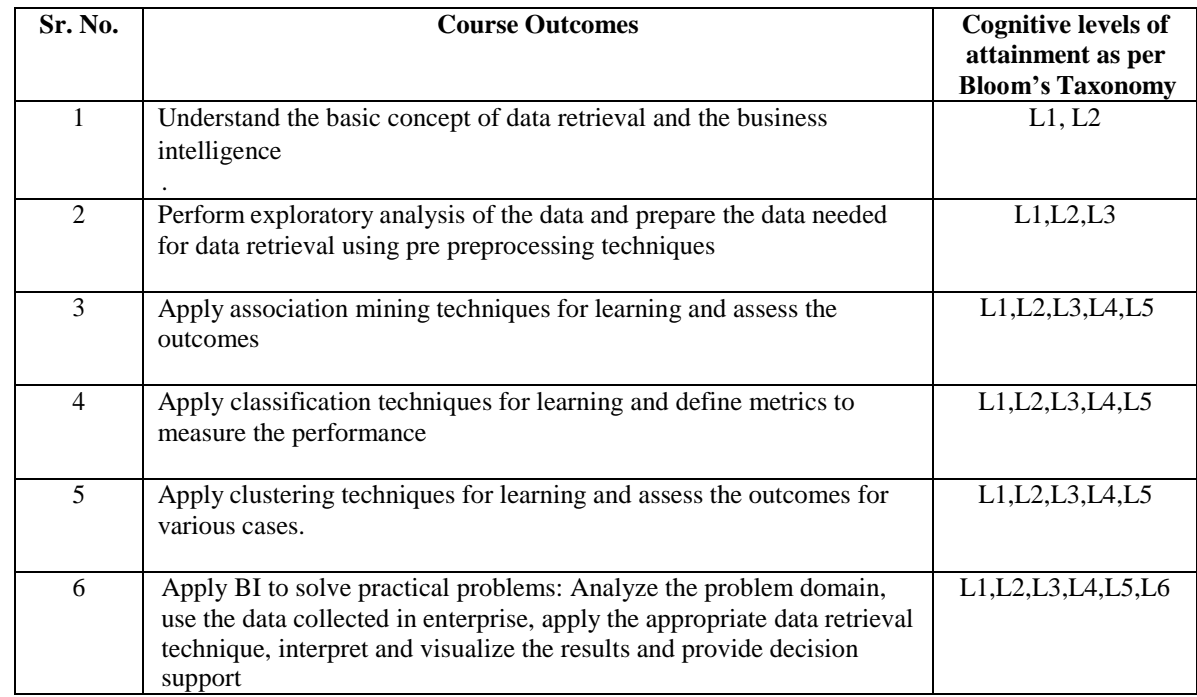

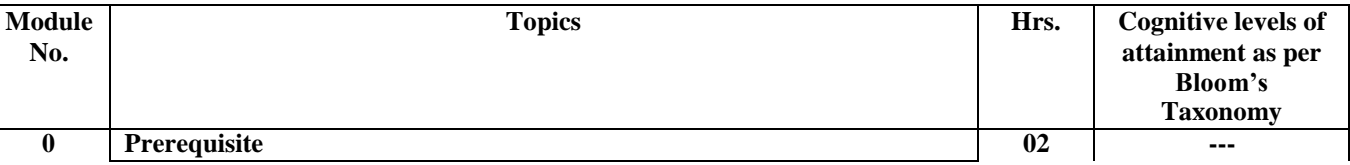

**TCET<br>DEPARTMENT OF INFORMATION TECHNOLOGY (IT)**<br>[Accredited by NBA for 3 years, 4<sup>th</sup> Cycle Accreditation w.e.f. 1<sup>th</sup> July 2022]

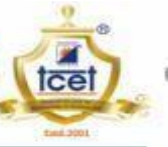

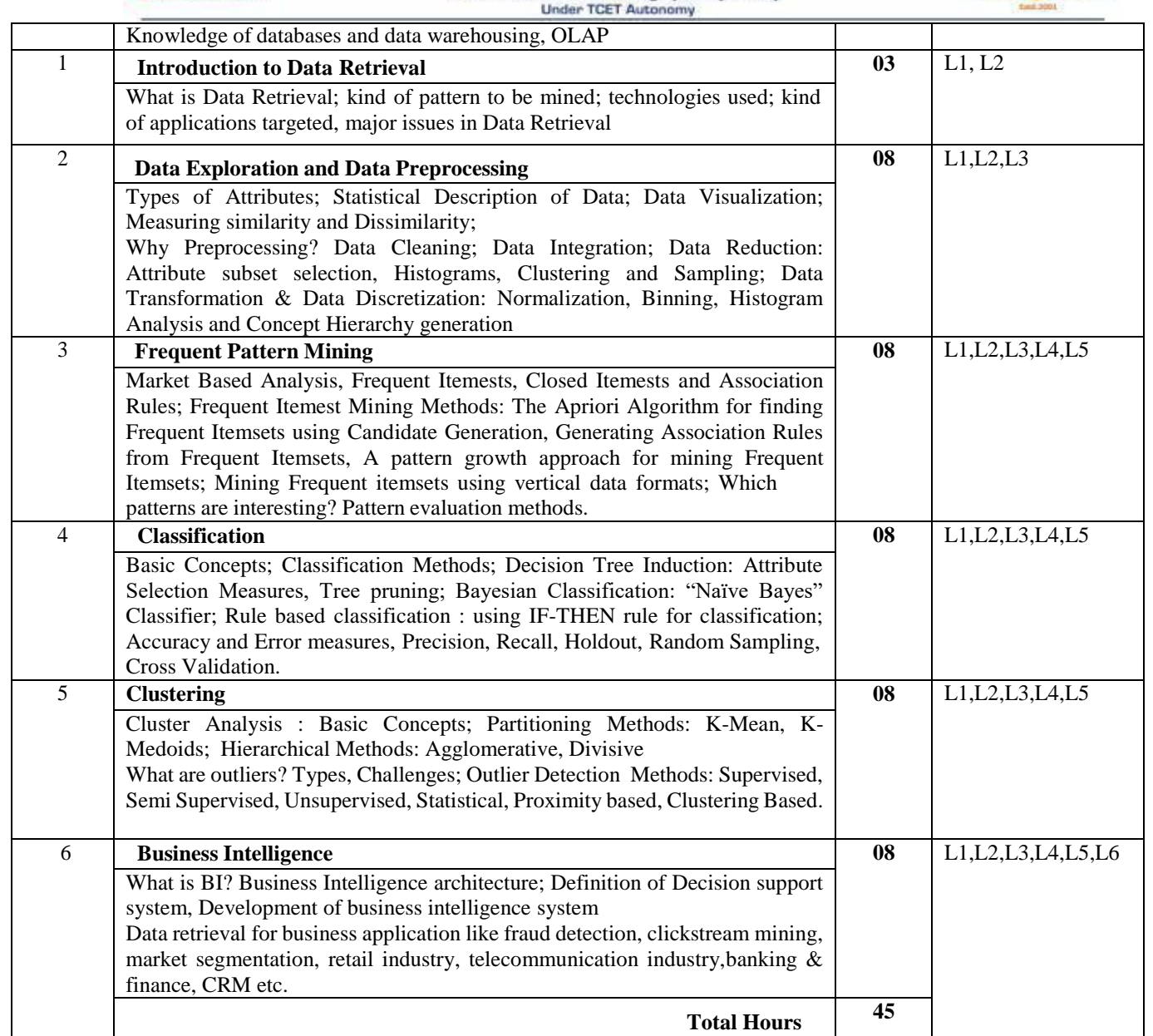

### **List of Experiments:**

tce

ENGINEERS

ï

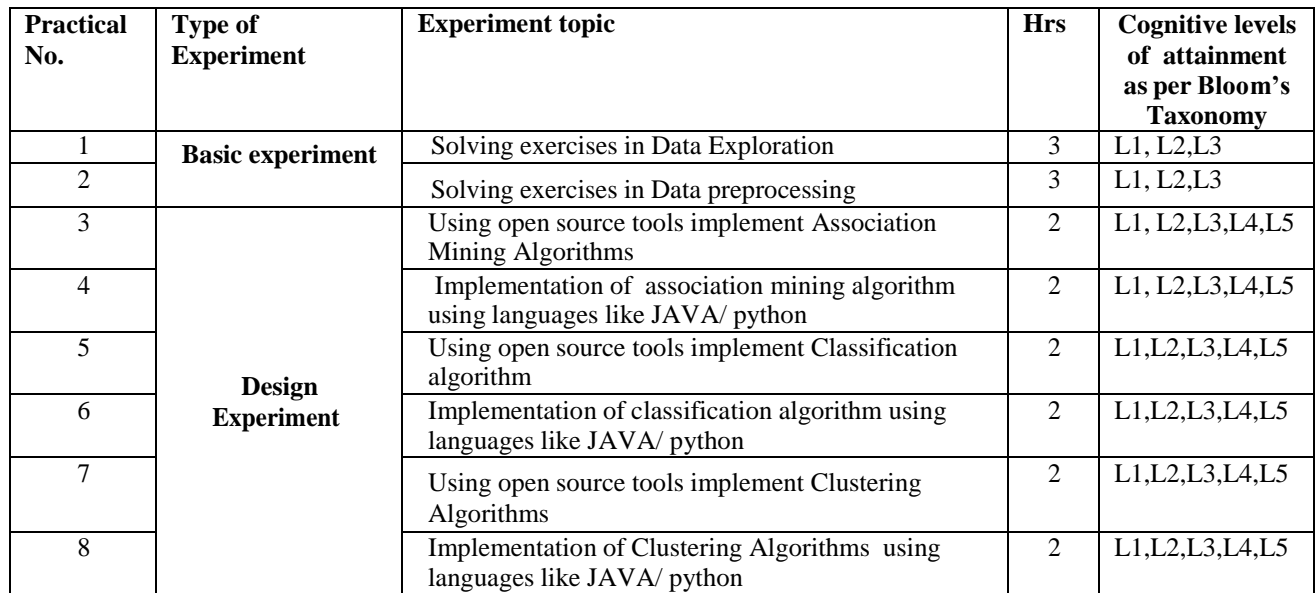

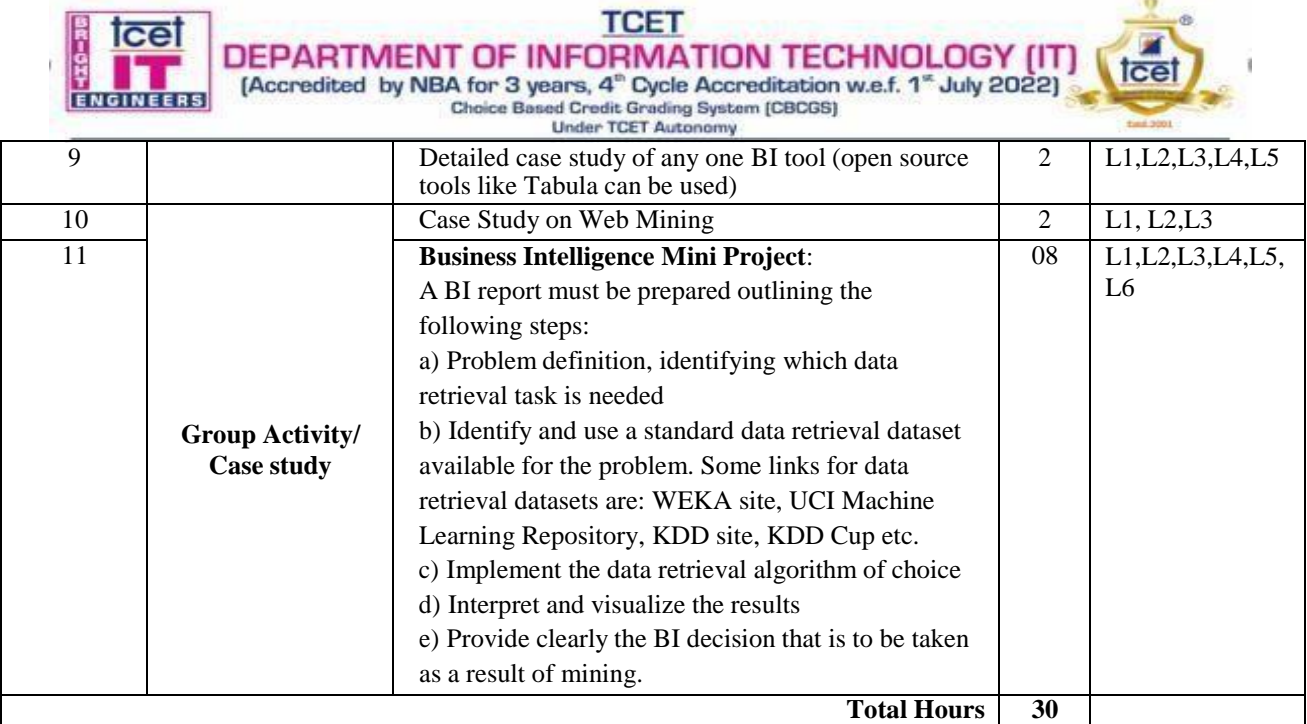

### **List of Tutorials:**

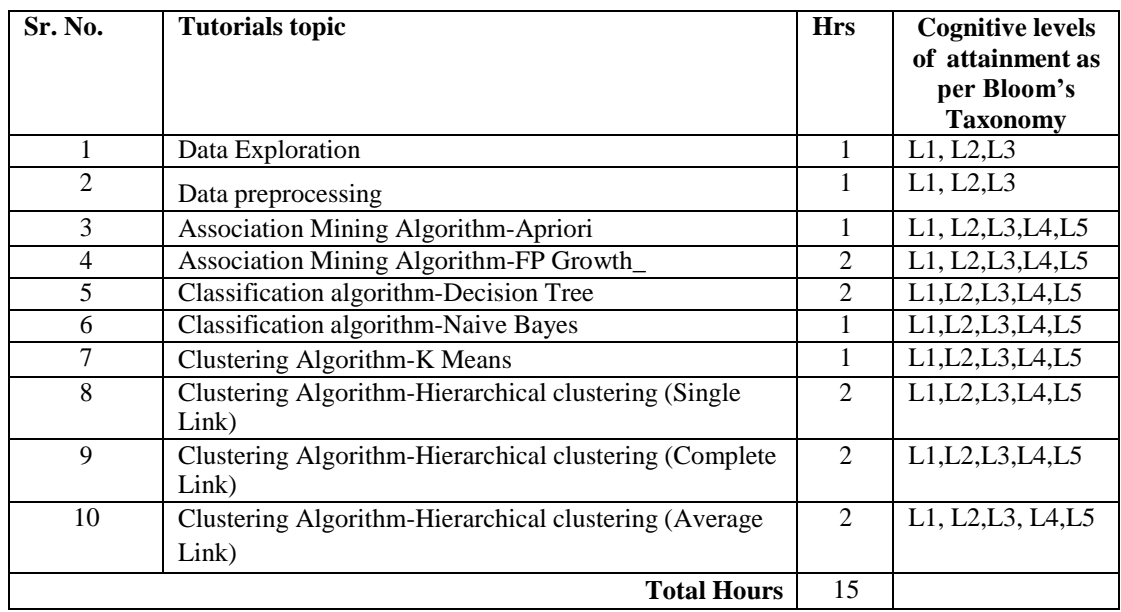

#### **Books and References:**

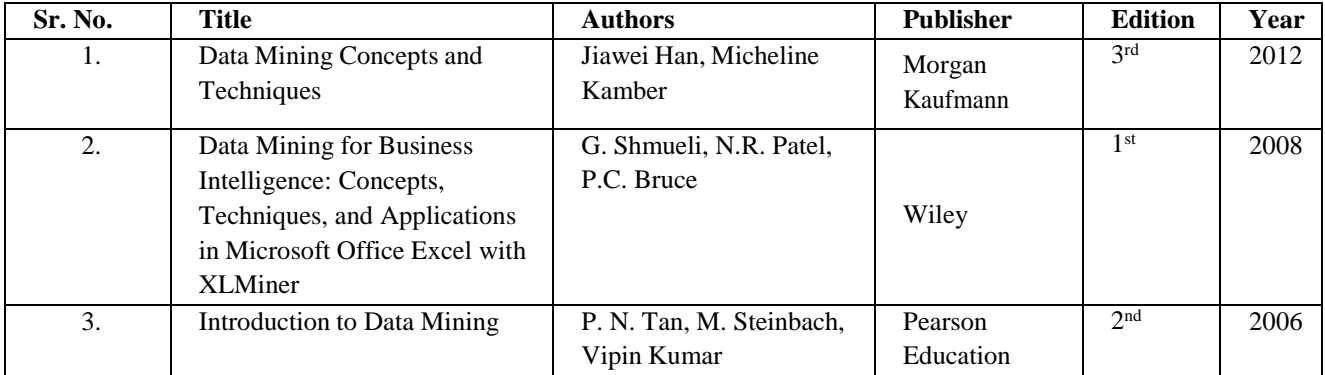

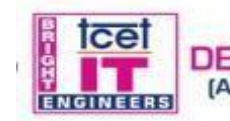

DEPARTMENT OF INFORMATION TECHNOLOGY (IT)<br>
[Accredited by NBA for 3 years, 4<sup>th</sup> Cycle Accreditation w.e.f. 1<sup>th</sup> July 2022)<br>
Choice Based Credit Grading System [CBCGS]

tcet

**TCET** 

### **Online Resources:**

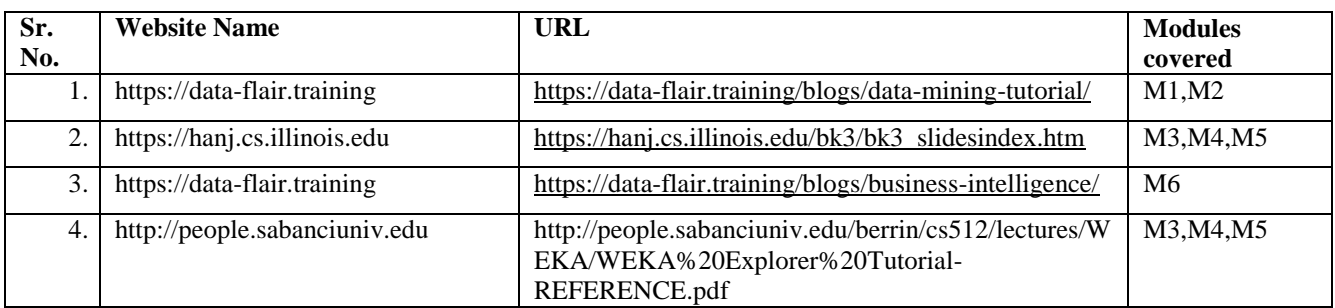

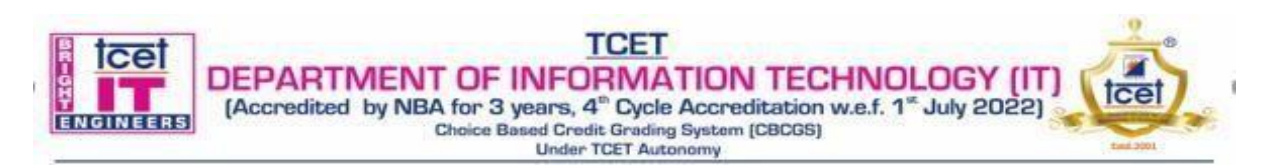

### **Choice Based Credit Grading Scheme with Holistic and Multidisciplinary Education (CBCGS-HME 2020)**

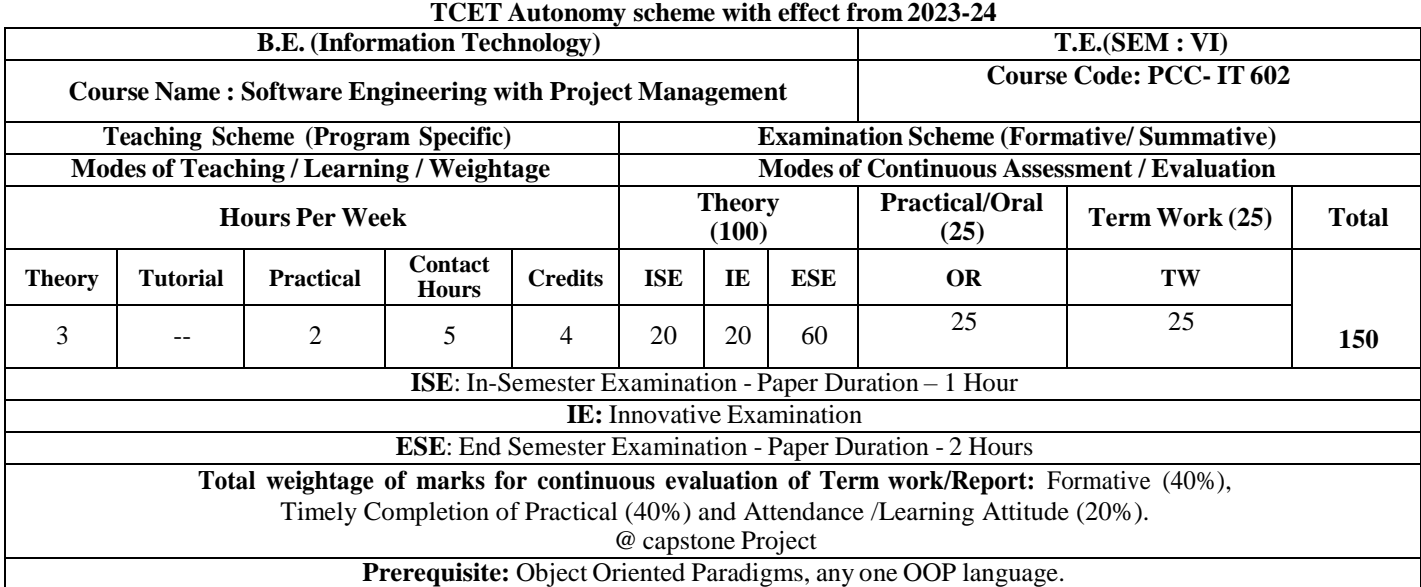

**Course Objective:** The course intends to deliver the fundamentals of software engineering concepts and software development life cycle. Objective of the course is to provide the understanding of software life cycle process model, agile software development. It also focuses on concepts and principles of software design testing methods and techniques, software quality assurance and configuration management, project management life cycle, project scheduling concept and risk management associated to various types of projects, project management tools & ethical guidelines of different countries for project management.

#### **Course Outcomes: Upon completion of the course student will be able to:**

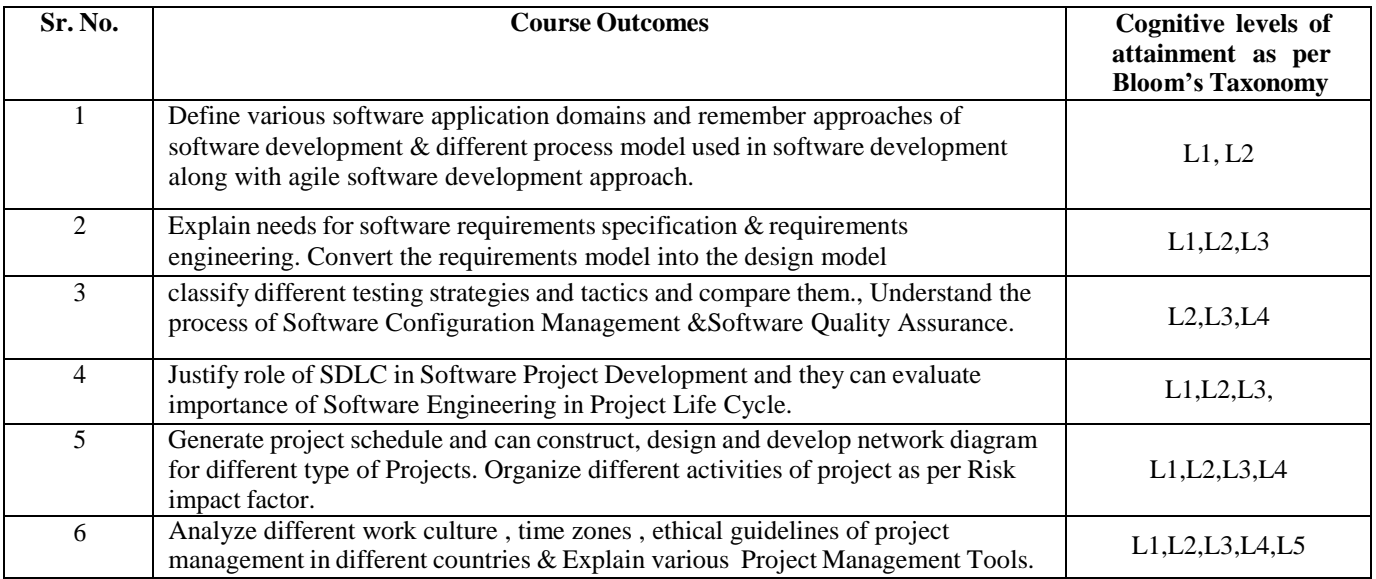

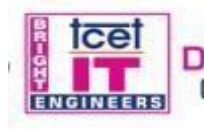

**TCET** DEPARTMENT OF INFORMATION TECHNOLOGY (IT)<br>
[Accredited by NBA for 3 years, 4<sup>ch</sup> Cycle Accreditation w.e.f. 1<sup>ch</sup> July 2022)<br>
Choice Based Credit Grading System [CBCGS]

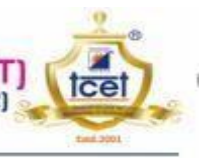

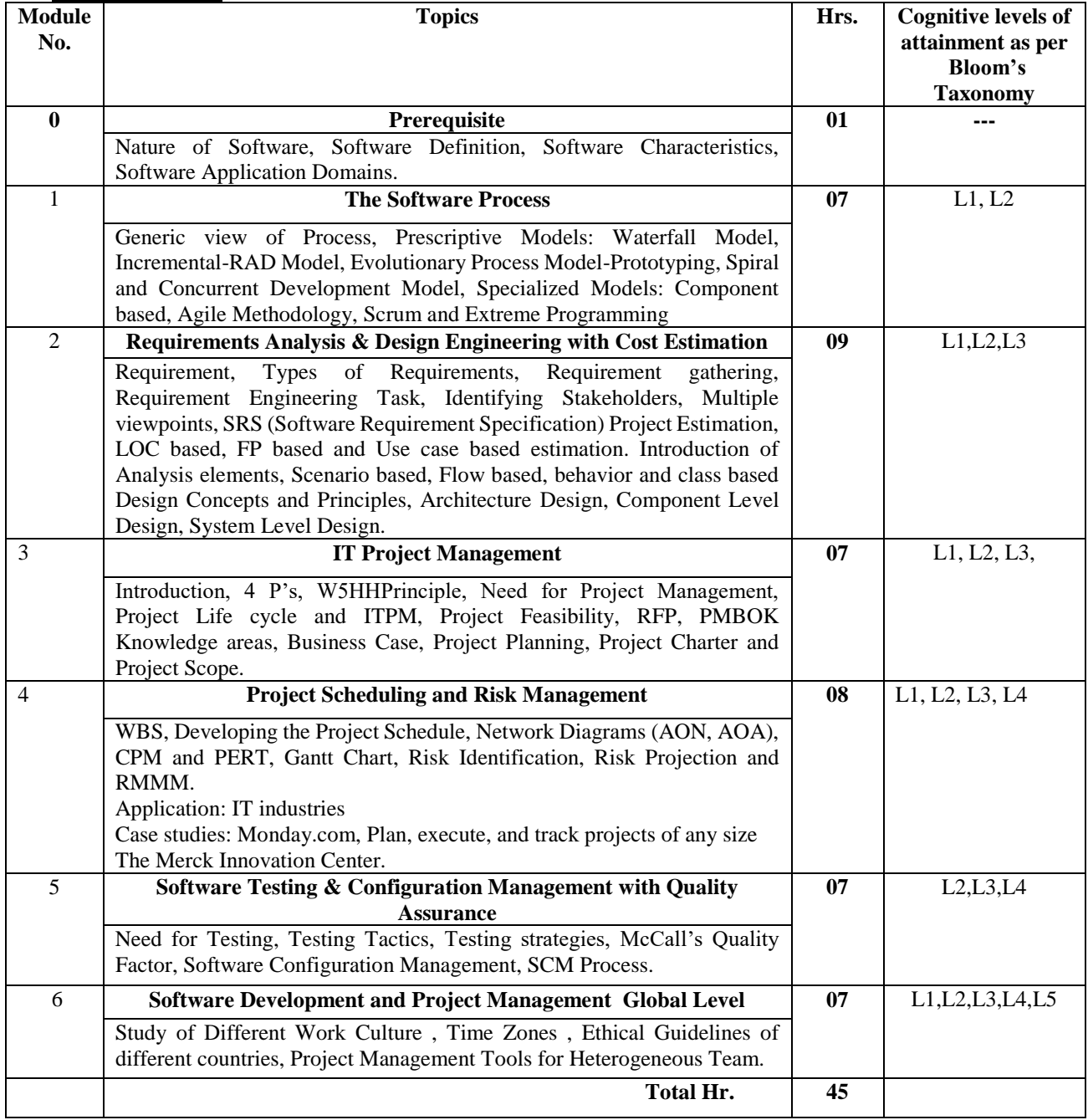

#### **Mini Project Guide Lines**

1. Students should take one case study as a mini project work which is to be conducted by a group of three students

2. Each group will be associated with a subject in charge/ mini project mentor. The group should meet with the

concerned faculty during Laboratory hours and the progress of work discussed must be documented.

3. The students must be able to identify Object oriented Technologies, Basic expression of Classes, Attributes and operations.

4. Students must develop a Conceptual Model of the UML for above case study.

5. Students should define Classes, Relationships, Class Diagrams, Advanced Classes and Relationship, Object Diagrams for above case study.

6. Students should define Use Cases, Use case Diagrams, Activity Diagrams, Interaction Diagrams, State Chart Diagrams for above case study.

7. Students should define Components, Deployment, Collaborations, Component Diagrams, and Deployment Diagrams for above case study

8. Students should define SRS, WBS, Network Diagram, Gantt chart, and Cost Estimation Techniques

9. Demonstration it using Scrum Tool

10. Each group may present their work in various project competitions and paper presentations.

11. A detailed report is to be prepared as per guidelines given by the concerned faculty.

#### **Books and References:**

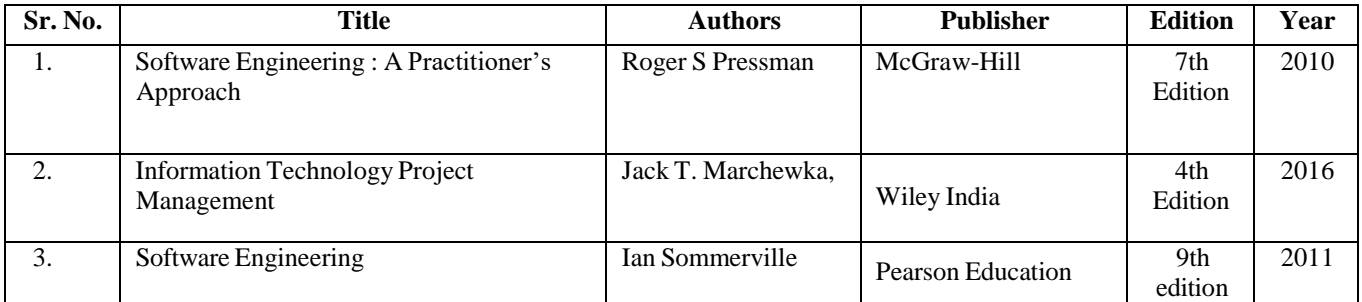

#### **Online Resources:**

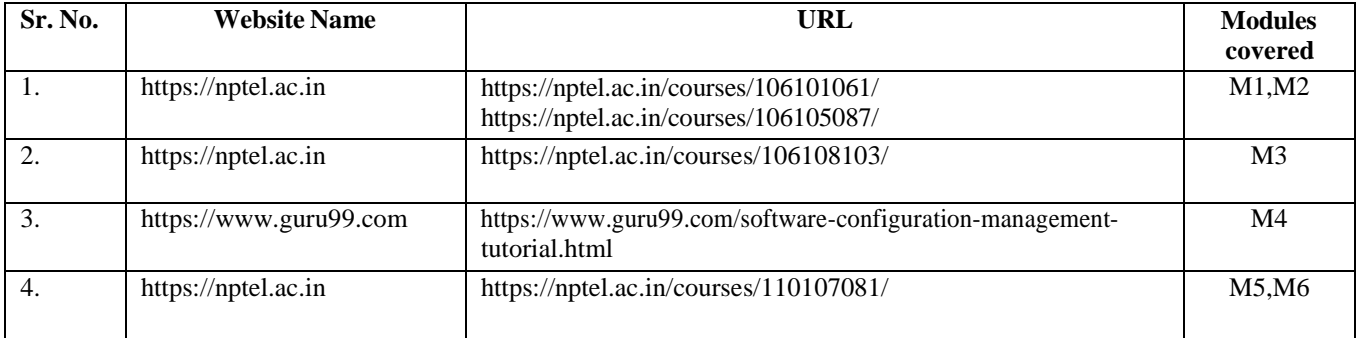

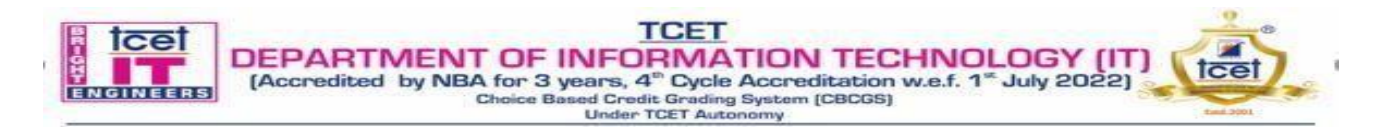

#### **T.E. Semester –VI Choice Based Credit Grading Scheme with Holistic and Multidisciplinary Education (CBCGS-HME 2020) TCET Autonomy scheme with effect from A.Y. 2022-23**

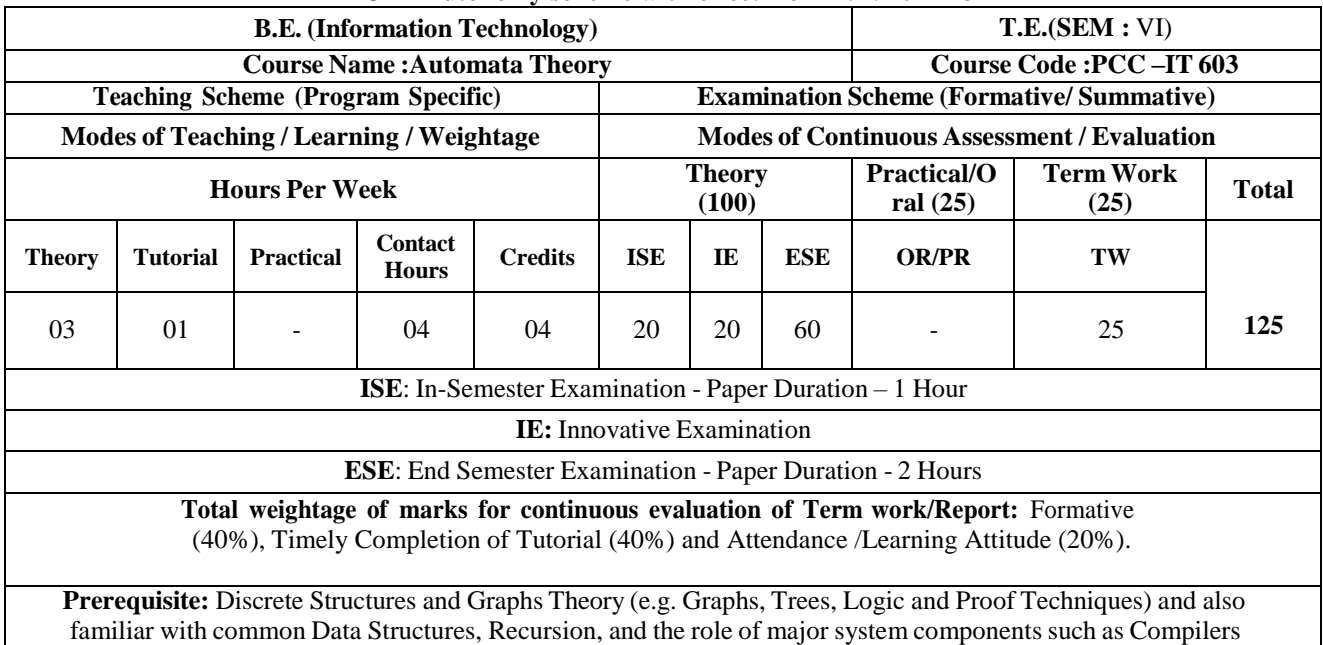

#### **Course Objectives:**

This course aims to build concepts regarding the fundamental principles of Grammars, Automata Theory, Turing Machines, and Push down Automata, Undecidability and Intractable Problems

#### **Course Outcomes:**

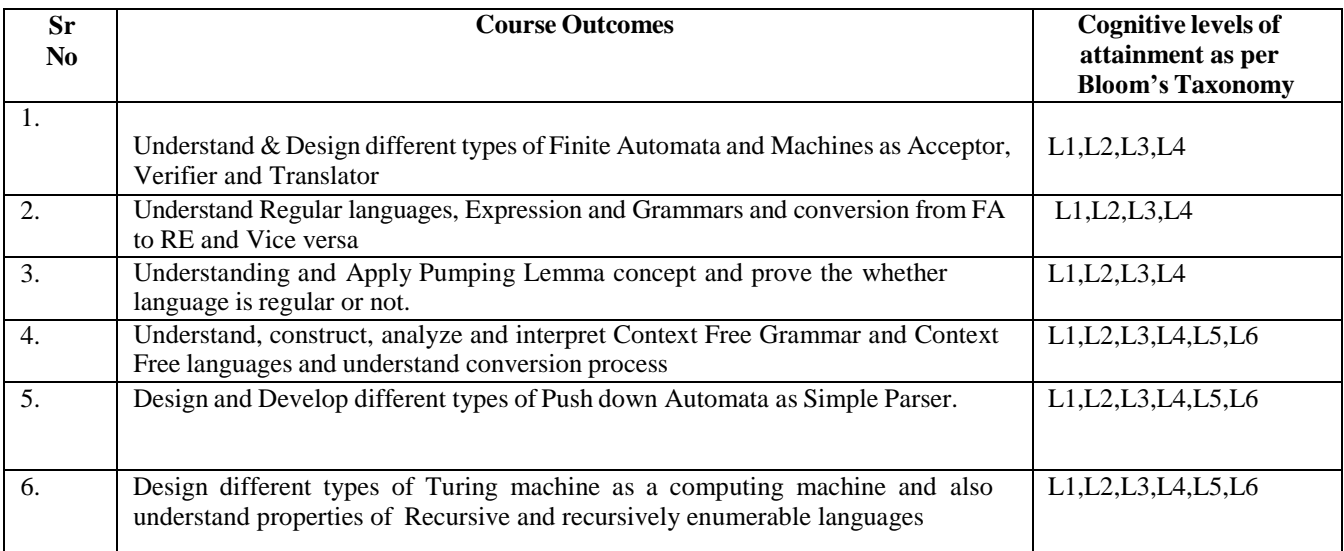

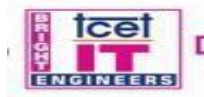

**DEPARTMENT OF INFORMATION TECHNOLOGY (IT)**<br>
[Accredited by NBA for 3 years, 4<sup>th</sup> Cycle Accreditation w.e.f. 1<sup>th</sup> July 2022)<br>
Detailed Syllabus:<br>
Detailed Syllabus:

 $\bar{\rm n}$ 

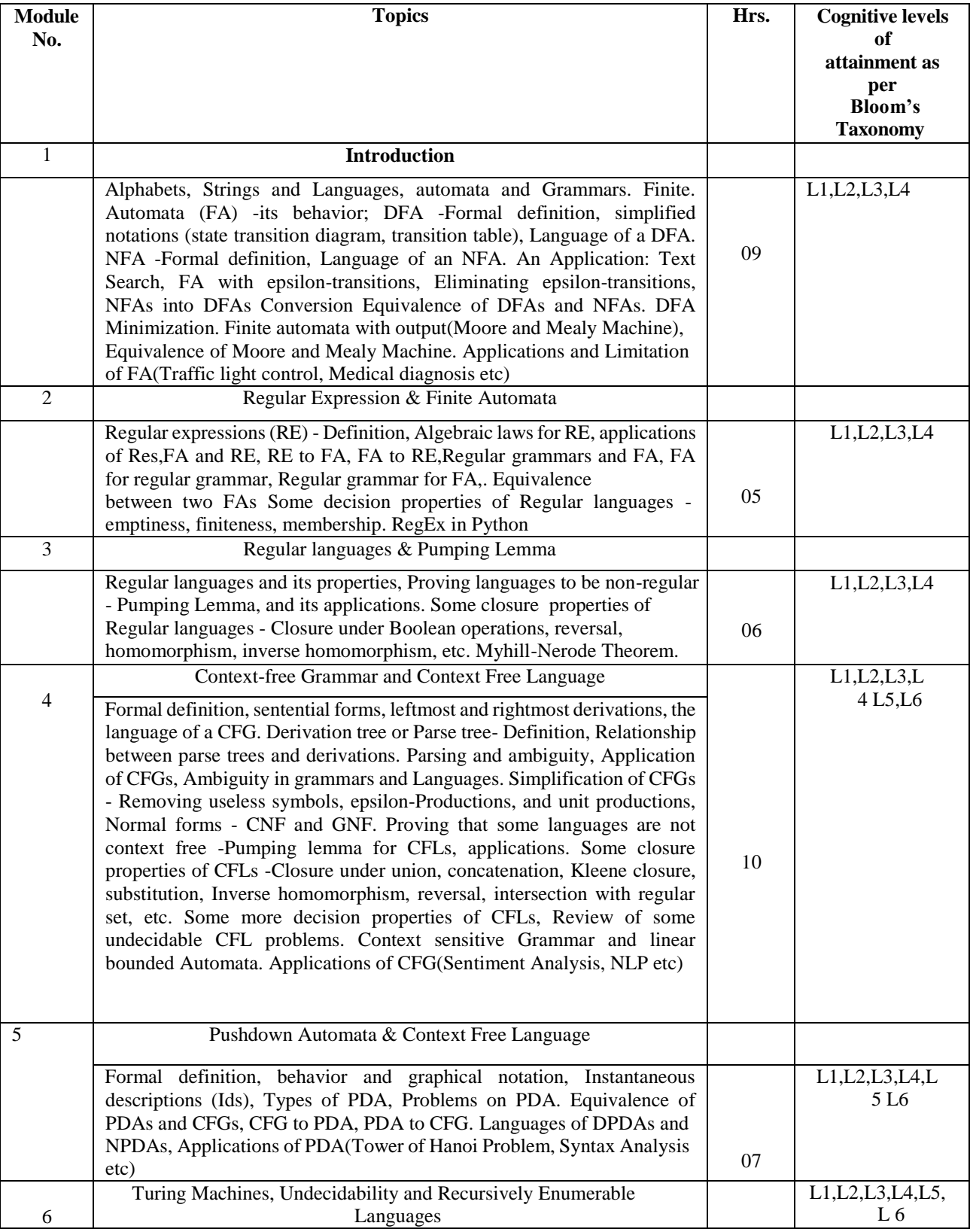

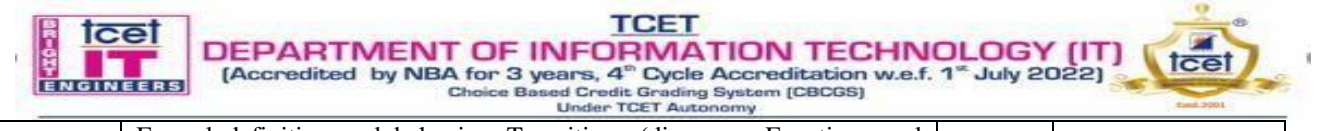

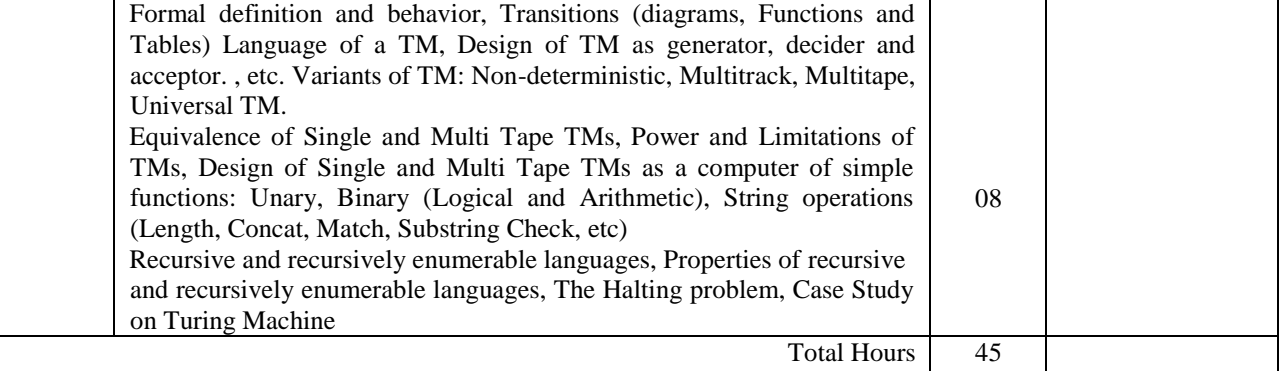

Books and References:

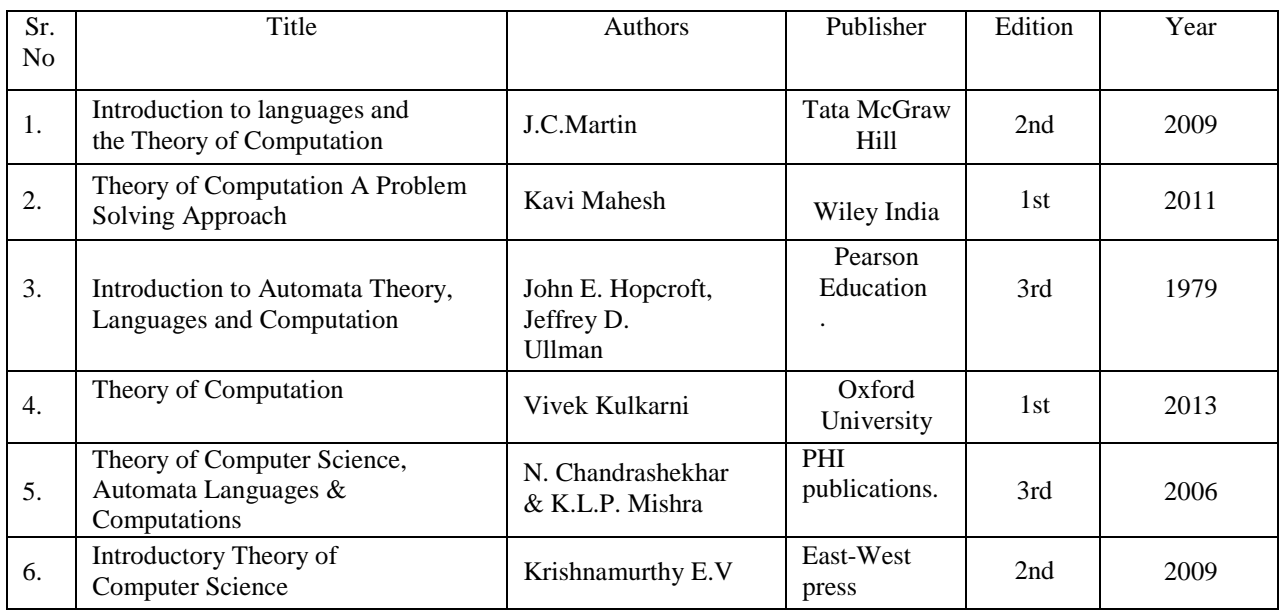

List of Tutorials:

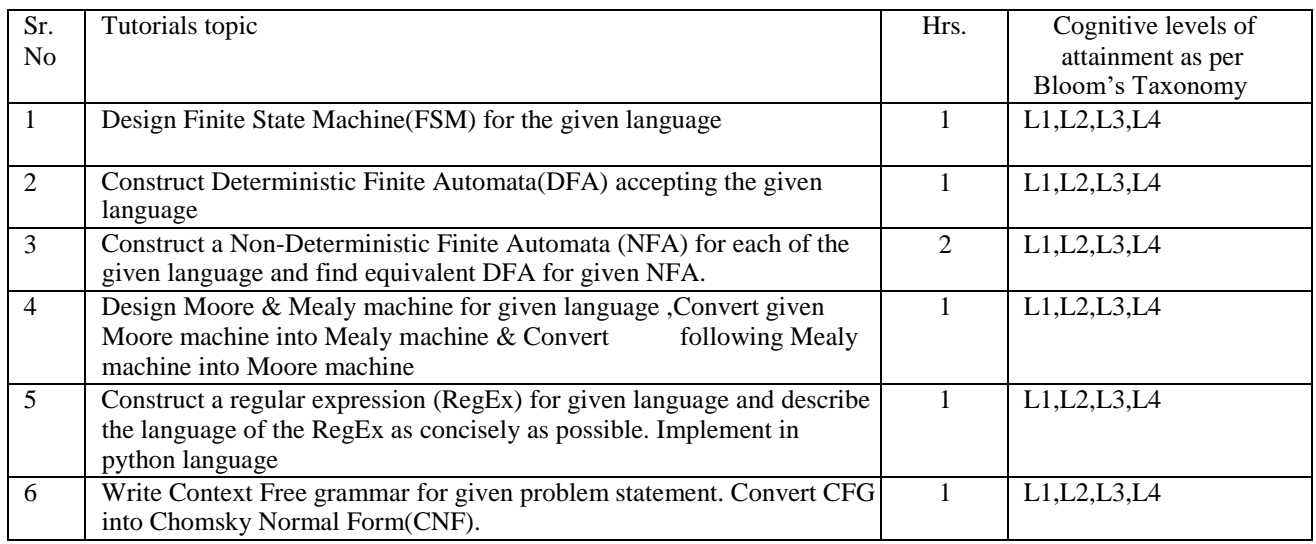

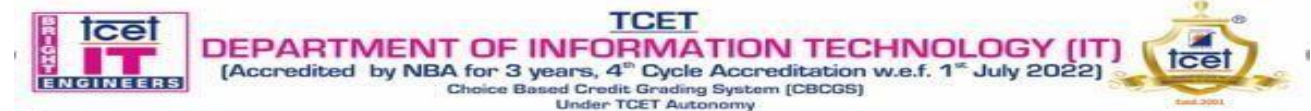

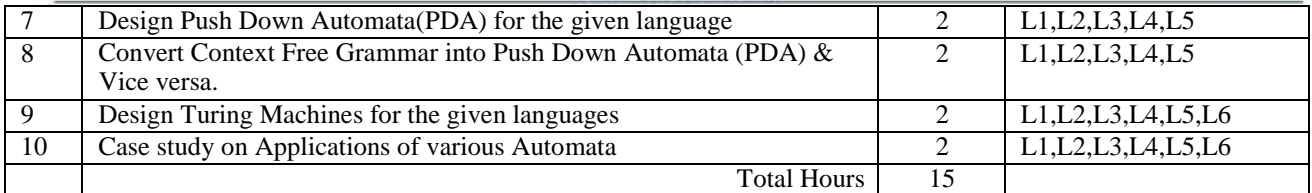

#### Online References:

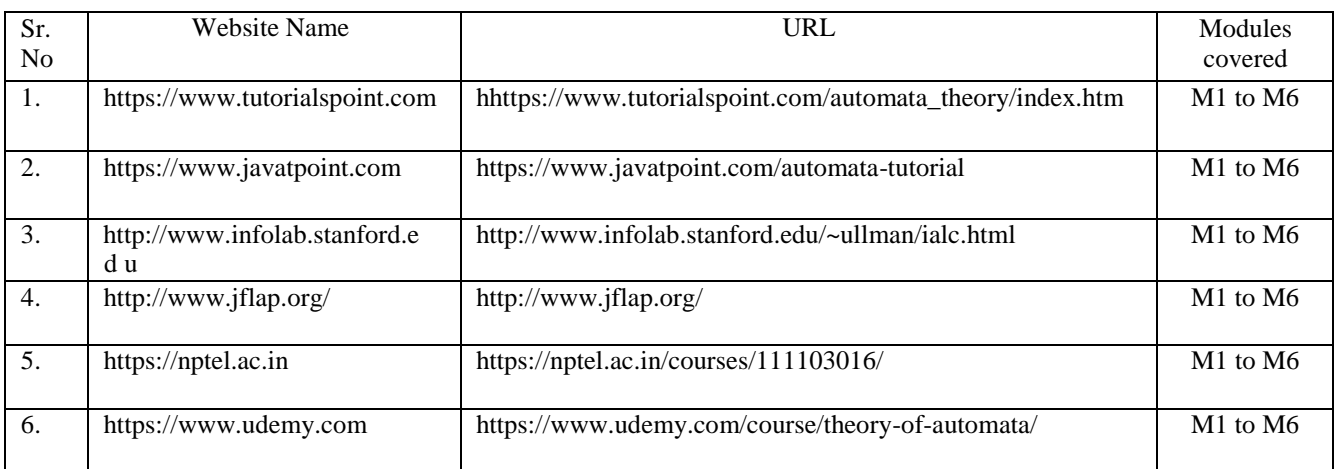

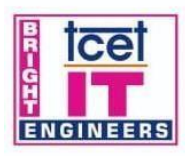

DEPARTMENT OF INFORMATION TECHNOLOGY (IT

[Accredited by NBA for 3 years, 4<sup>th</sup> Cycle Accreditation w.e.f. 1<sup>th</sup> July 2022]

Choice Based Credit Grading System (CBCGS) **Under TCET Autonomy** 

T.E. Semester –VI

**TCET** 

Choice Based Credit Grading Scheme with Holistic and Multidisciplinary Education (CBCGS-HME 2020) TCET Autonomy scheme with effect from A.Y. 2023-24

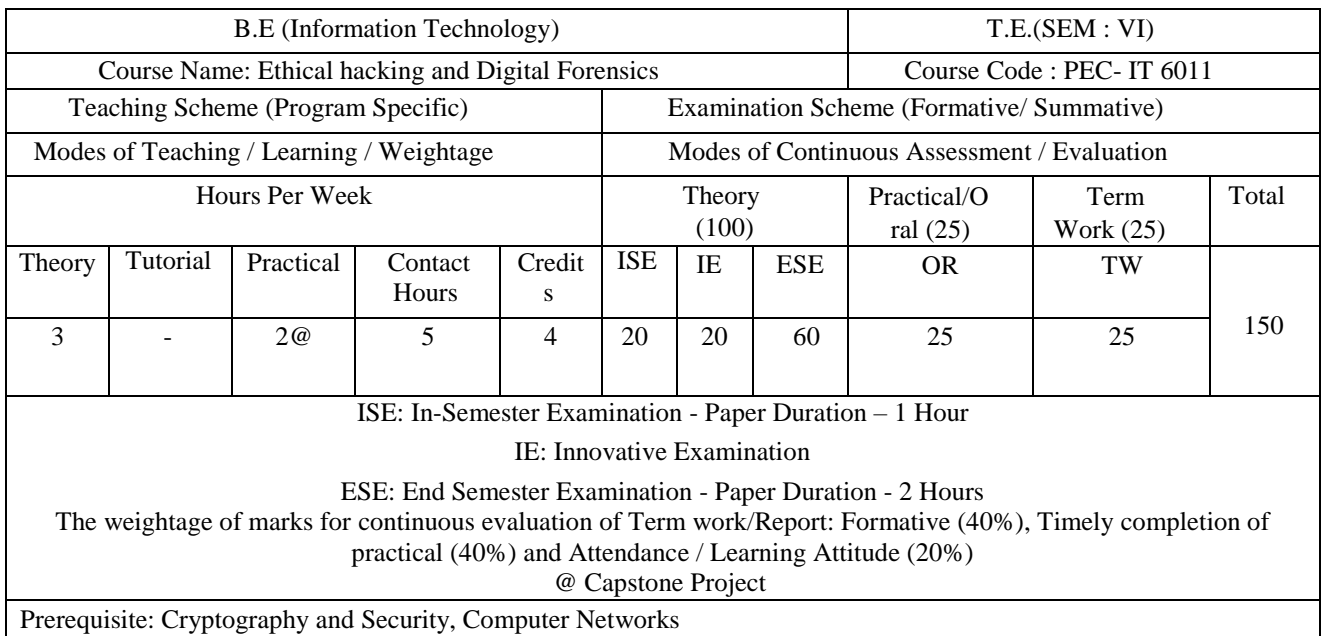

Course Objective:

The course intends to deliver the fundamentals of current cyber security issues, knowledge about ethical hacking Methodology, various tool of ethical hacking, underlying principles and techniques associated with the digital forensic practices and cybercrime, importance of evidence handling and storage for various devices, investigation of attacks and apply digital forensic knowledge to use computer forensic tools, investigate attacks and report writing.

Course Outcomes: Upon completion of the course students will be able to:

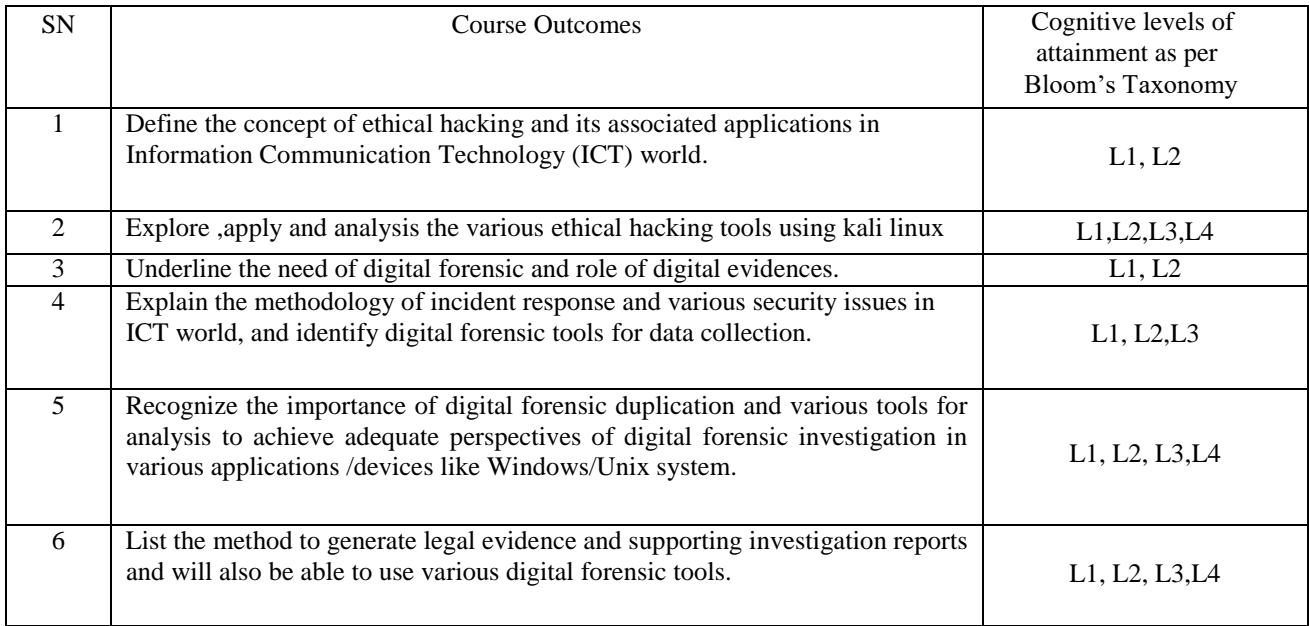

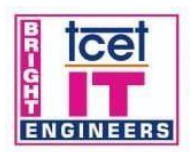

## **TCET** DEPARTMENT OF INFORMATION TECHNOLOGY (IT)<br>
[Accredited by NBA for 3 years, 4<sup>th</sup> Cycle Accreditation w.e.f. 1<sup>th</sup> July 2022)<br>
Choice Based Credit Grading System (CBCGS)<br>
Under TCET Autonomy

**Tce** 

Estd.2001

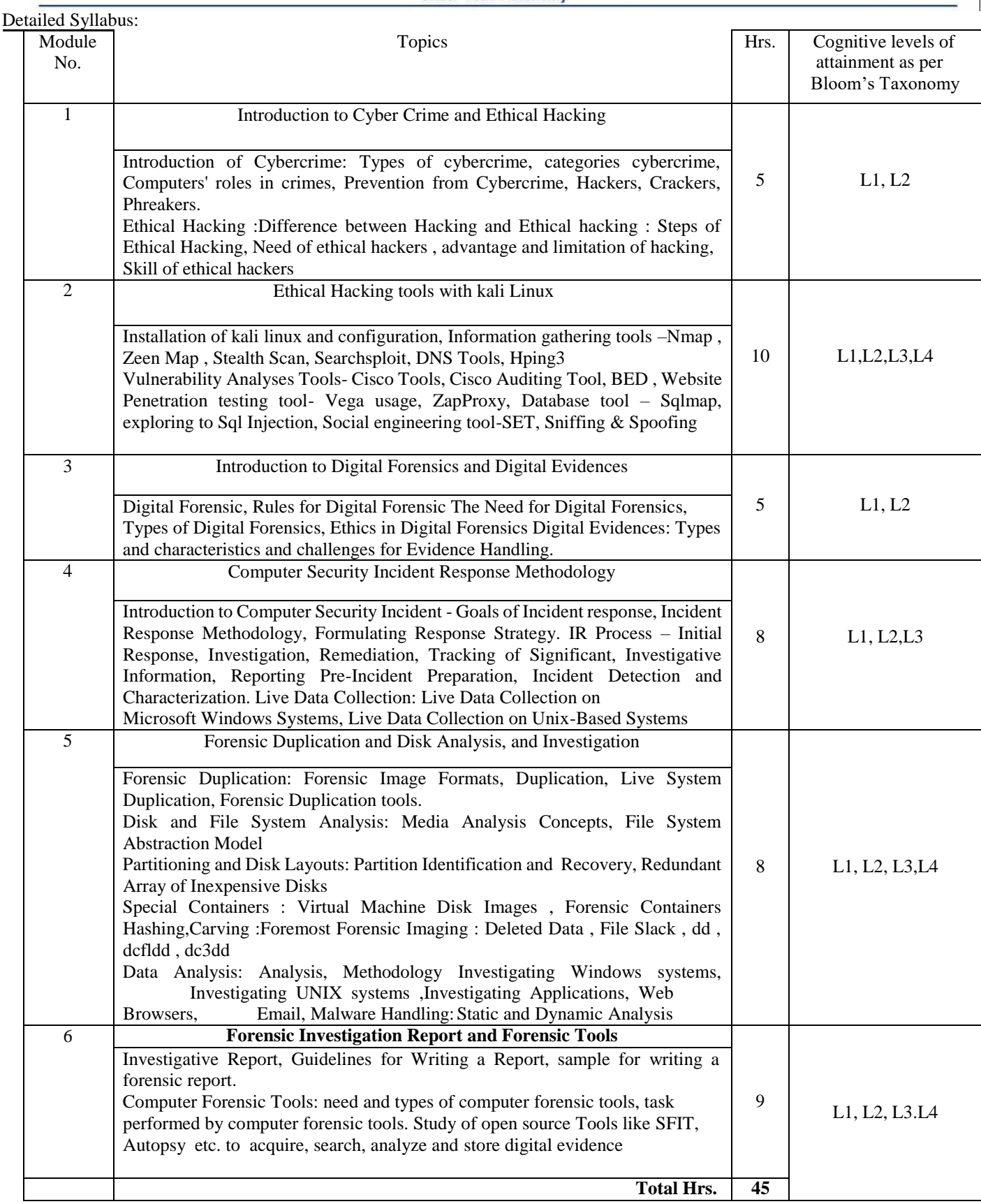

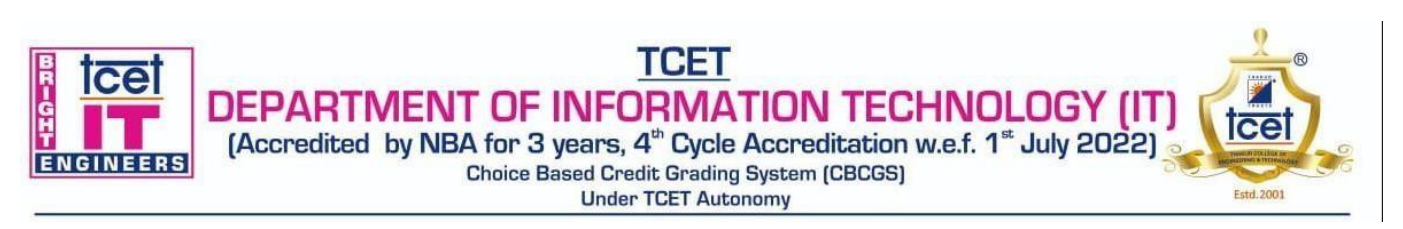

#### **Capstone Project hours:**

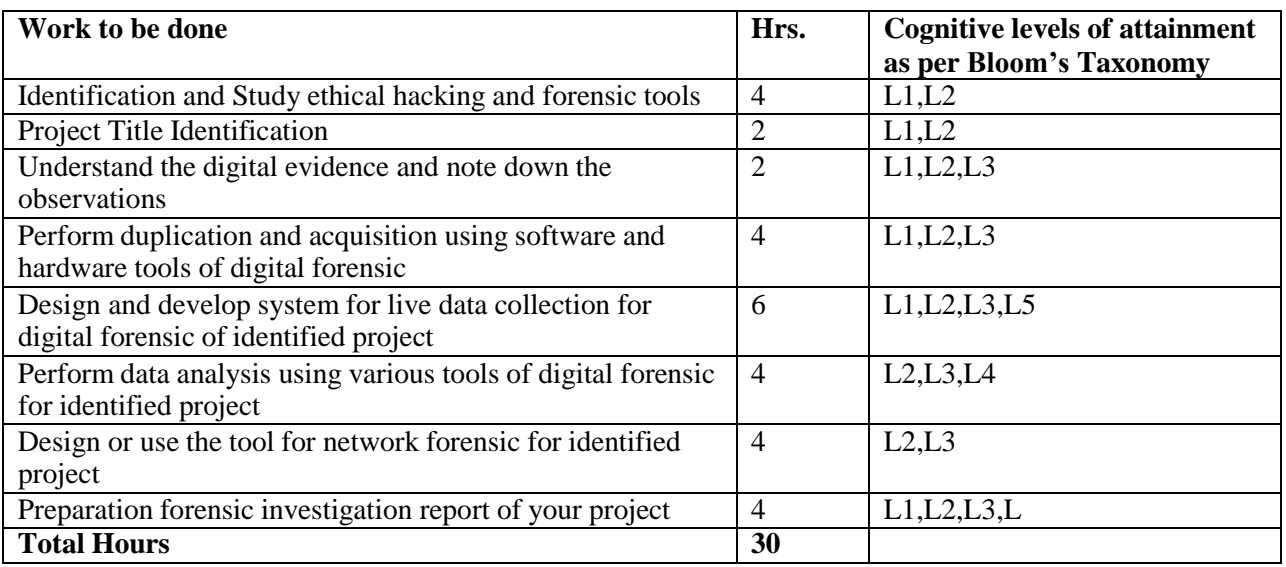

#### **Books and References:**

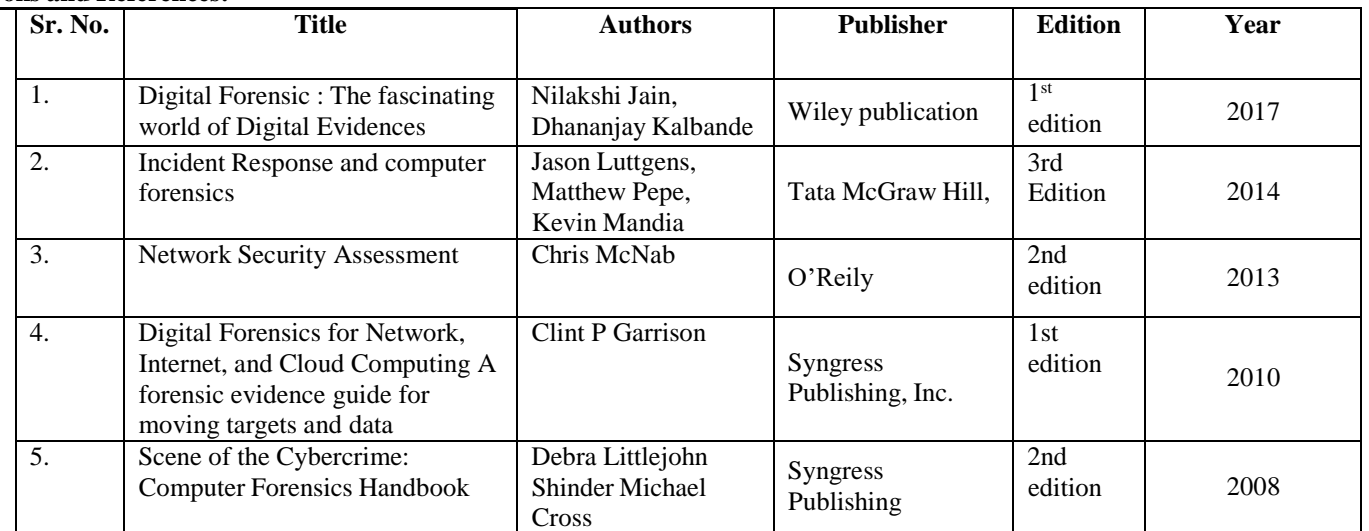

#### **Online References**

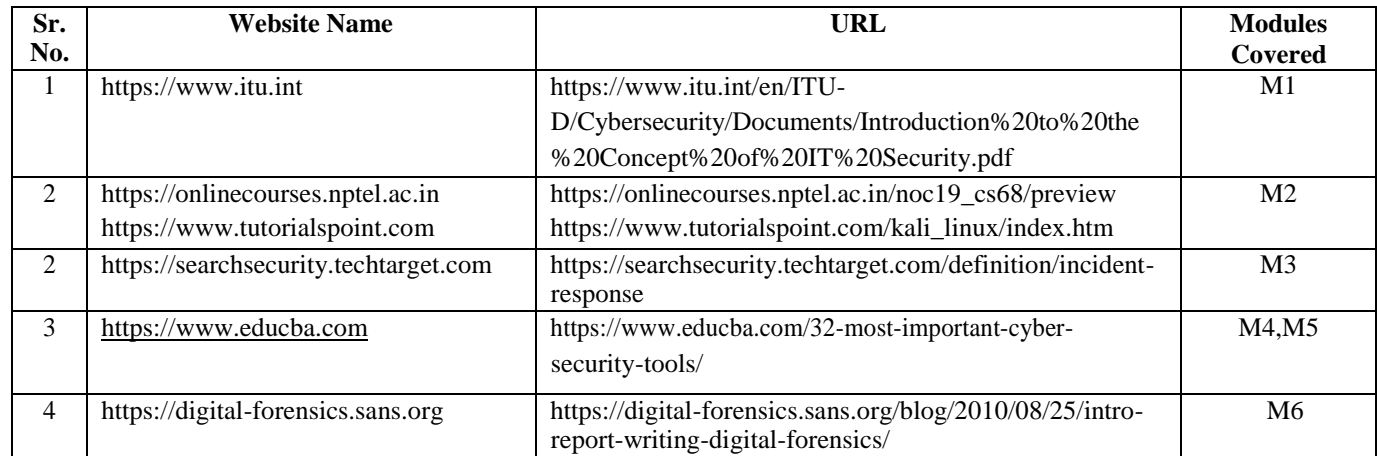

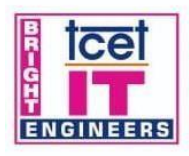

### **TCET** DEPARTMENT OF INFORMATION TECHNOLOGY (IT)

[Accredited by NBA for 3 years, 4<sup>th</sup> Cycle Accreditation w.e.f. 1<sup>st</sup> July 2022]

Choice Based Credit Grading System (CBCGS)

**Under TCET Autonomy** 

**T.E. Semester –VI**

#### **Choice Based Credit Grading Scheme with Holistic and Multidisciplinary Education (CBCGS-HME 2020) TCET Autonomy scheme with effect from A.Y. 2023-24**

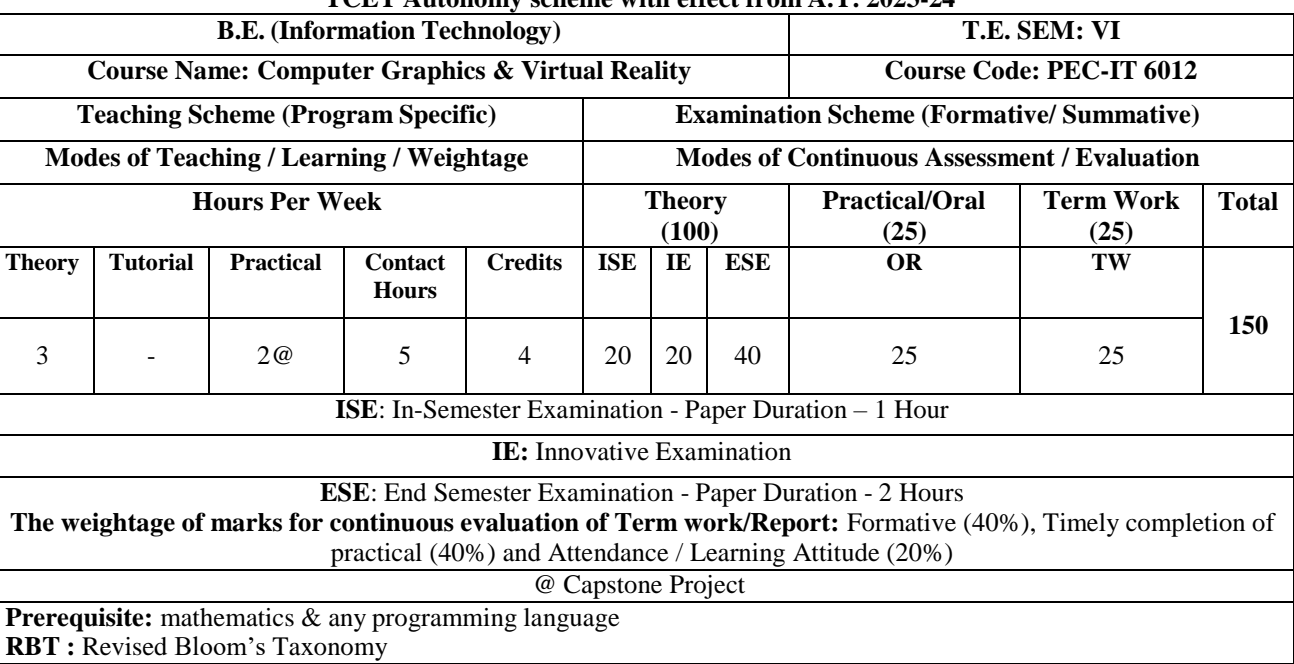

**Course Objectives:** The course intend to deliver the fundamentals of components of graphics system and apply 3-dimensional computer graphics to convert geometrical primitives, transform shapes, develop computer games, information visualization business applications and analyze the fundamentals of animation, virtual reality.

#### **Course Outcomes: Upon completion of the course student will be able to:**

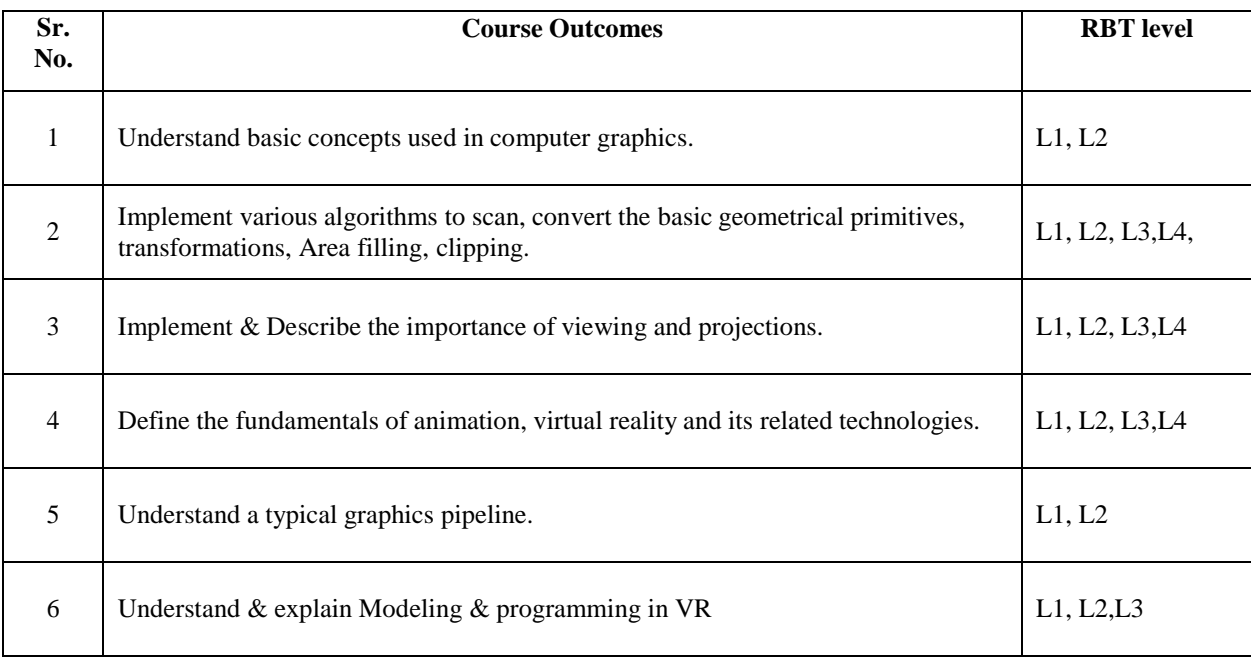

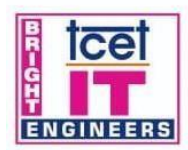

# **TCET DEPARTMENT OF INFORMATION TECHNOLOGY (IT)**<br>
[Accredited by NBA for 3 years, 4<sup>th</sup> Cycle Accreditation w.e.f. 1<sup>th</sup> July 2022)<br>
Choice Based Credit Grading System (CBCGS)<br>
Detailed Syllabus:<br>
Detailed Syllabus:

**Tce** 

Estd. 2001

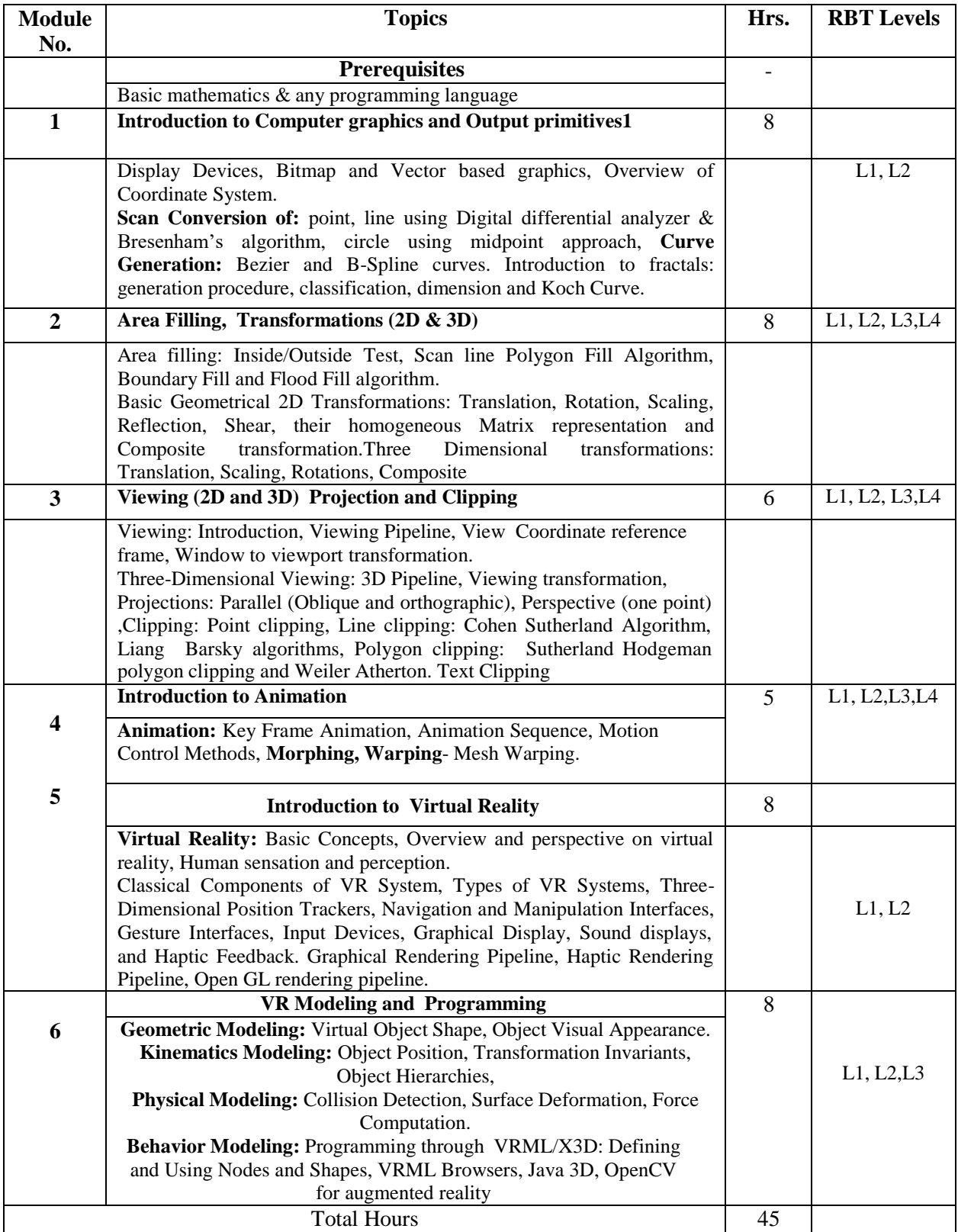

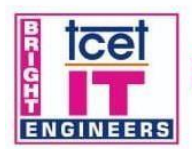

**TCET** 

DEPARTMENT OF INFORMATION TECHNOLOGY (IT)<br>
[Accredited by NBA for 3 years, 4<sup>th</sup> Cycle Accreditation w.e.f. 1<sup>th</sup> July 2022)<br>
Choice Based Credit Grading System (CBCGS)<br>
Under TCET Autonomy

ice

Estd. 2001

#### **Capstone Project:**

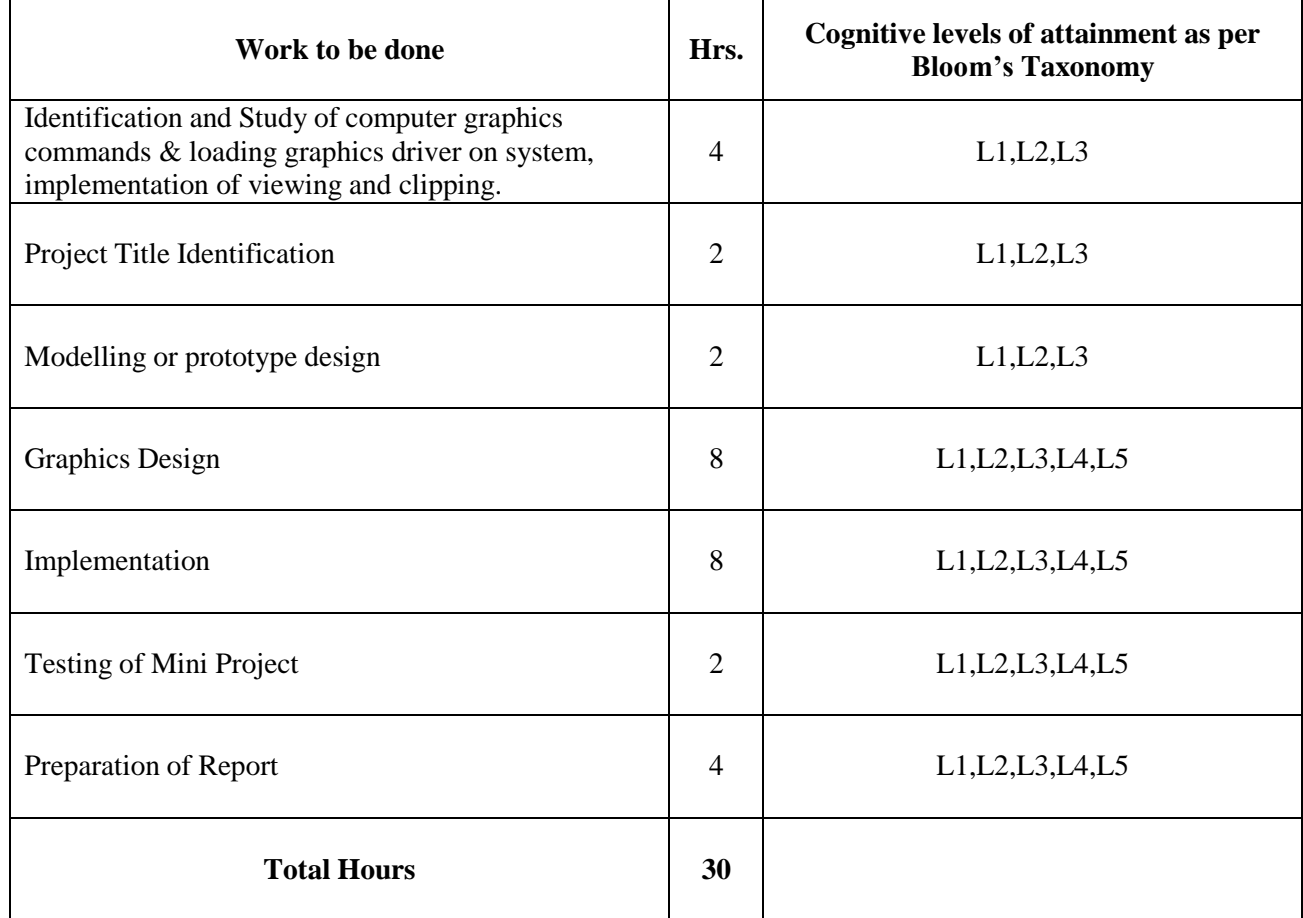

### **Books and References:**

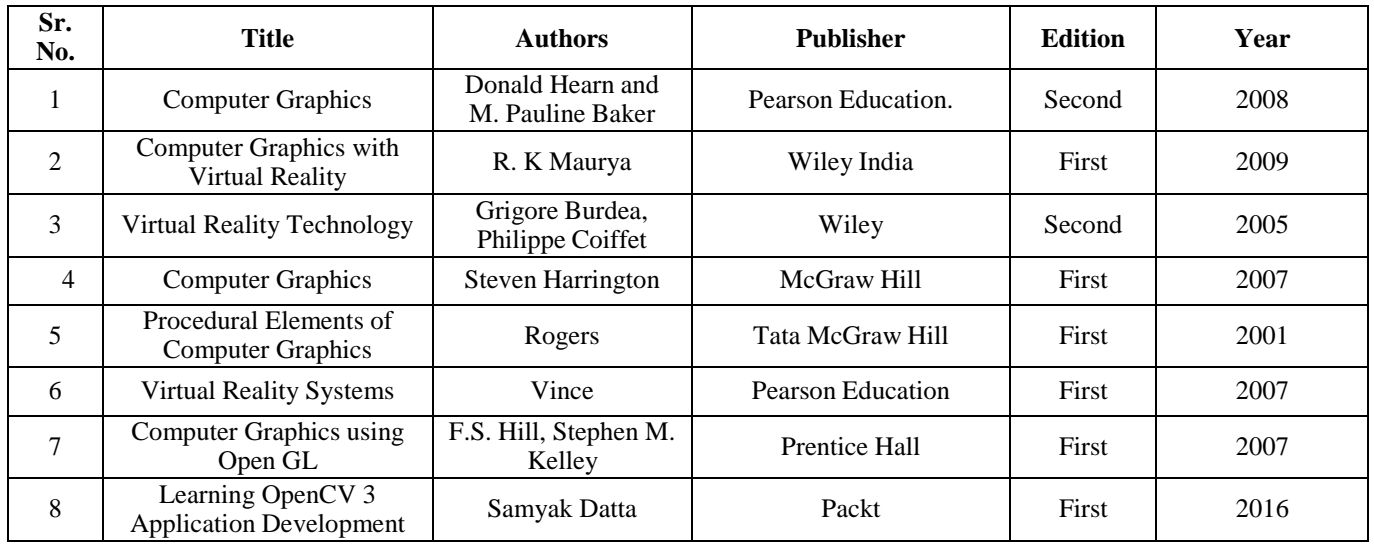

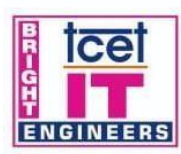

# **TCET**

Tce

Estd. 2001

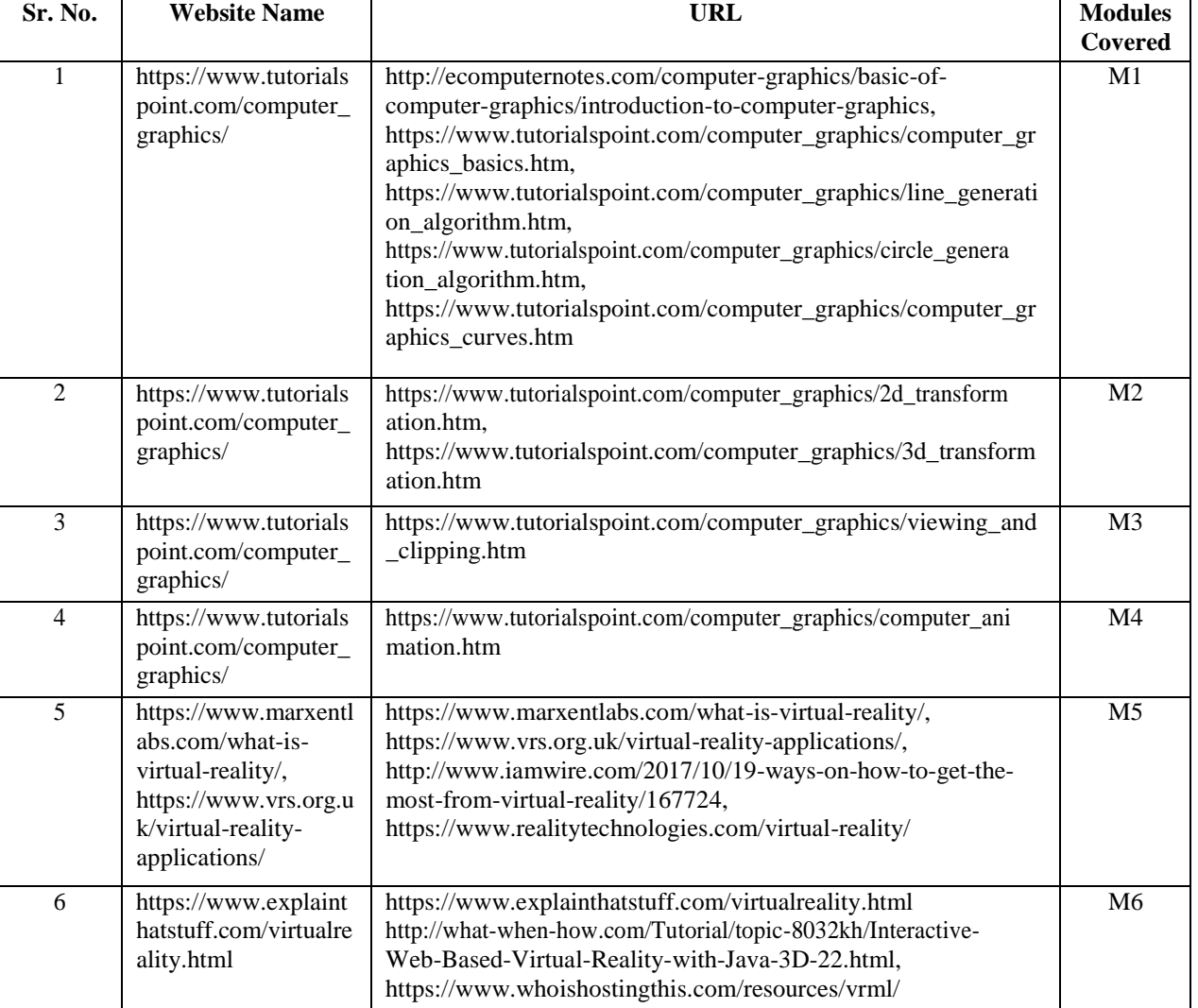

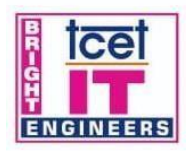

### **TCET** DEPARTMENT OF INFORMATION TECHNOLOGY (IT)

[Accredited by NBA for 3 years, 4<sup>th</sup> Cycle Accreditation w.e.f. 1<sup>st</sup> July 2022]

Choice Based Credit Grading System (CBCGS) **Under TCET Autonomy** 

#### **T.E. Semester –VI**

**Estd. 2001** 

#### **Choice Based Credit Grading Scheme with Holistic and Multidisciplinary Education (CBCGS-HME 2020) TCET Autonomy scheme with effect from 2023-24**

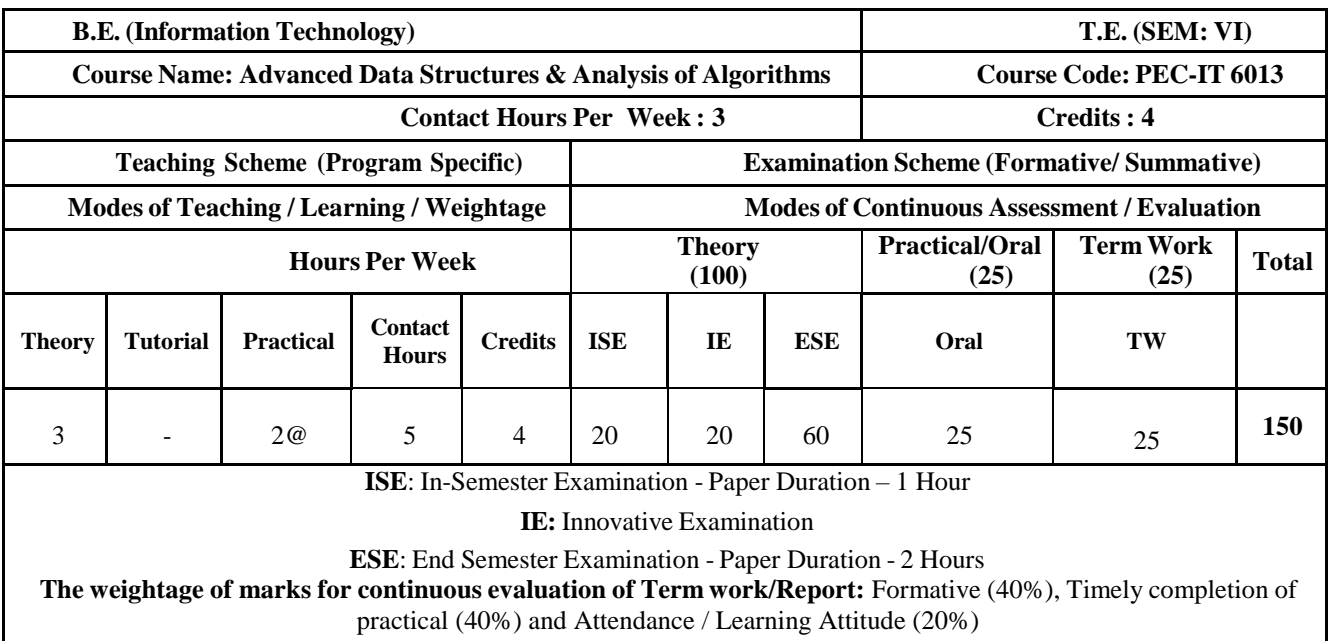

**Prerequisite:** Data Structure and Algorithms **RBT :** Revised Bloom's Taxonomy

**Course Objective:** The course intends to apply the concepts of Advanced Data Structures and analysis of algorithms

#### **Course Outcomes: Upon completion of the course students will be able to:**

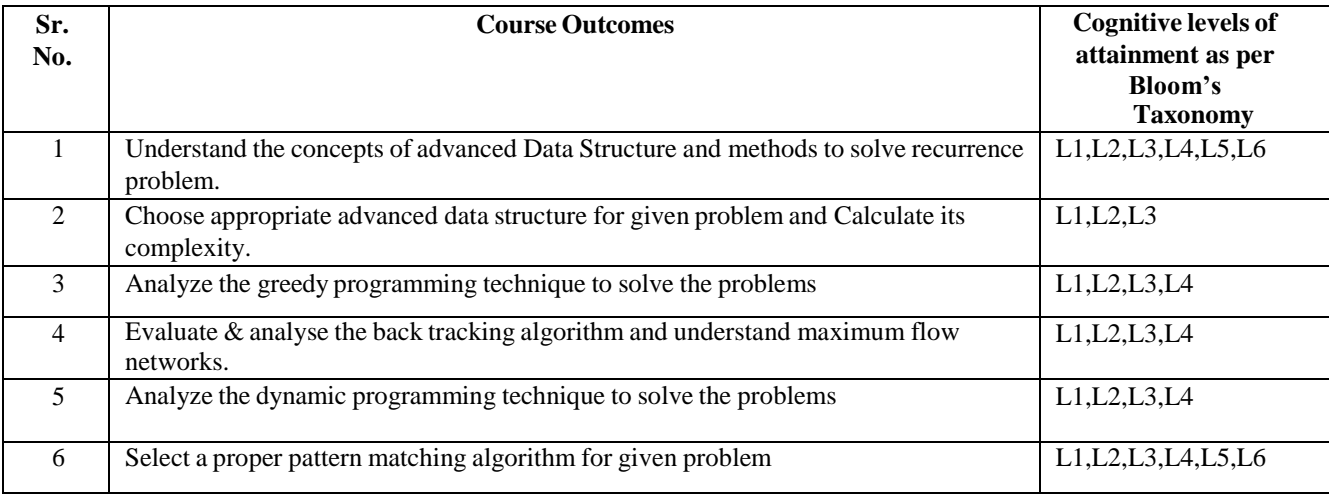

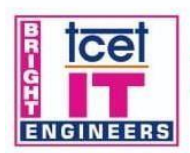

**TCET** DEPARTMENT OF INFORMATION TECHNOLOGY (IT)<br>
[Accredited by NBA for 3 years, 4<sup>th</sup> Cycle Accreditation w.e.f. 1<sup>th</sup> July 2022)<br>
Choice Based Credit Grading System (CBCGS)<br>
Under TCET Autonomy

ICE

Estd. 2001

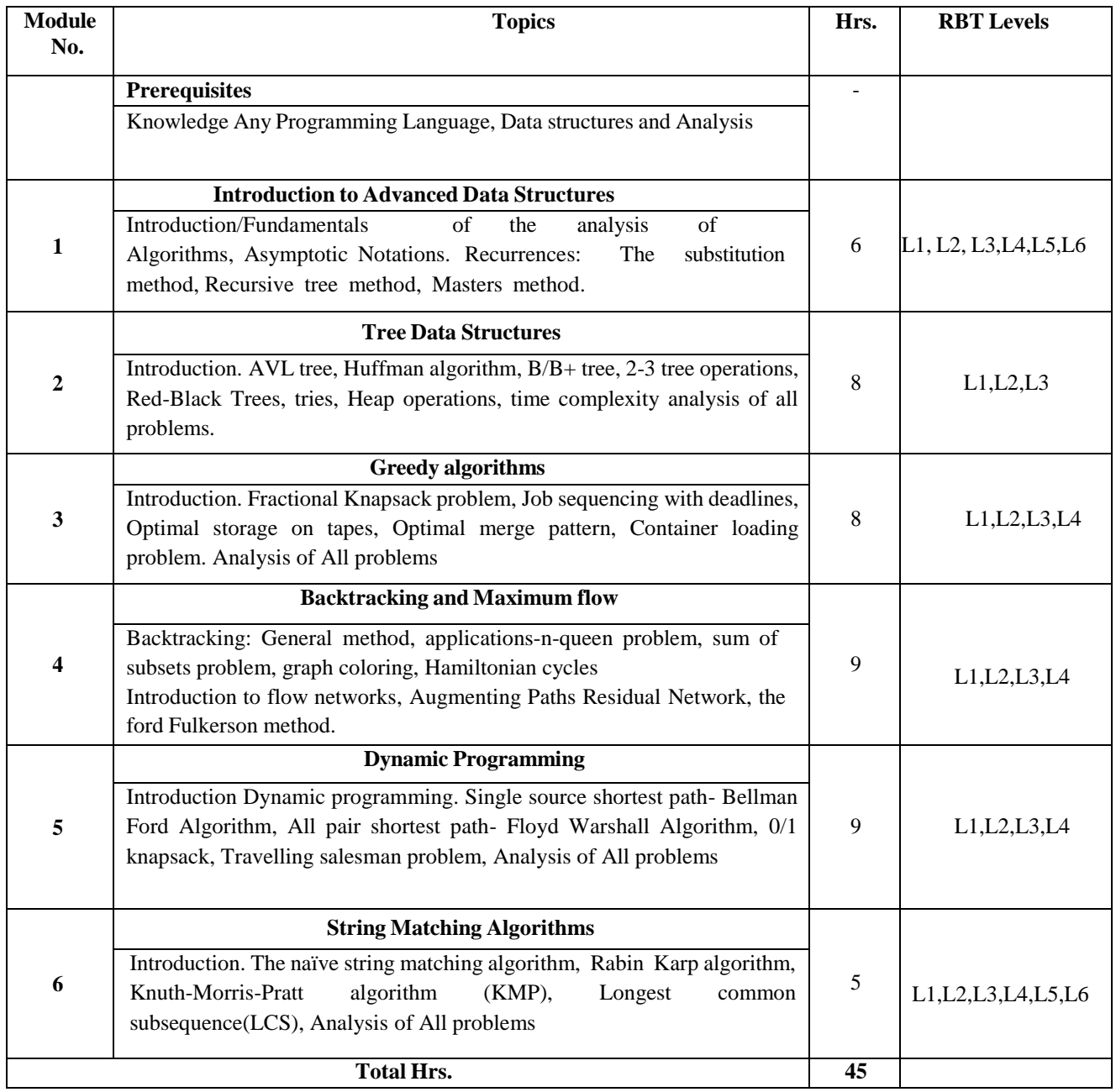

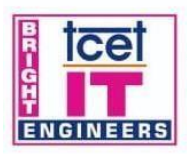

**TCET** DEPARTMENT OF INFORMATION TECHNOLOGY (IT)<br>
[Accredited by NBA for 3 years, 4<sup>th</sup> Cycle Accreditation w.e.f. 1<sup>th</sup> July 2022)<br>
Choice Based Credit Grading System (CBCGS)<br>
Under TCET Autonomy

Estd. 2001

#### **Capstone Project Hours Distribution:**

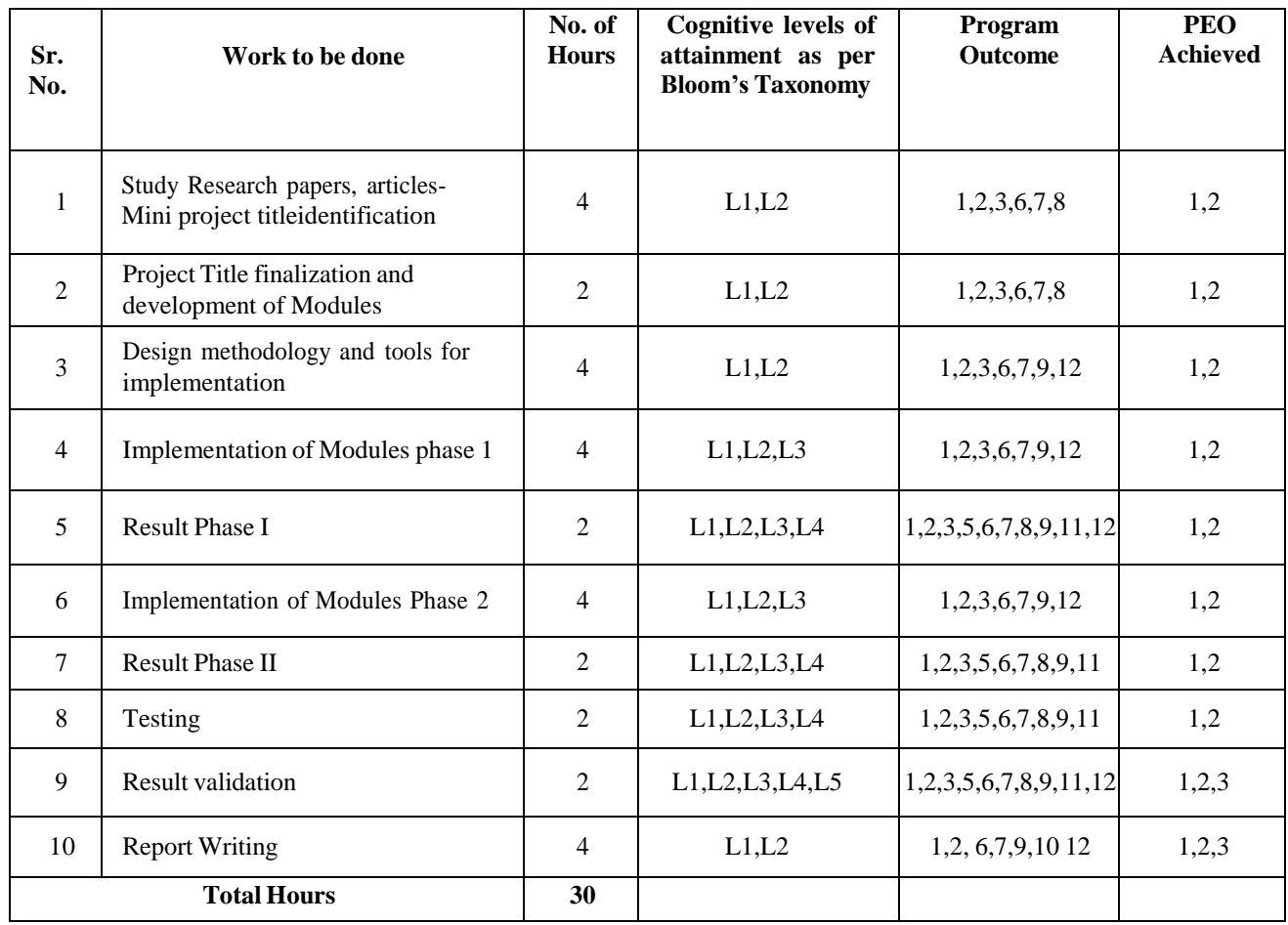

#### **Books and References:**

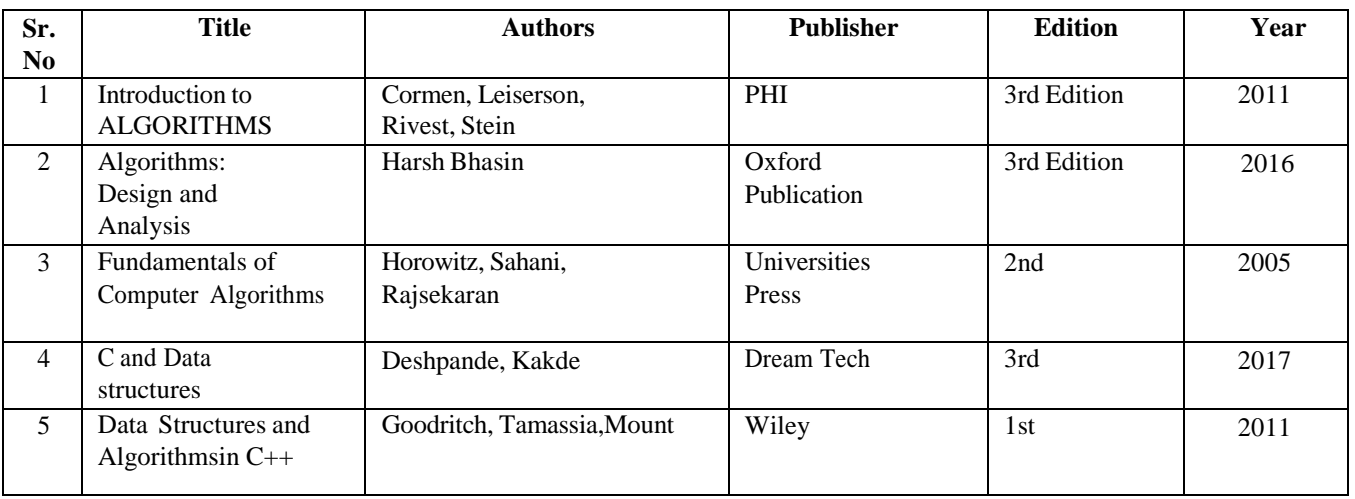

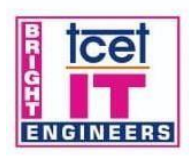

# **TCET ONLINE DEPARTMENT OF INFORMATION TECHNOLOGY (IT)**<br>
[Accredited by NBA for 3 years, 4<sup>th</sup> Cycle Accreditation w.e.f. 1<sup>th</sup> July 2022)<br>
Choice Based Credit Grading System (CBCGS)<br>
Under TCET Autonomy

ice

Estd. 2001

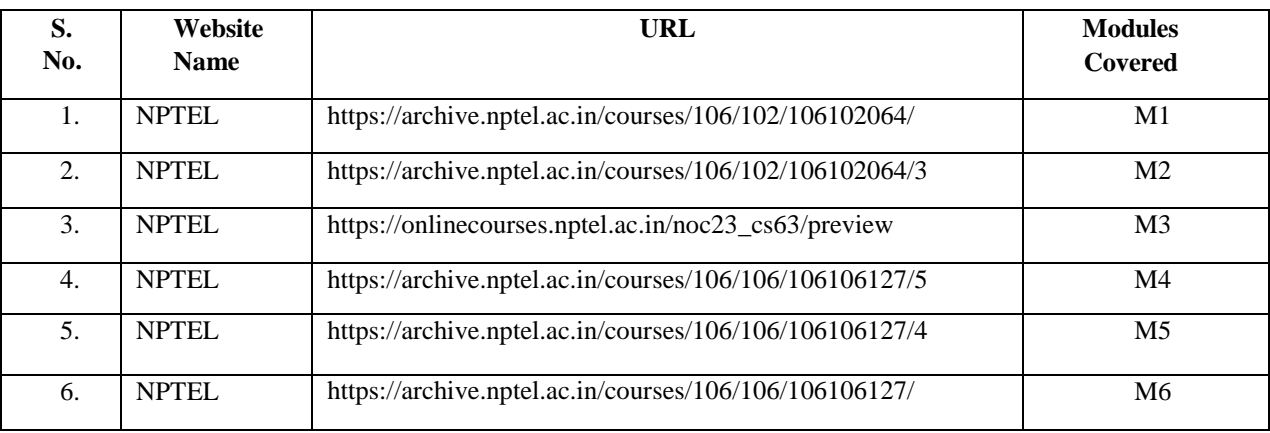

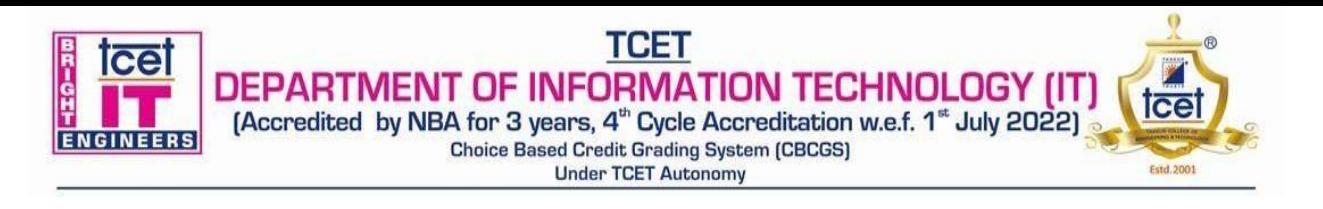

#### **Choice Based Credit Grading Scheme with Holistic and Multidisciplinary Education (CBCGS-HME 2020) TCET Autonomy scheme with effect from A.Y. 2023-24**

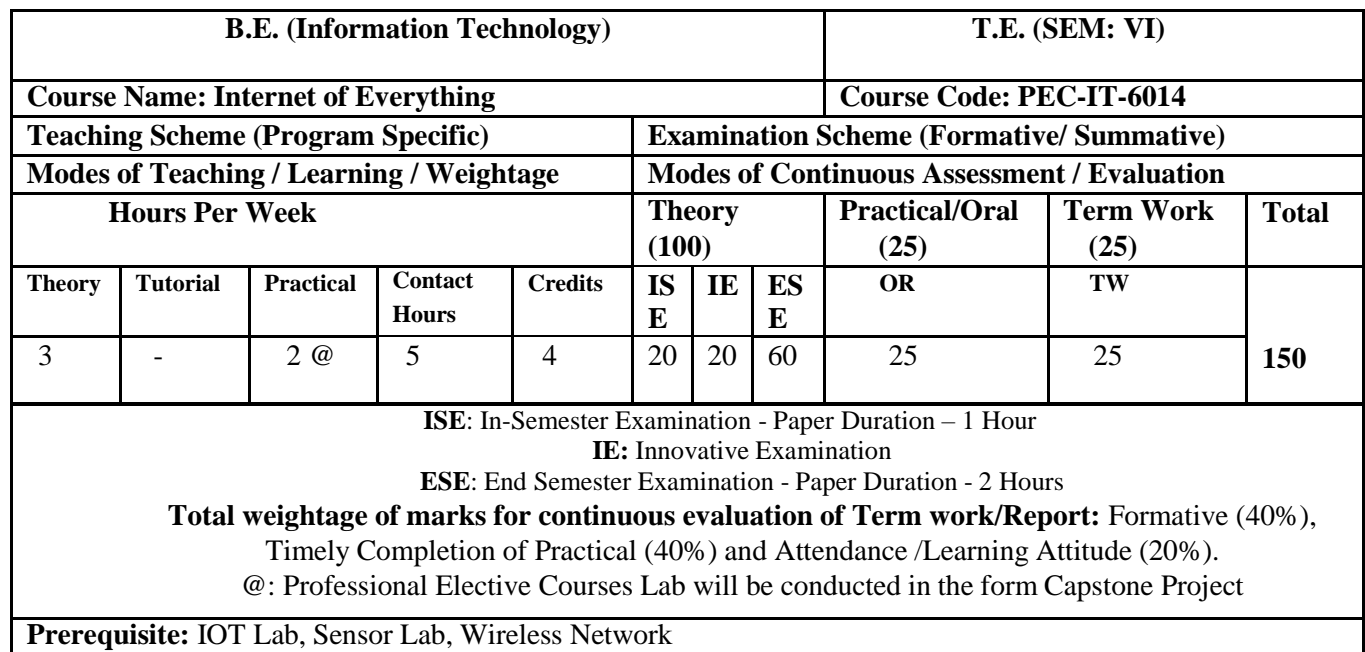

**Course Objective:** The course intends to deliver the fundamentals of IOT concepts used for smart city development, IoT technologies, applications, protocols, and analytics of data in IOT. Also make real life application with the help of different design platforms used for an embedded systems application like Arduino and raspberry-pi.

#### **Course Outcomes: Upon completion of the course student will be able to:**

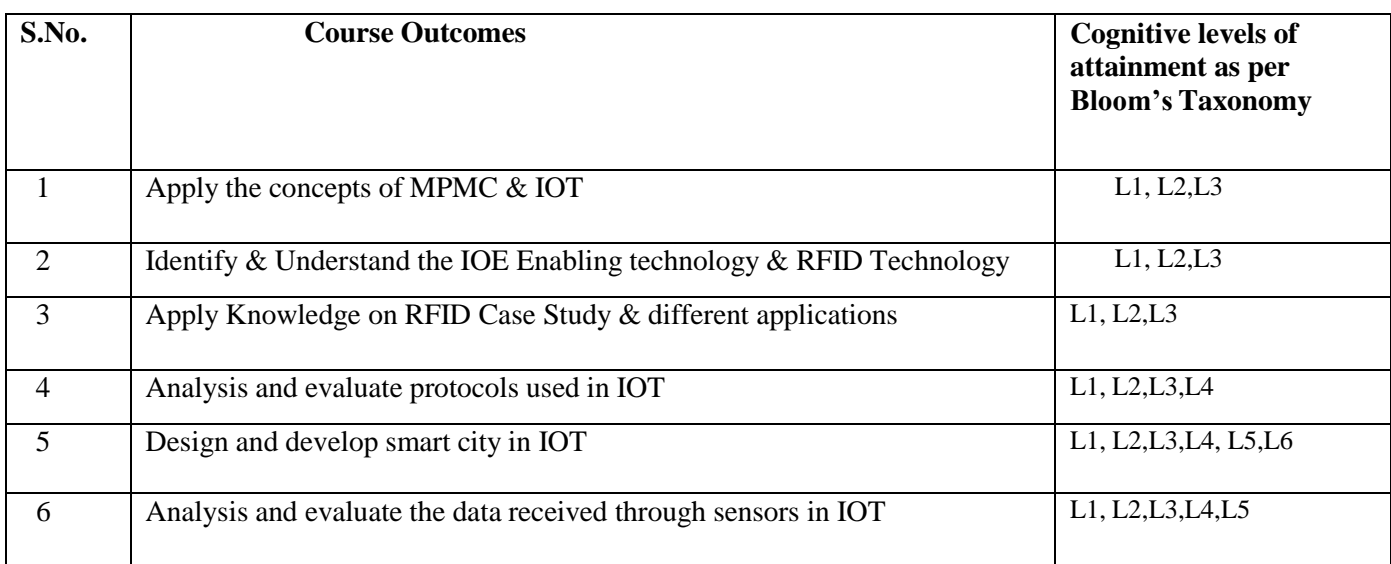

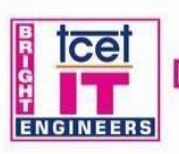

## **TCET DEPARTMENT OF INFORMATION TECHNOLOGY (IT)**<br>[Accredited by NBA for 3 years, 4<sup>th</sup> Cycle Accreditation w.e.f. 1<sup>et</sup> July 2022)<br>Choice Based Credit Grading System (CBCGS)<br>Under TCET Autonomy

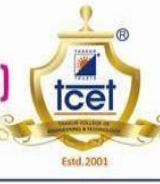

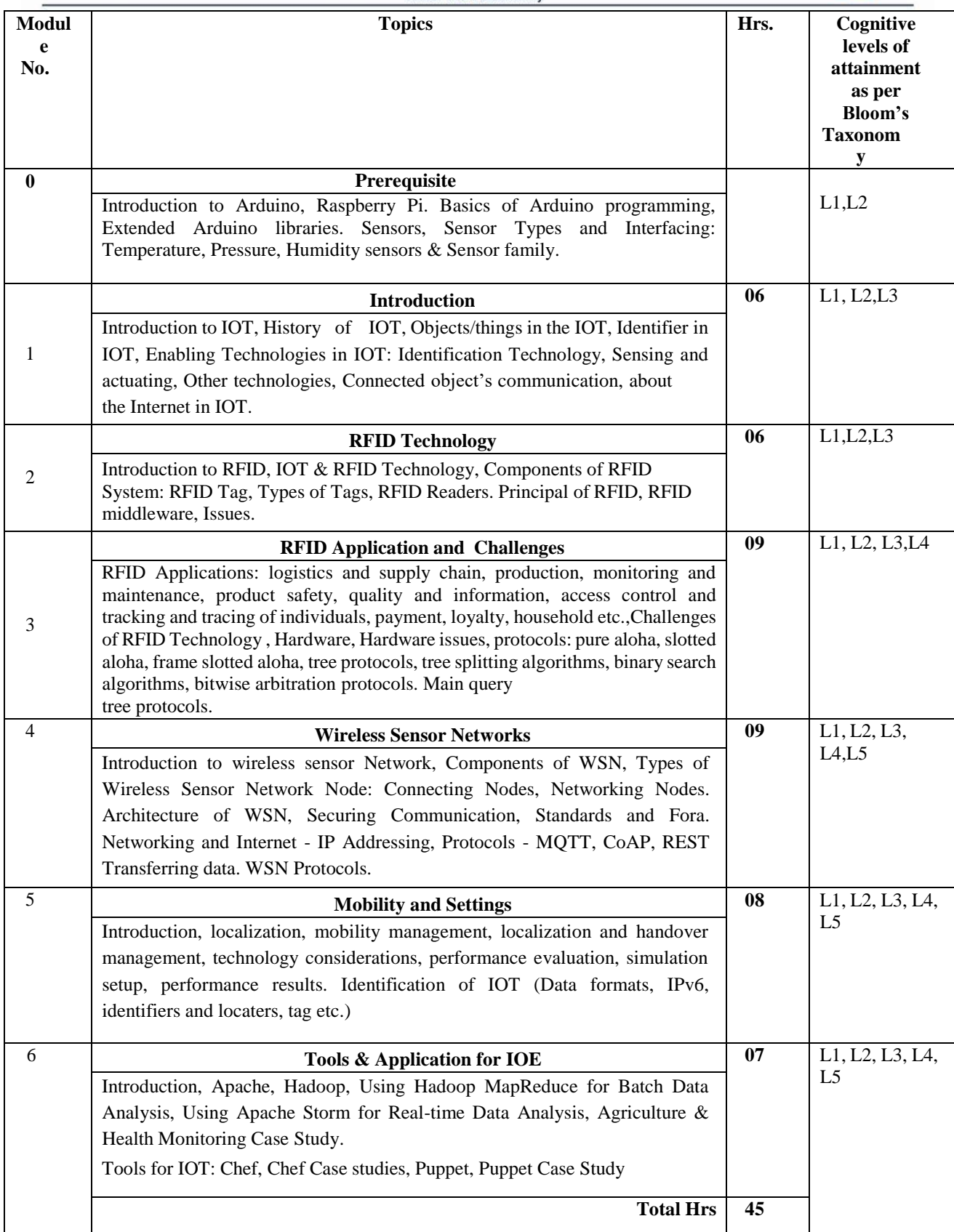

#### **Capstone Project:**

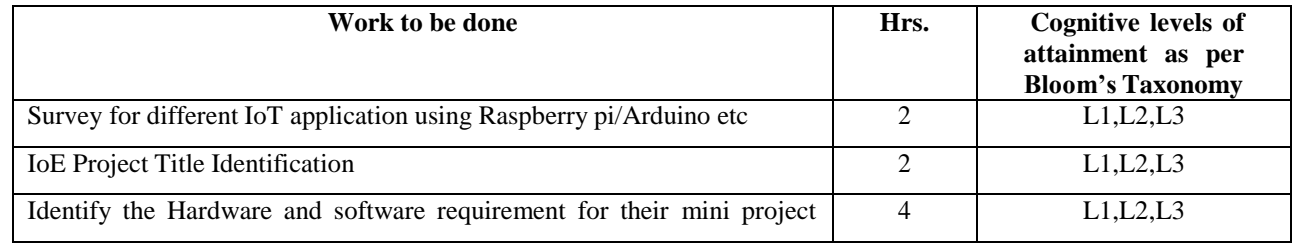

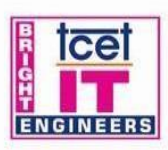

## **TCET DEPARTMENT OF INFORMATION TECHNOLOGY (IT)**

[Accredited by NBA for 3 years, 4<sup>th</sup> Cycle Accreditation w.e.f. 1<sup>th</sup> July 2022]<br>
Choice Based Credit Grading System (CBCGS)<br>
Under TCET Autonomy

9

Ice

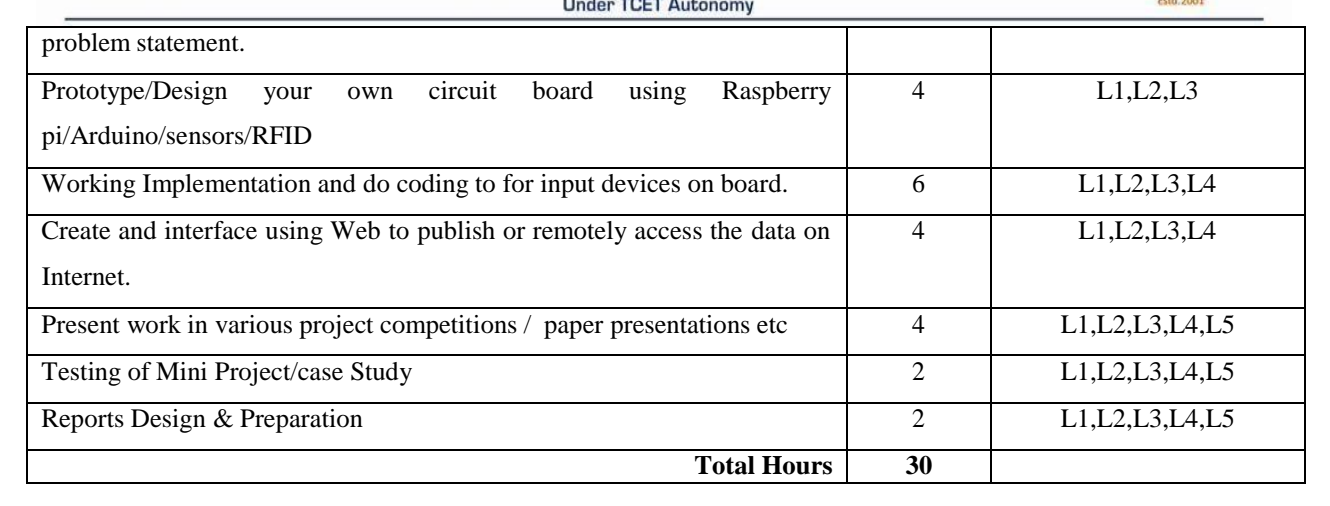

#### **Books and References:**

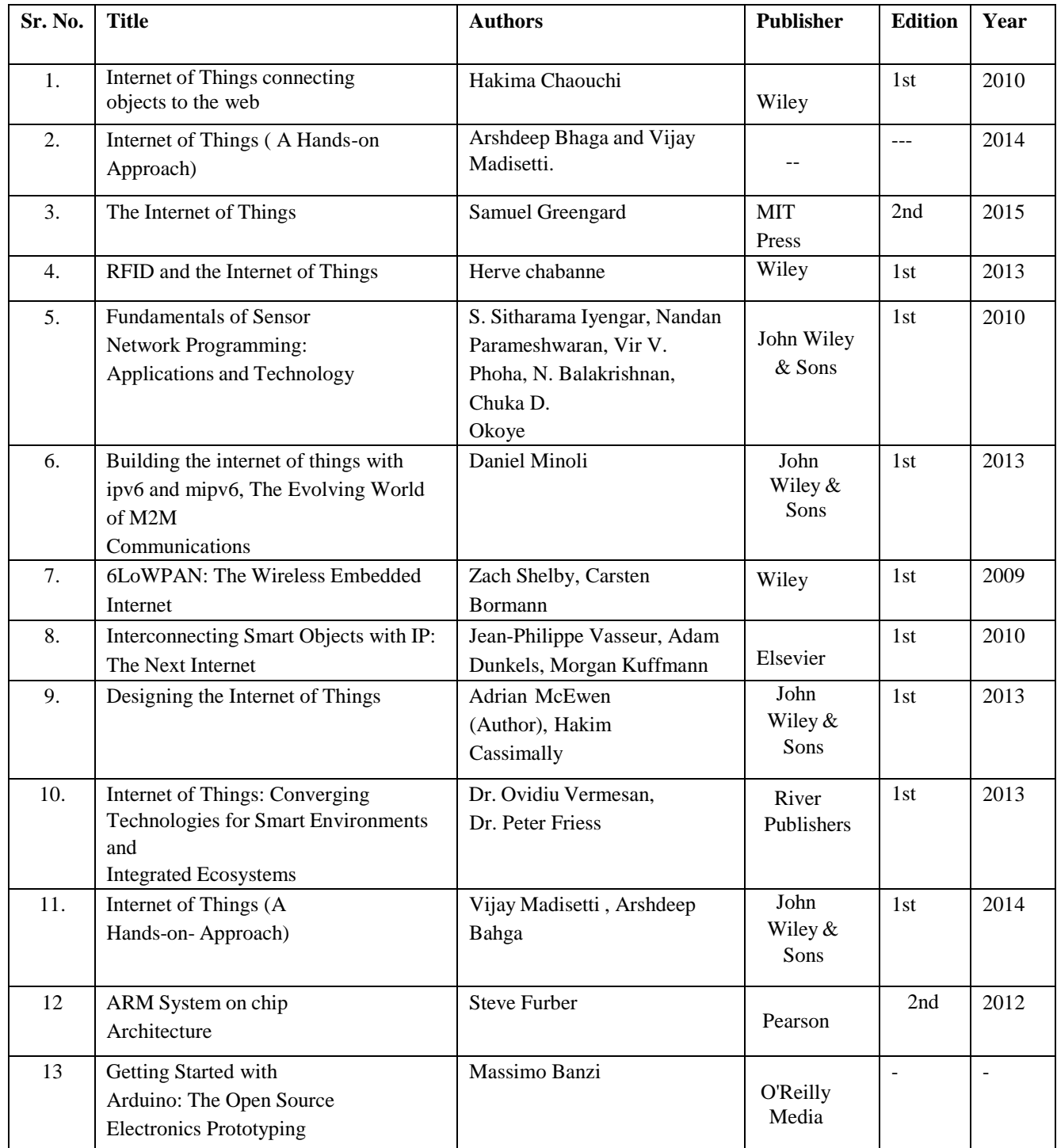

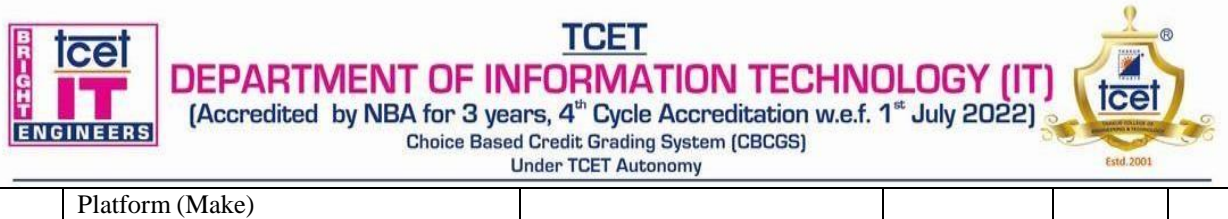

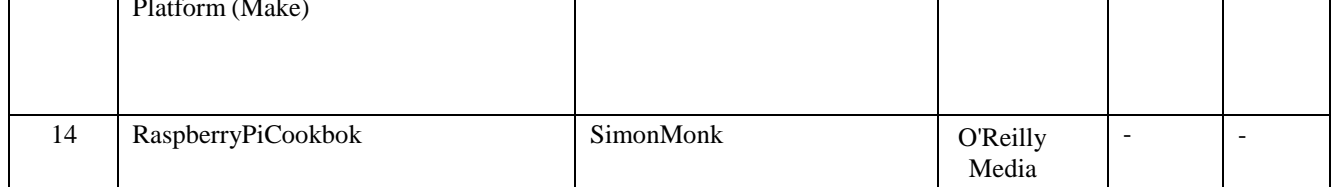

#### **Online Recourses:**

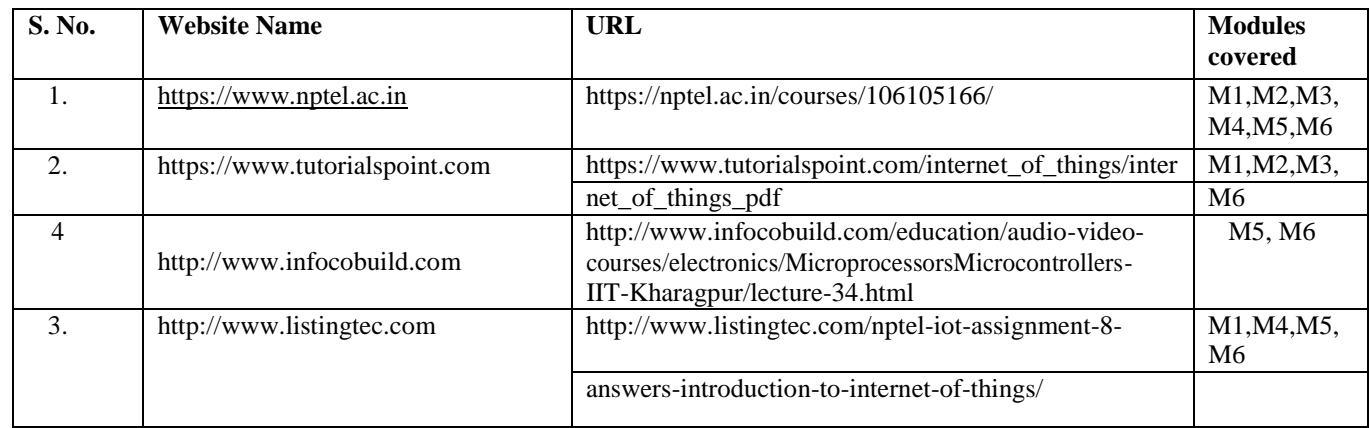

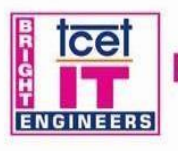

**TCET** DEPARTMENT OF INFORMATION TECHNOLOGY (IT [Accredited by NBA for 3 years, 4<sup>th</sup> Cycle Accreditation w.e.f. 1<sup>tt</sup> July 2022] Choice Based Credit Grading System (CBCGS)<br>Under TCET Autonomy

**T.E. Semester –VI**

#### **Choice Based Credit Grading Scheme with Holistic and Multidisciplinary Education (CBCGS-HME 2020) TCET Autonomy scheme with effect from A.Y. 2023-24**

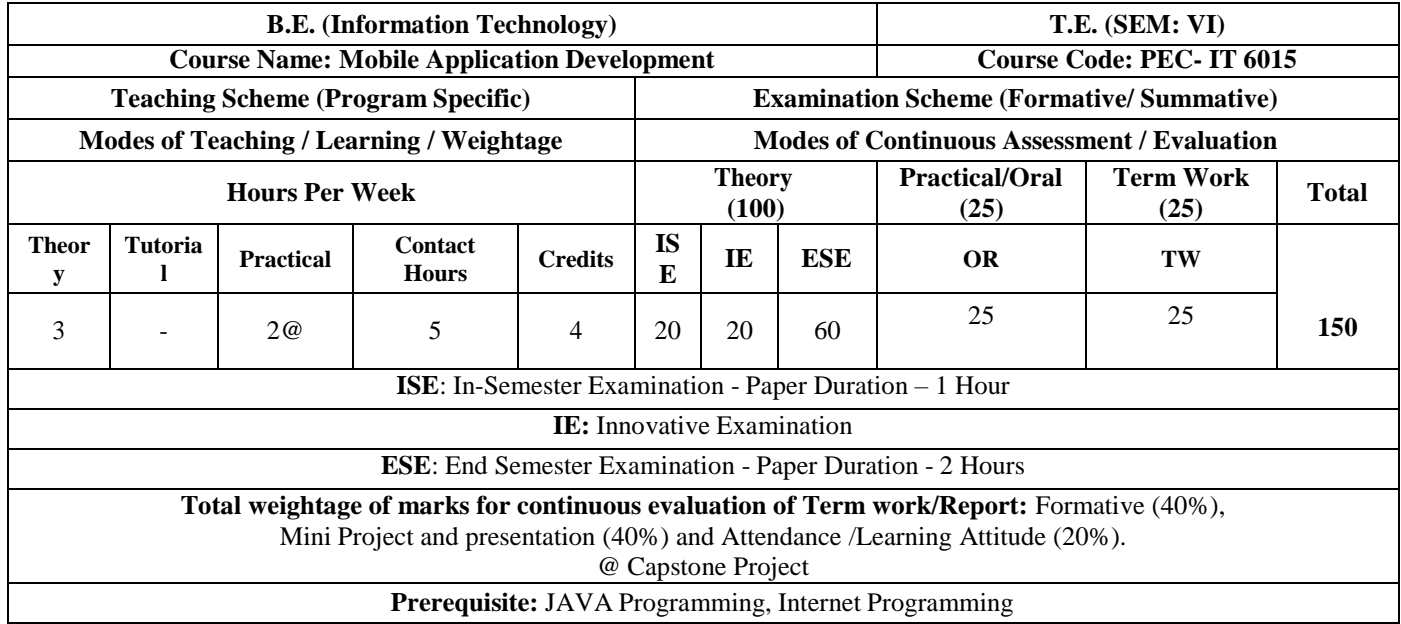

**Course Objective:** The course intends to deliver the fundamental knowledge of Android platform and its architecture, apply and create Android UI designing, broadcast receivers, Internet services, SQLite Database, integrate multimedia, camera, Location based services and know about Mobile security issues.

#### **Course Outcomes: Upon completion of the course student will be able to:**

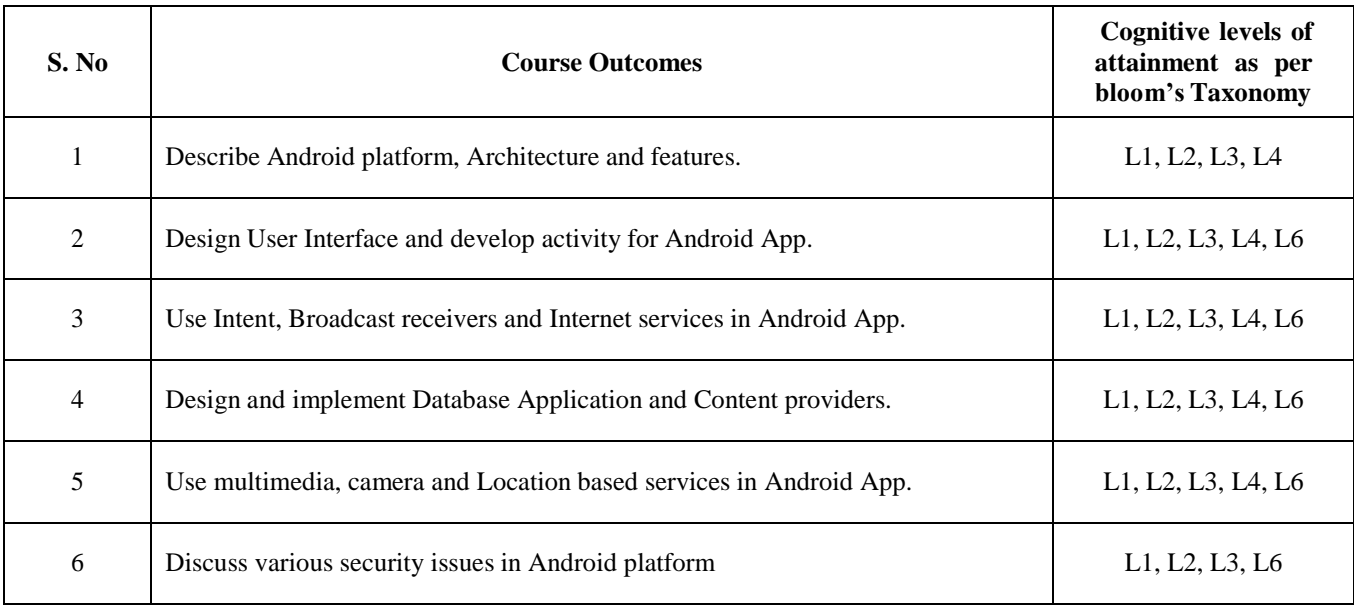

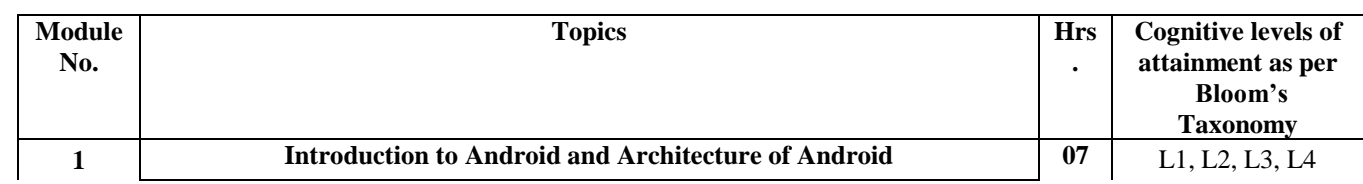

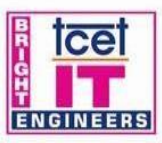

#### **TCET DEPARTMENT OF INFORMATION TECHN** OLOGY (IT

[Accredited by NBA for 3 years, 4<sup>th</sup> Cycle Accreditation w.e.f. 1<sup>tt</sup> July 2022] Choice Based Credit Grading System (CBCGS) **Under TCET Au** 

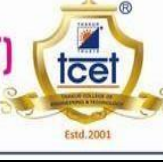

0

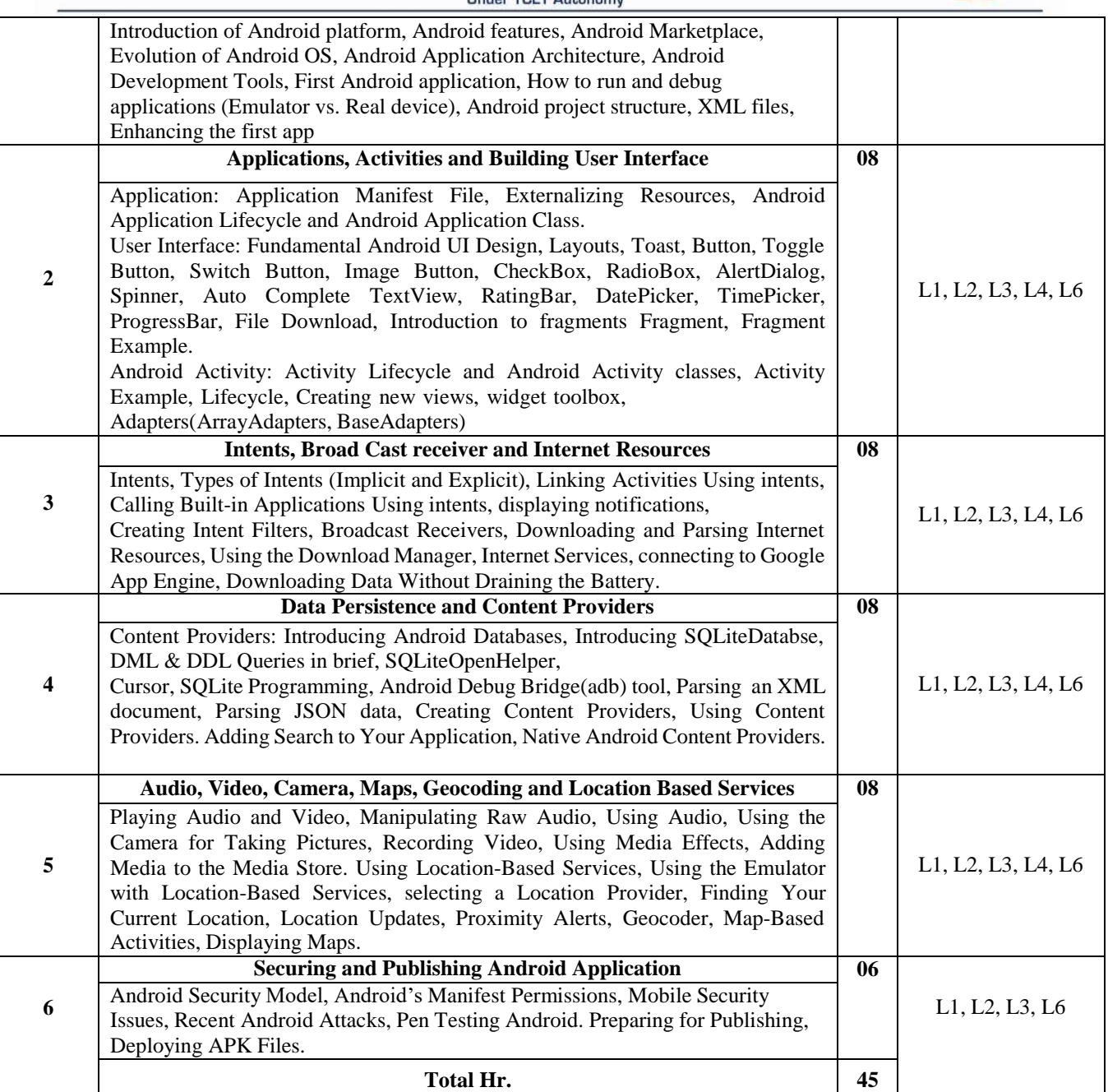

#### **Capstone Project Guidelines**

1. The mini project work is to be conducted by a group of three students

2. Each group will be associated with a subject In charge/ mini project mentor. The group should meet with the concerned faculty during Laboratory hours and the progress of work discussed must be documented.

3. The students may do survey for different application which they can create Apps using Android.

4. Students will do Installation, configuration of Android Studio & to create AVD and also try for Cross platform Integrated Development Environment (Any Open Source Tool).

5. Students will try to Design and implement following points in their Mini Project (Android Apps)

- a) Widget box for Android phone.
- b) Use Layouts
- c) Use Intents
- d) Use Activity
- e) Use SQLite
- f) Use Camera
- g) Use Location API
- h) Generate APK file

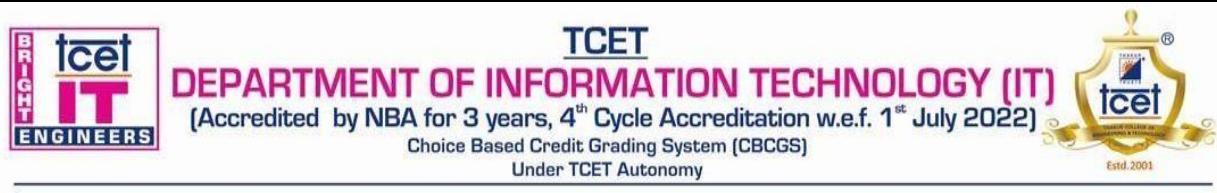

1. Each group along with the concerned faculty shall identify a potential problem statement for Apps development, on which The study and implementation is to be conducted.

7. Each group may present their work in various project competitions and paper presentations.

8. A detailed report is to be prepared as per guidelines given by the concerned faculty.

#### **Capstone Project Hours Distribution:**

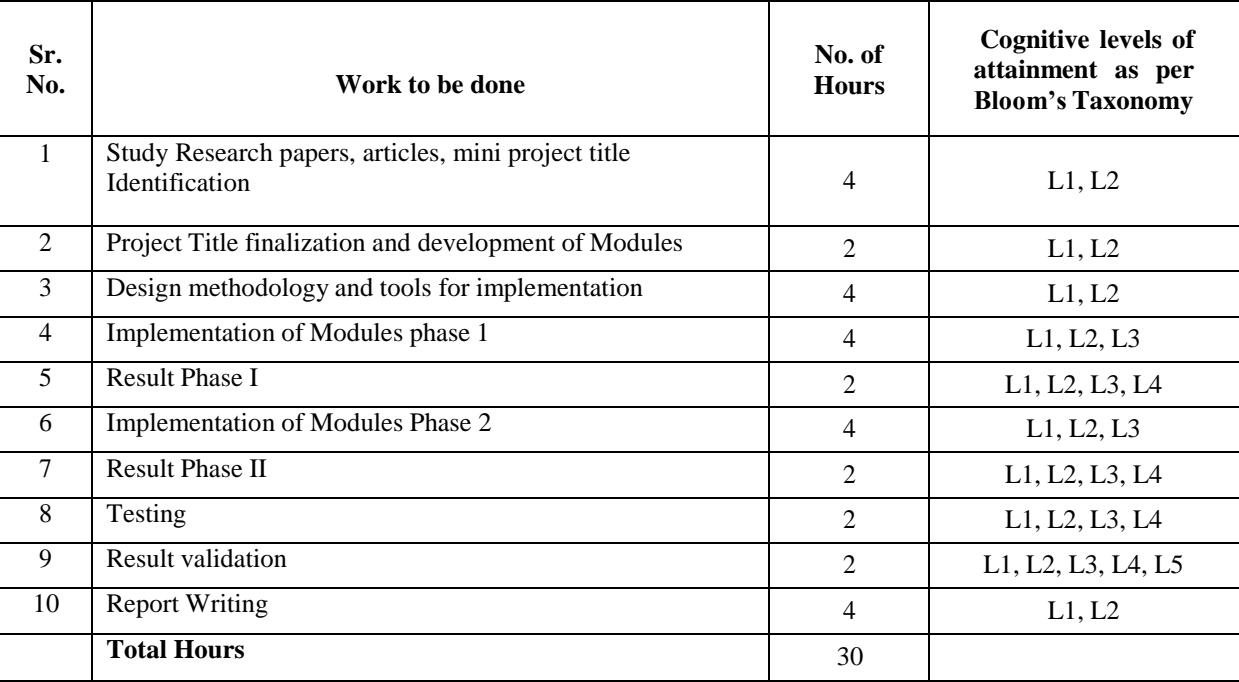

#### **Books and References:**

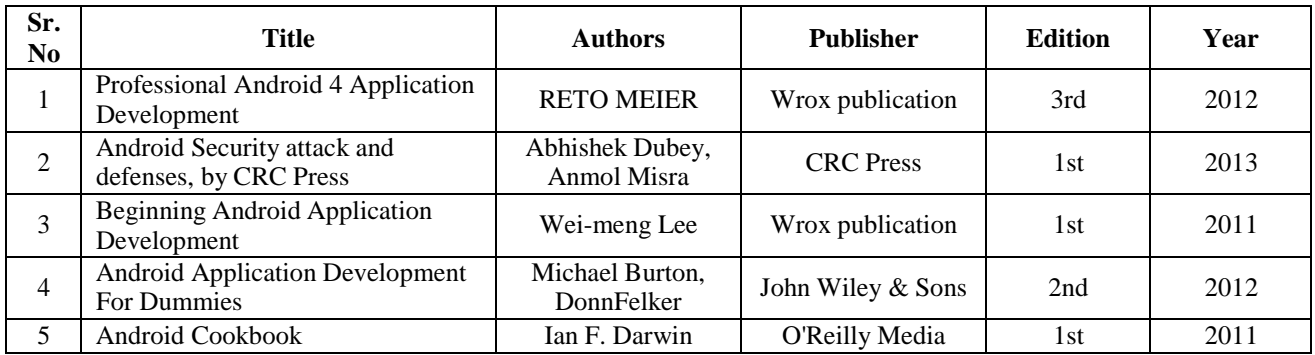

#### **Online Recourses:**

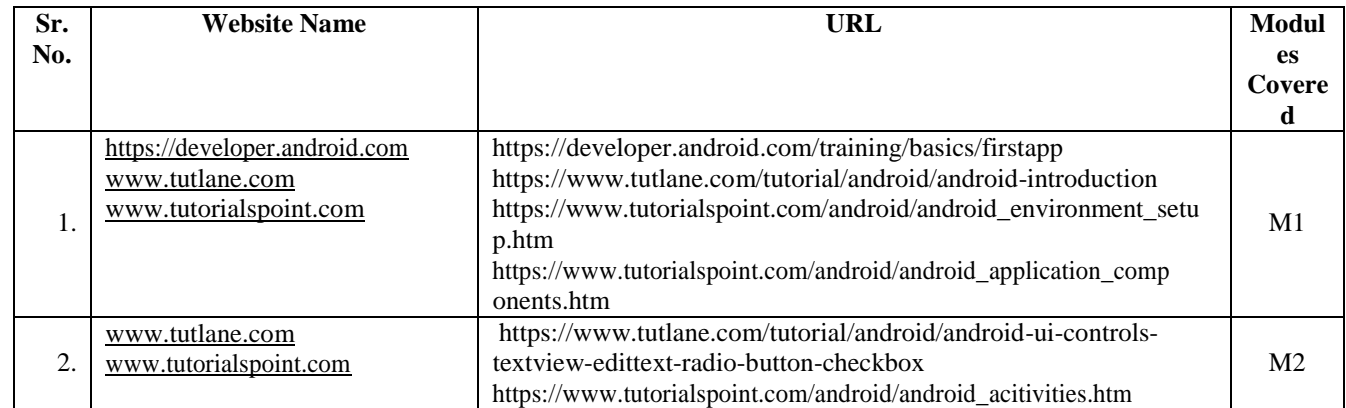

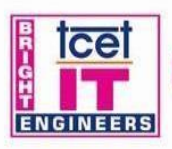

## **TCET DEPARTMENT OF INFORMATION TECHNOLOGY (IT)**<br>
[Accredited by NBA for 3 years, 4<sup>th</sup> Cycle Accreditation w.e.f. 1<sup>\*</sup> July 2022)<br>
Choice Based Credit Grading System (CBCGS)<br>
Under TCET Autonomy

 $\overline{\mathbf{Q}}$ 

<u>icel</u>

Estd. 2001

 $\overline{a}$ 

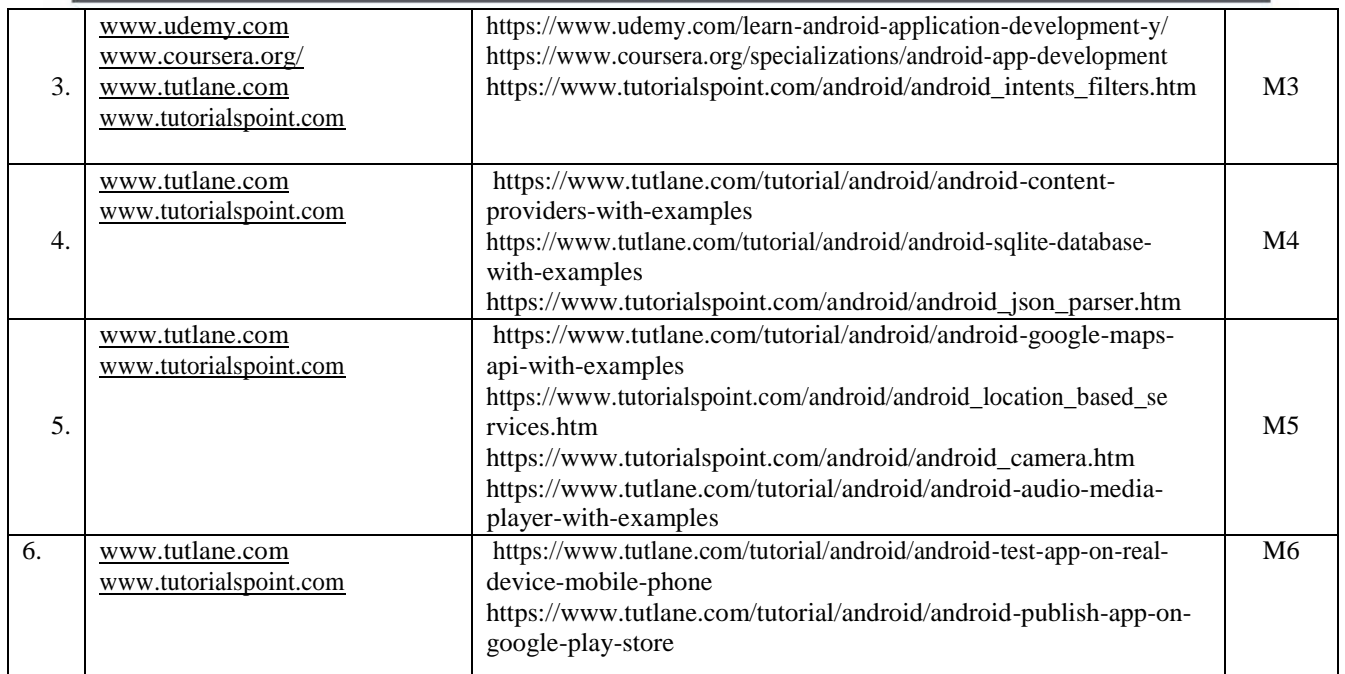

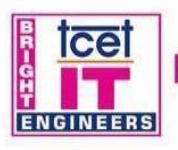

**TCET DEPARTMENT OF INFORMATION TECHNOLOGY (IT)** [Accredited by NBA for 3 years, 4<sup>th</sup> Cycle Accreditation w.e.f. 1<sup>tt</sup> July 2022] Choice Based Credit Grading System (CBCGS)<br>Under TCET Autonomy

 $\mathsf{cc}\mathsf{c}$ 

**T.E Semester - VI**

#### **Choice Based Credit Grading Scheme with Holistic and Multidisciplinary Education (CBCGS-HME 2020) TCET Autonomy scheme with effect from A.Y. 2023-24**

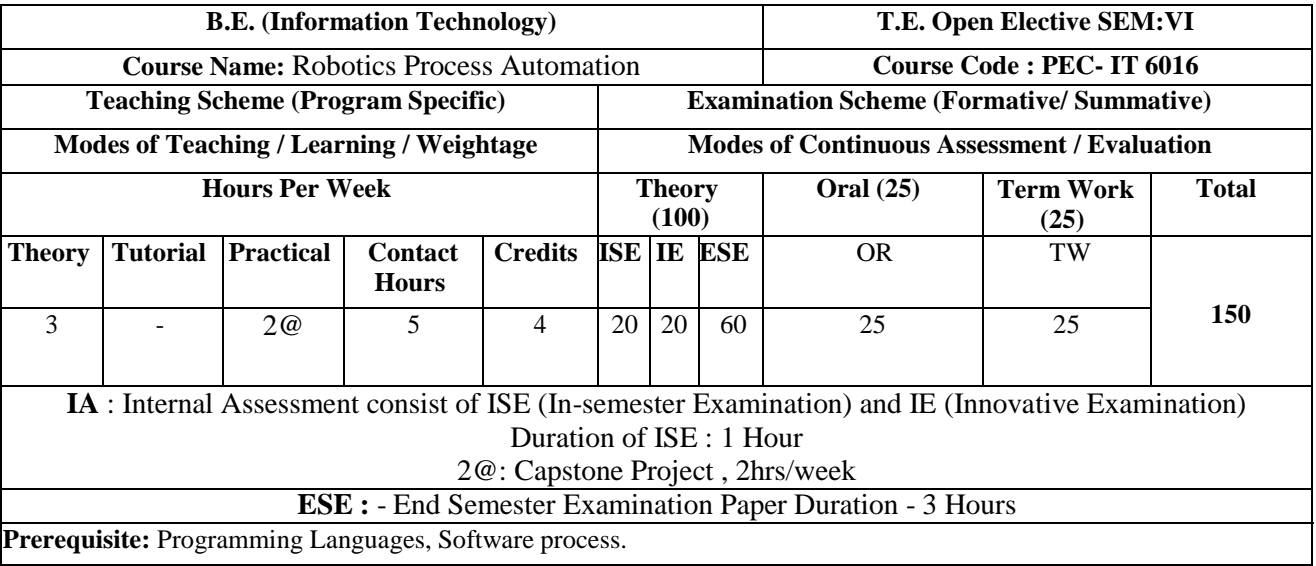

**Course Objective:** The course intends to deliver the fundamentals concepts of robotic process automation and the use of various tool for process automation in detail. It also focus on the development of bots and its deployment.

#### **Course Outcomes: Upon completion of the course, student will be able to:**

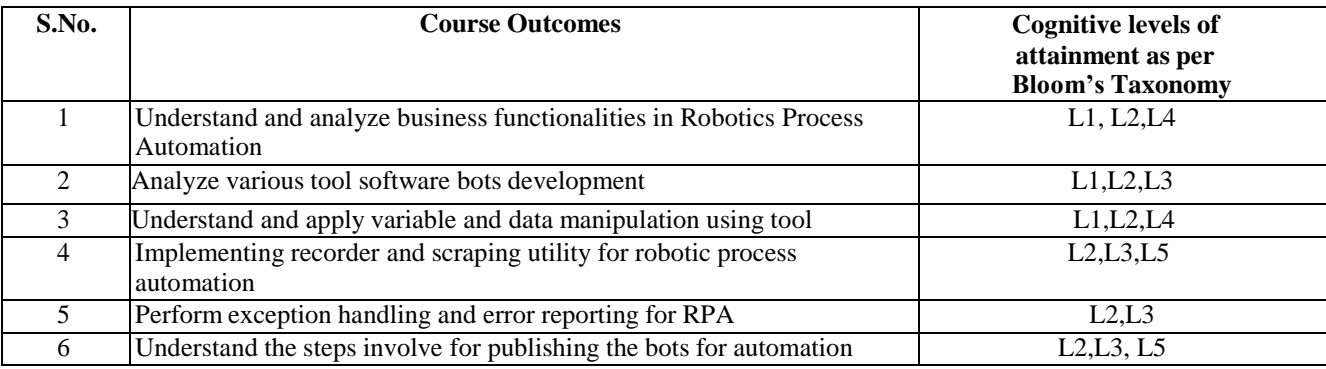

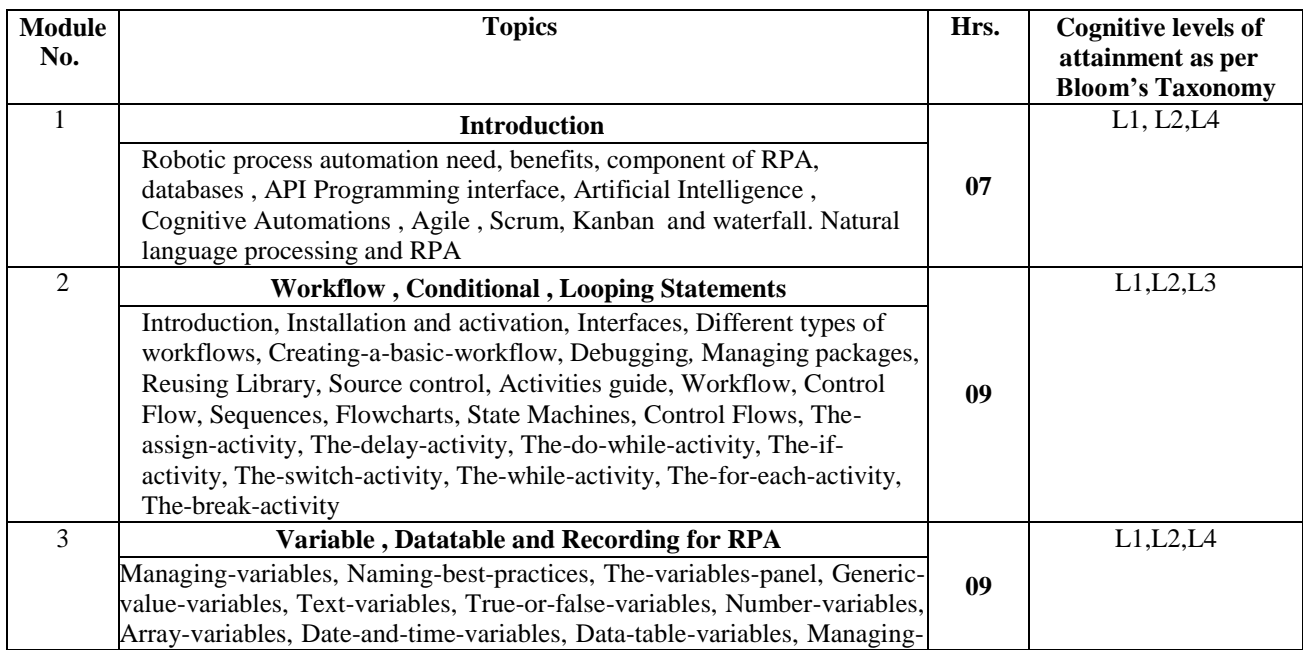

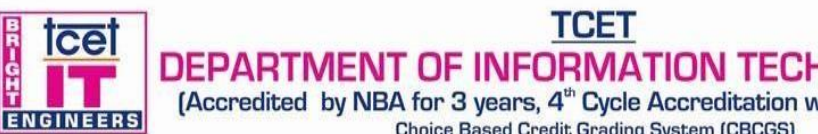

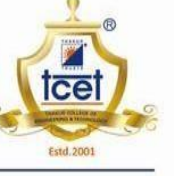

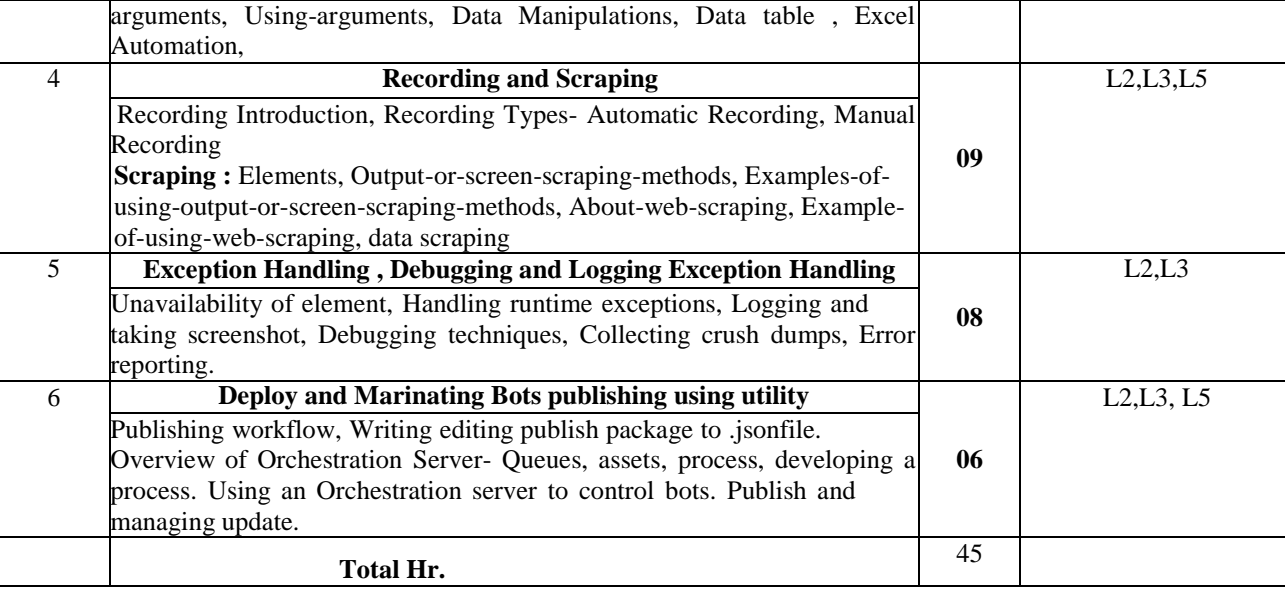

@: 2 hrs / week for Capstone Project based on the recent topics. Topics can be real time problem statements from industry or other organizations. Progress of the project will be checked on a weekly basis.

Term work consists of at least 2 formative assessment , attendance in lab and project report.

#### **Capstone Project hours:**

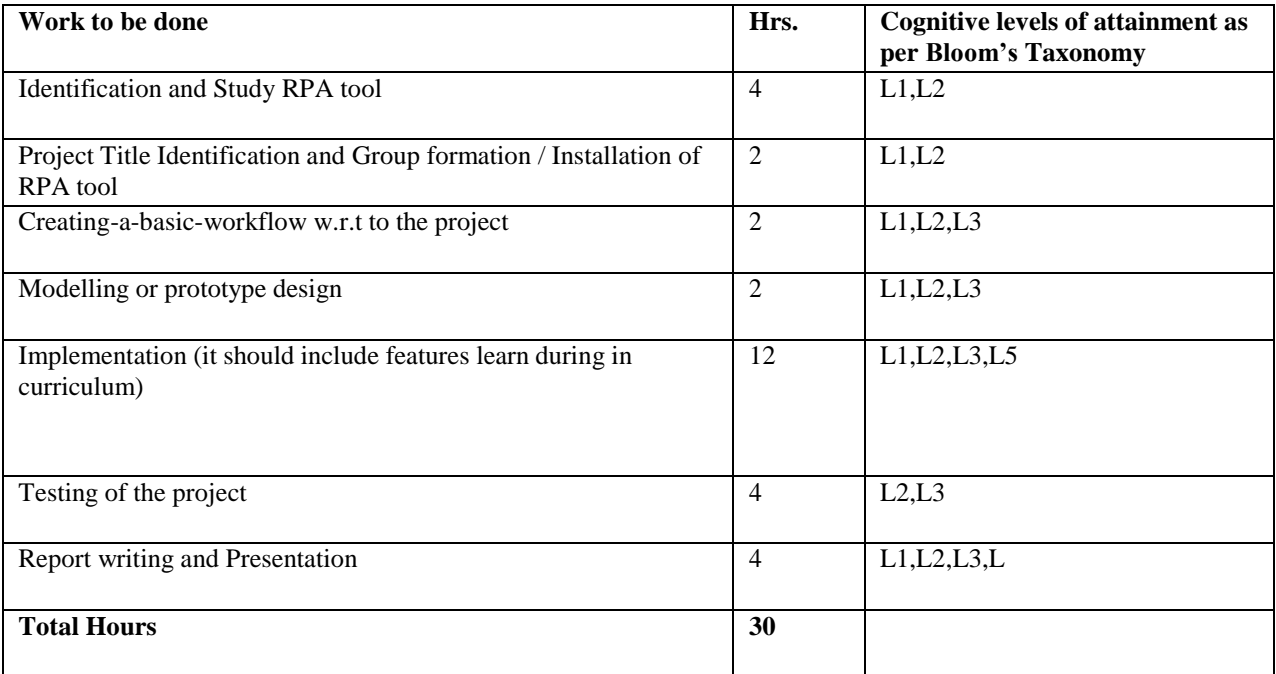

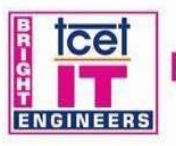

 $\boldsymbol{\theta}$ **TCET DEPARTMENT OF INFORMATION TECHNOLOGY (IT)**<br>
[Accredited by NBA for 3 years, 4<sup>th</sup> Cycle Accreditation w.e.f. 1<sup>\*</sup> July 2022)<br>
Choice Based Credit Grading System (CBCGS)<br>
Under TCET Autonomy **Ice** Estd.2001

ക

#### **Books and References:**

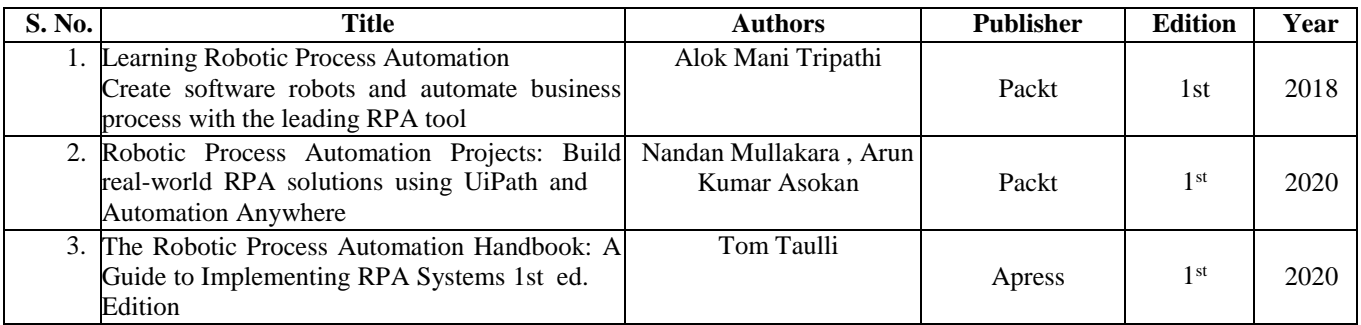

#### **Online Recourses:**

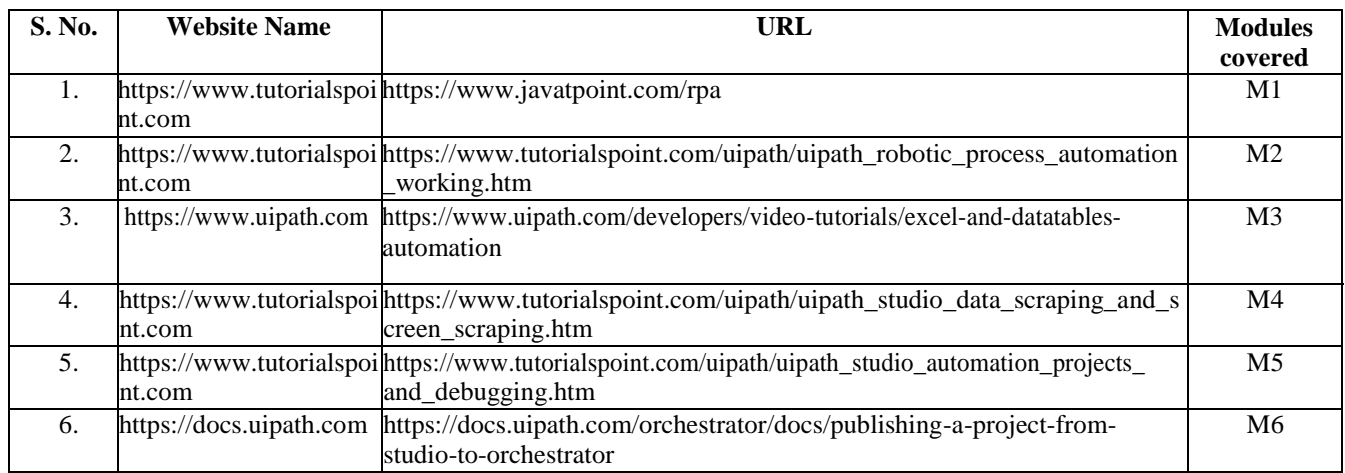

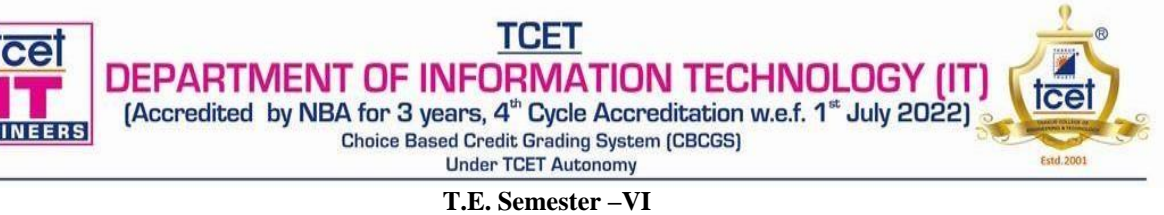

#### **Choice Based Credit Grading Scheme with Holistic and Multidisciplinary Education (CBCGS-HME 2020) TCET Autonomy scheme with effect from A.Y. 2022-23**

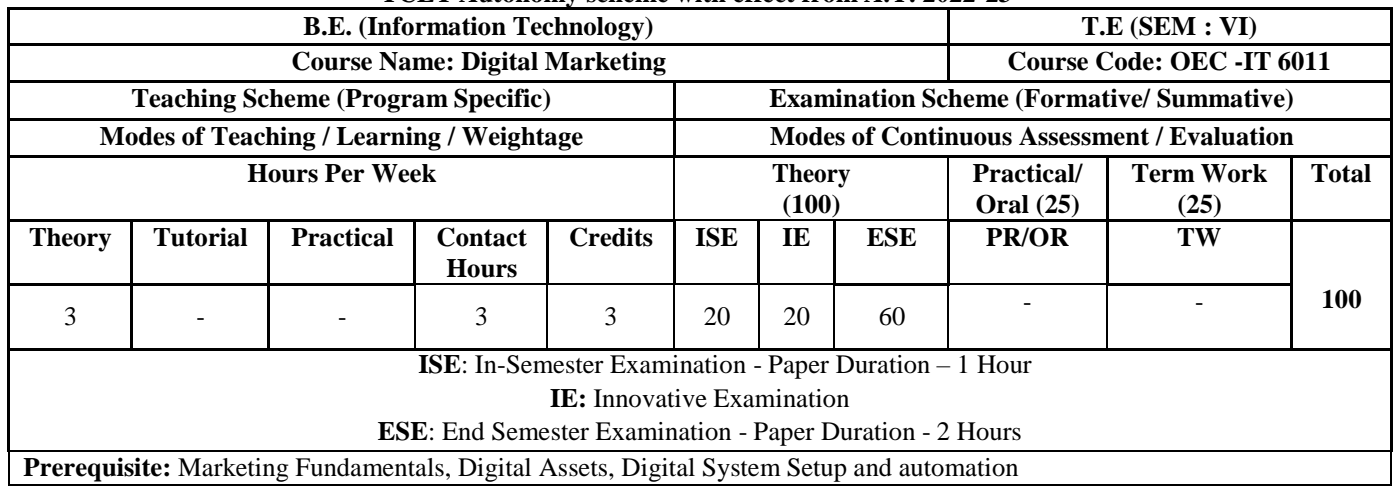

**Course Objective:** The course will transform you into a complete digital marketer with expertise in the top eight digital marketing domains — search engine optimization, social media, pay-per-click, conversion optimization, digital analytics, content, mobile, and email marketing. Fast-track your career in digital marketing today with practical training you can apply on the job.

#### **Course Outcomes: Upon completion of the course students will be able to:**

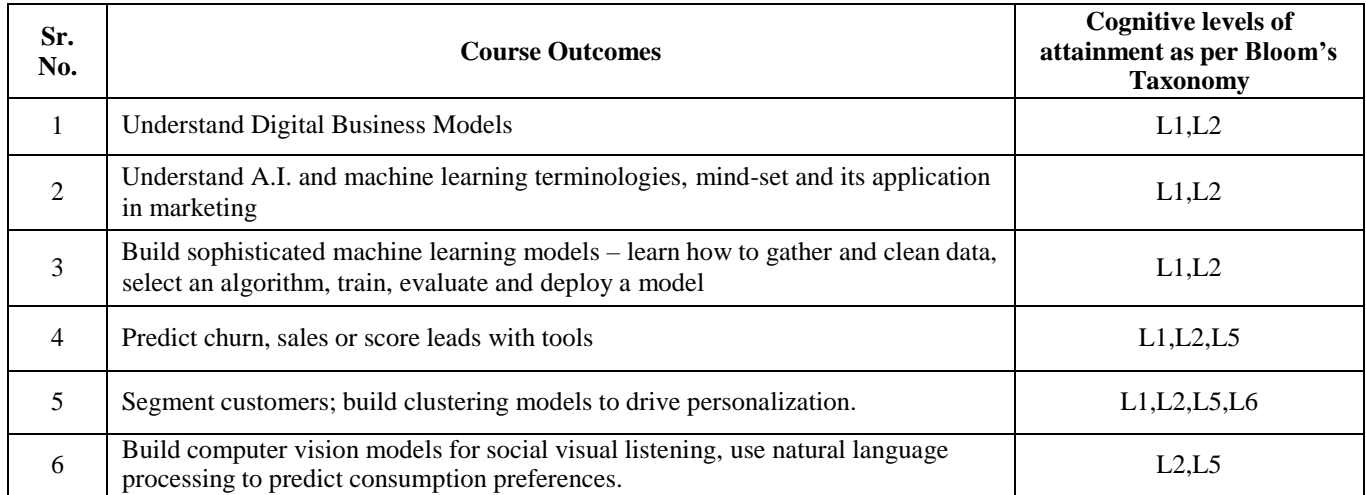

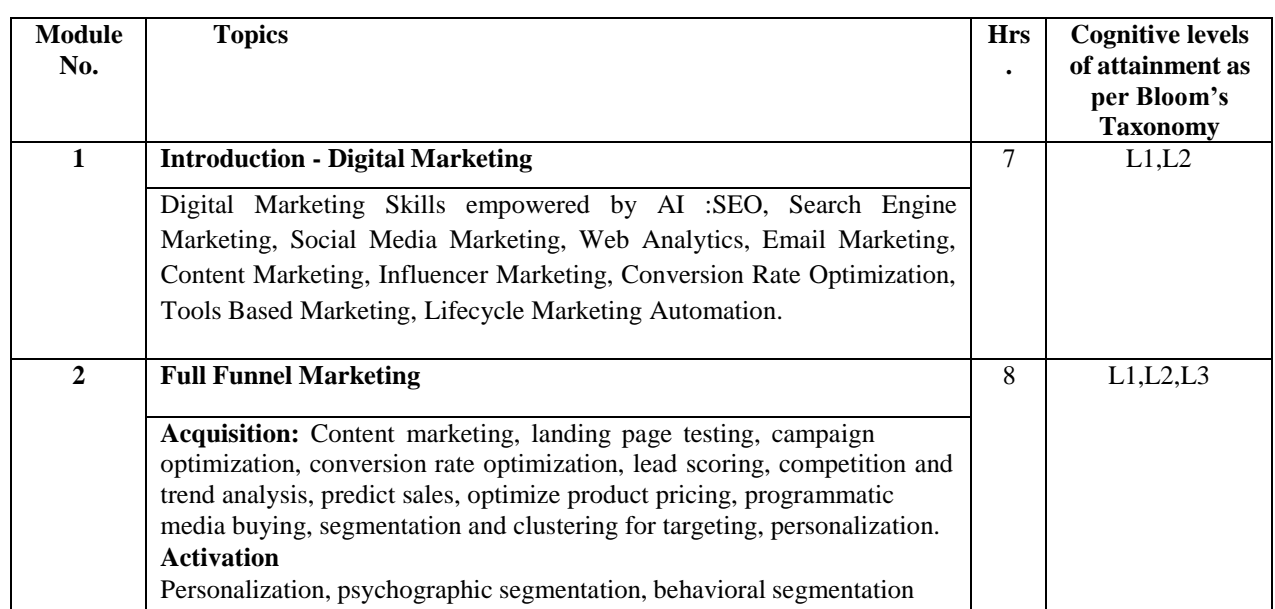

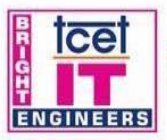

## **TCET**

**DEPARTMENT OF INFORMATION TECHNOLOGY (IT)**<br>
(Accredited by NBA for 3 years, 4<sup>th</sup> Cycle Accreditation w.e.f. 1<sup>th</sup> July 2022)<br>
Choice Based Credit Grading System (CBCGS)<br>
Under TCET Autonomy

ക **Ice** 

9

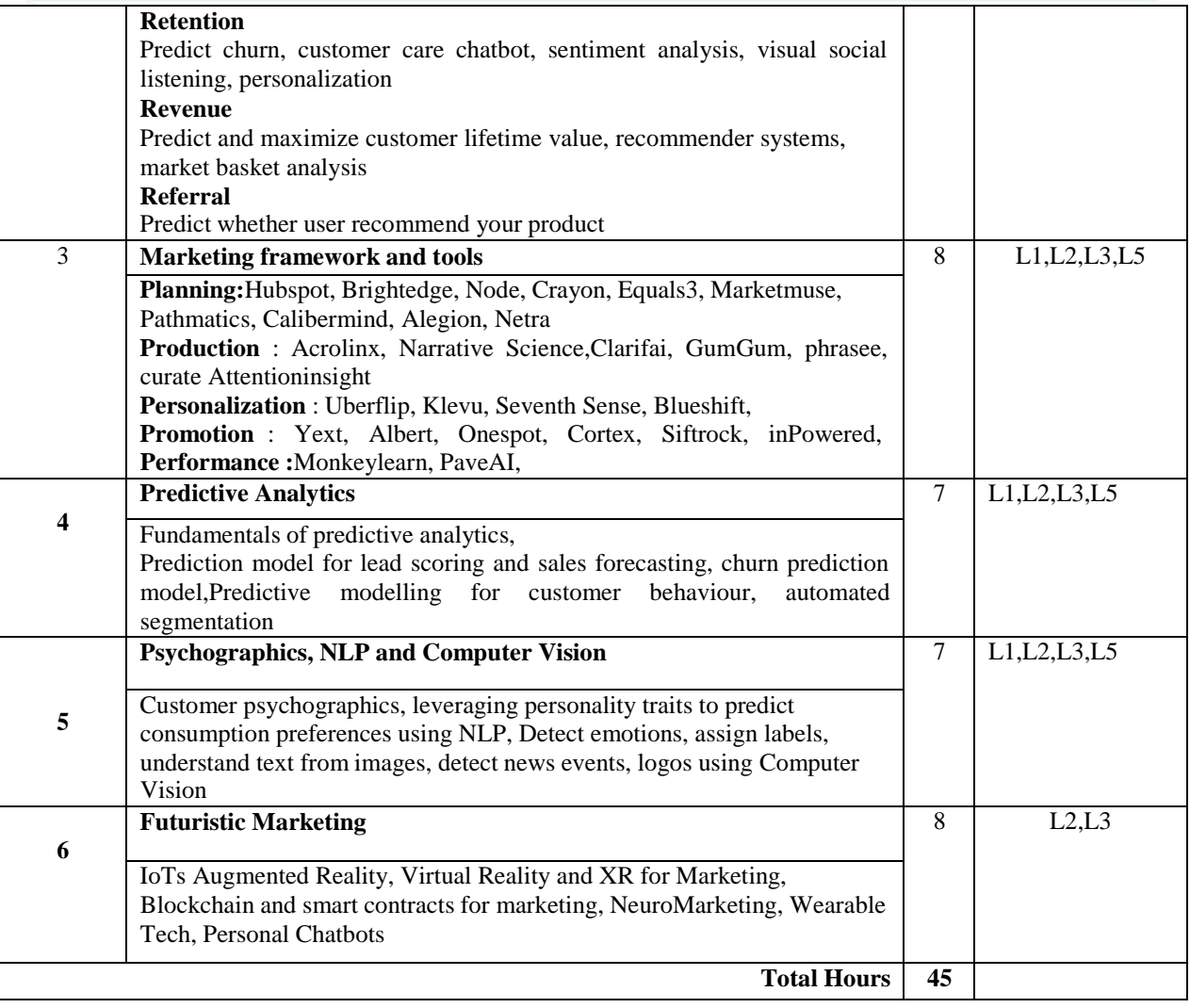

#### **Books and References:**

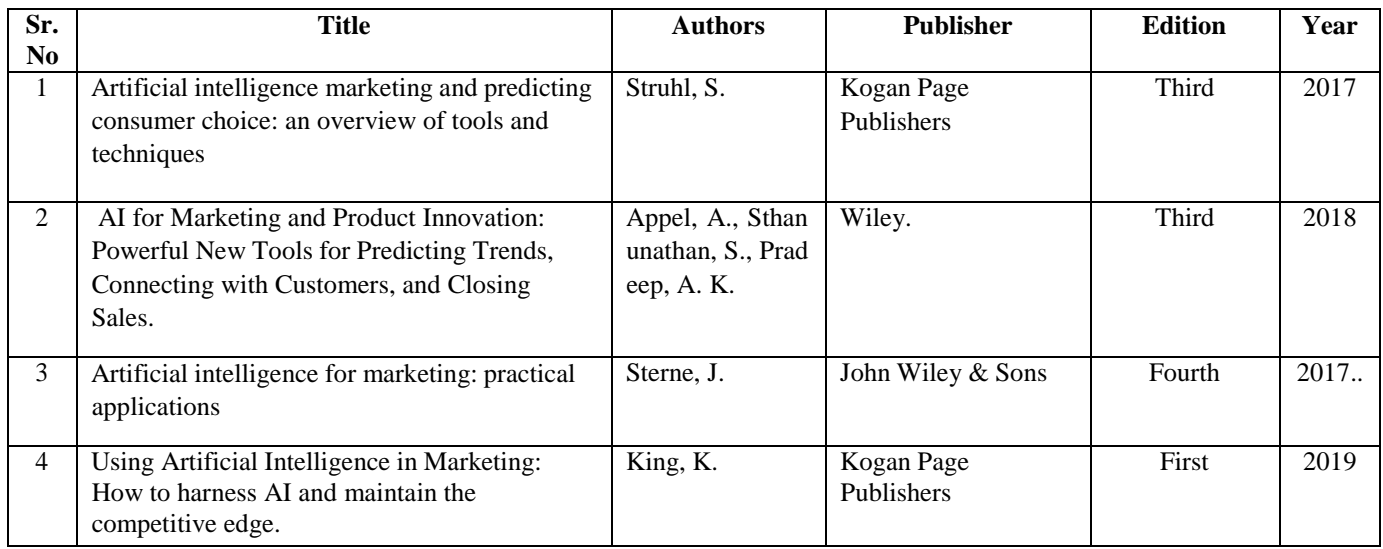

#### **Online References:**

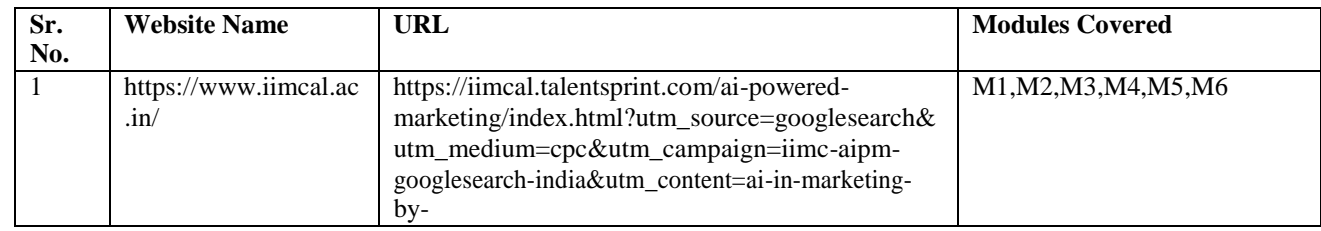

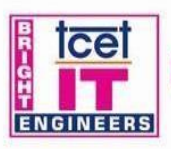

## **TCET**

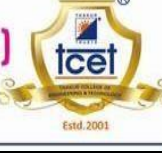

 $\boldsymbol{\theta}$ 

ക

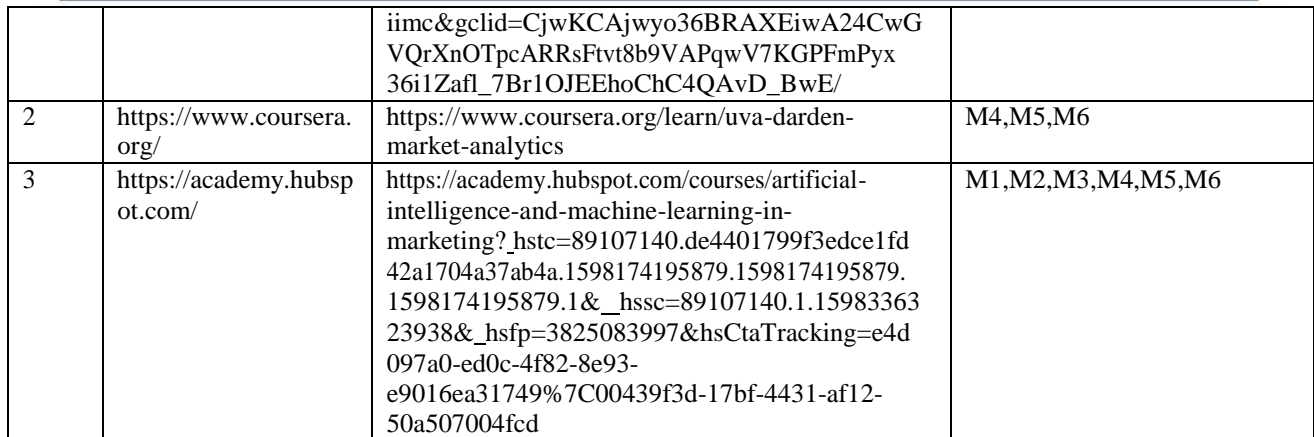

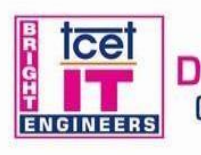

#### **Choice Based Credit Grading Scheme with Holistic and Multidisciplinary Education (CBCGS-HME 2020) TCET Autonomy scheme with effect from 2023-24**

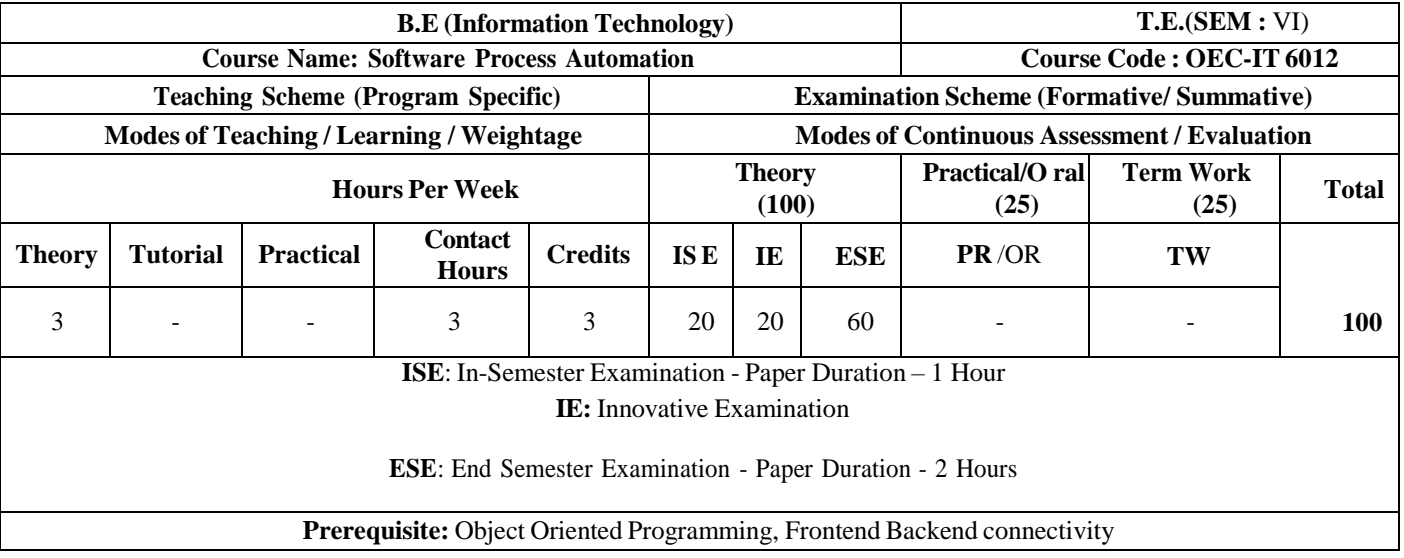

#### **Course Objective:**

The objective of the course is to introduce to the students about the integration people involved in the software process with the development and tools required for automation of the project development.

#### **Course Outcomes: Upon completion of the course students will be able to:**

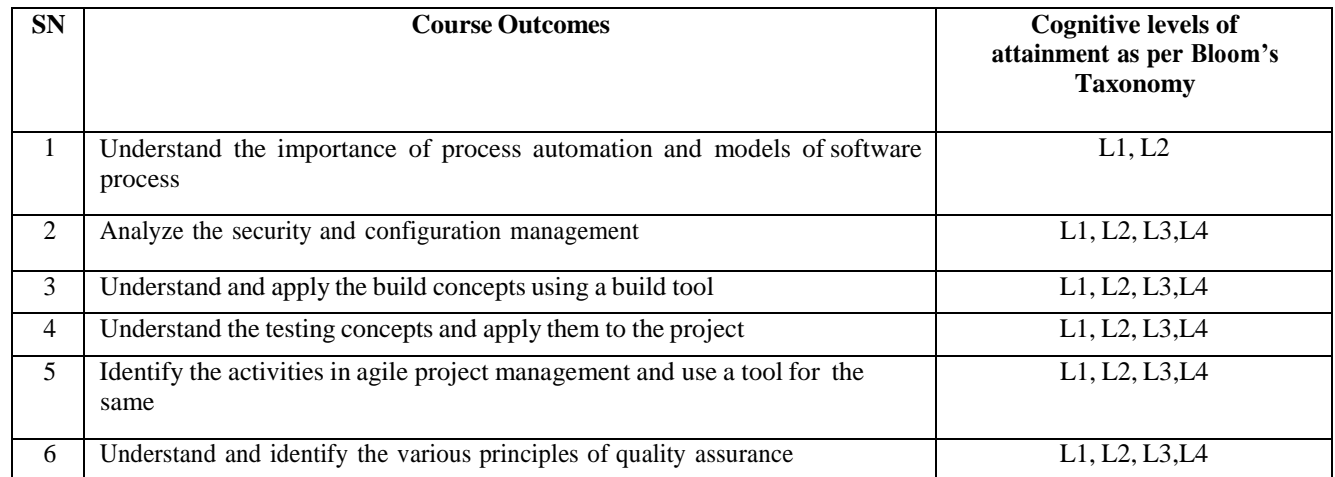

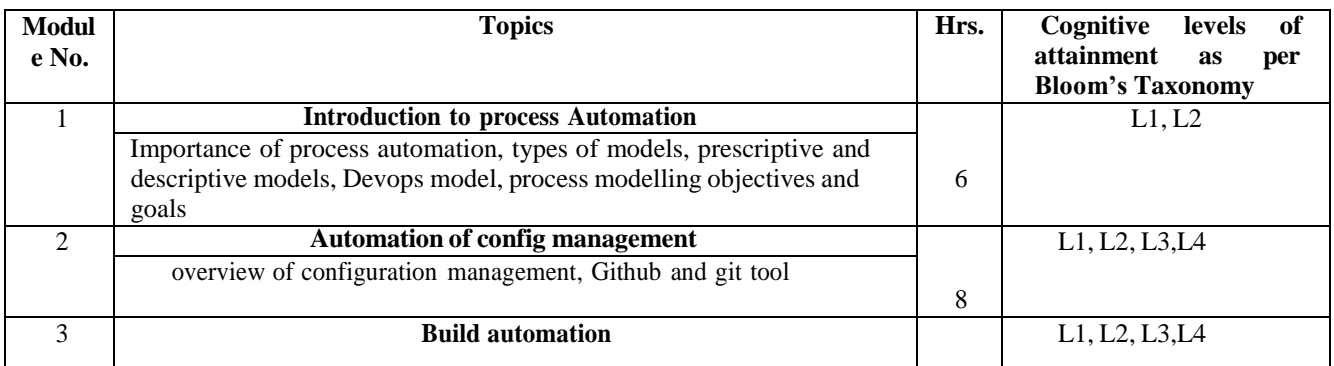

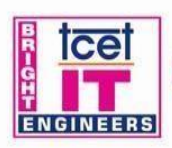

## **TCET**

Ice

Estd.2001

**DEPARTMENT OF INFORMATION TECHNOLOGY (IT)**<br>[Accredited by NBA for 3 years, 4<sup>th</sup> Cycle Accreditation w.e.f. 1<sup>et</sup> July 2022)<br>Choice Based Credit Grading System (CBCGS)<br>Under TCET Autonomy

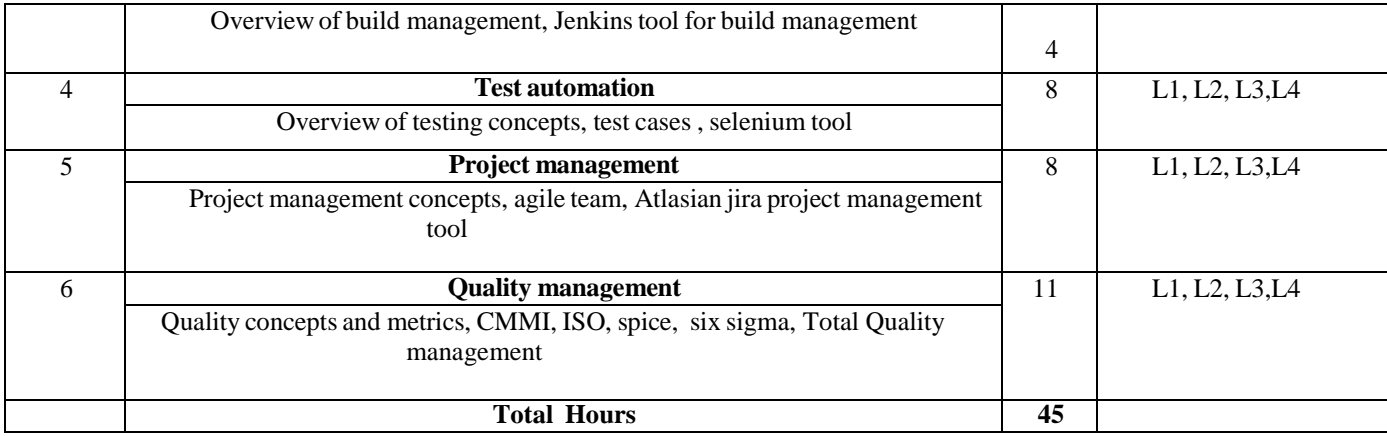

#### **Books and References:**

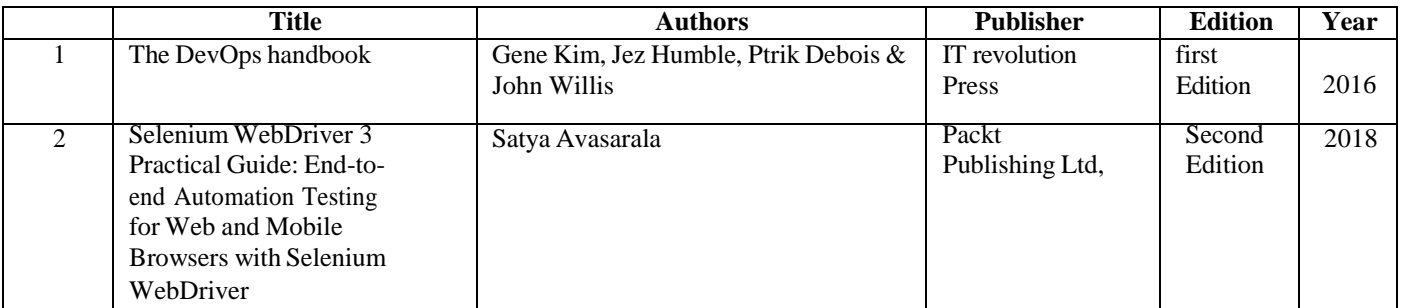

#### **Online Resources:**

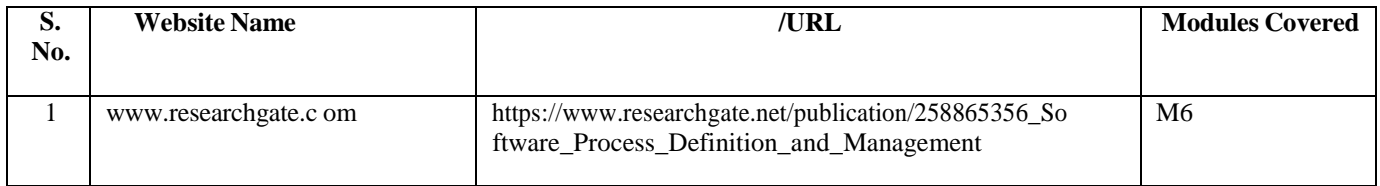

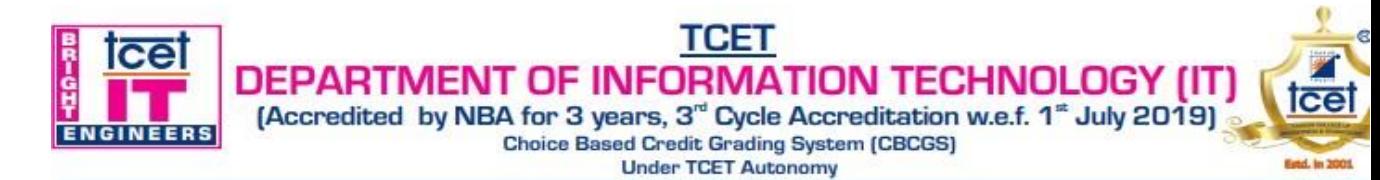

#### **Choice Based Credit Grading Scheme with Holistic and Multidisciplinary Education (CBCGS-HME 2020) TCET Autonomy scheme with effect from 2022-23**

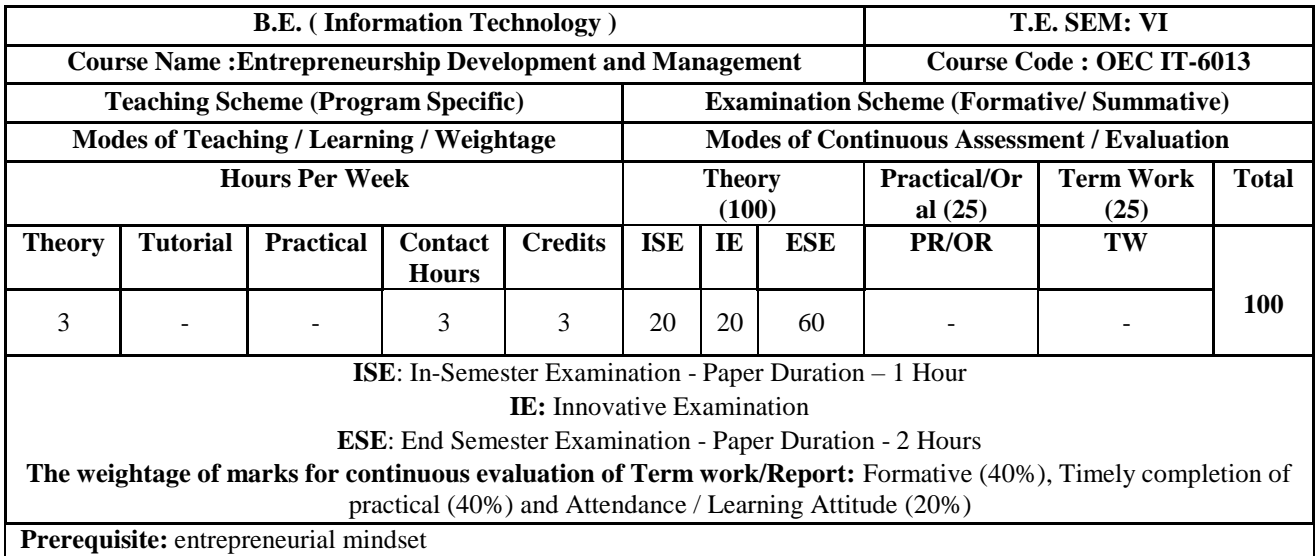

**Course Objective:** The course intends to inculcate entrepreneurial skills into the students and groom the aspiring learner to establish and successfully run an enterprise.

#### **Course Outcomes: Upon completion of the course students will be able to**

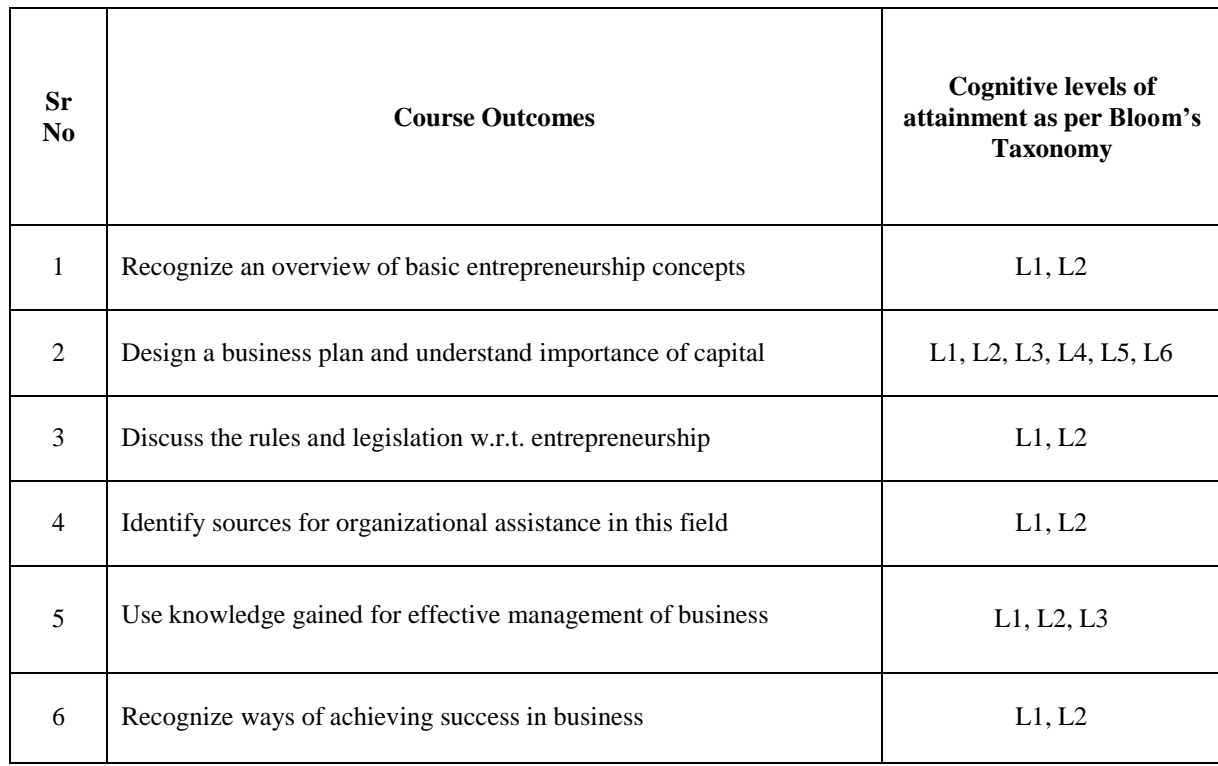

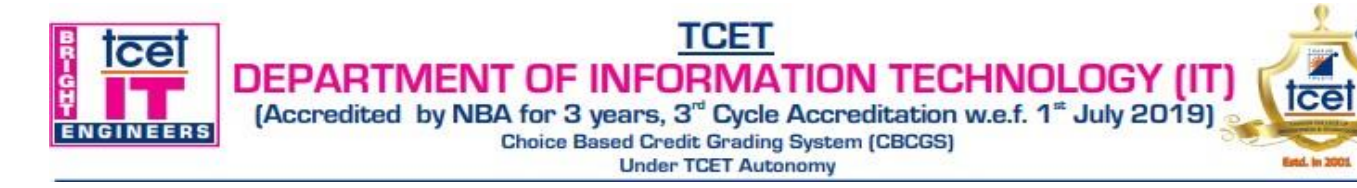

e

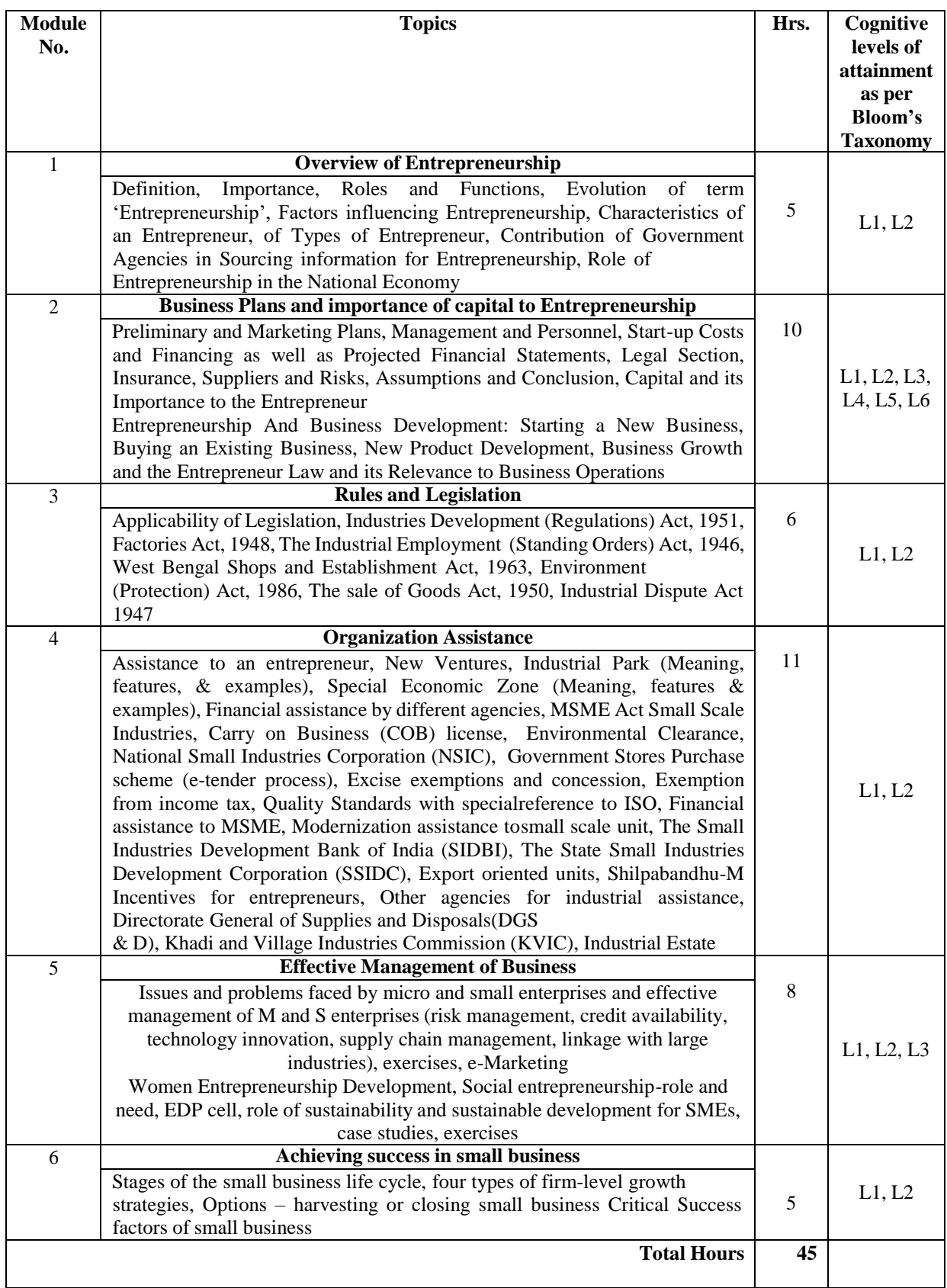

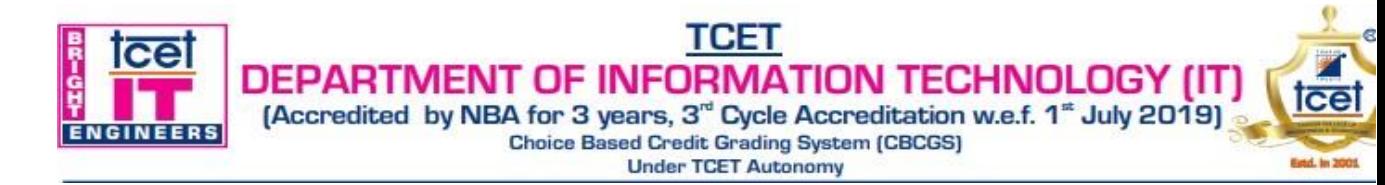

#### **Books and Reference:**

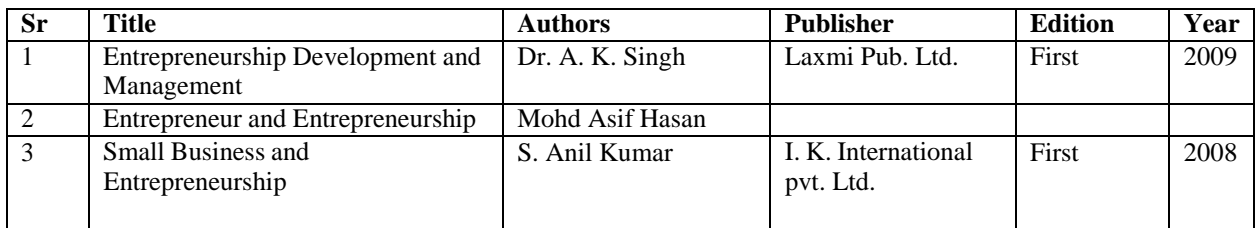

#### **Online Resources:**

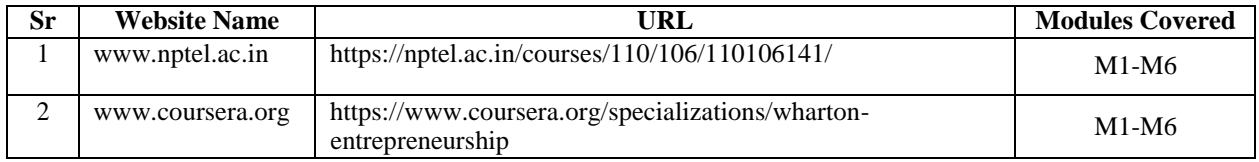

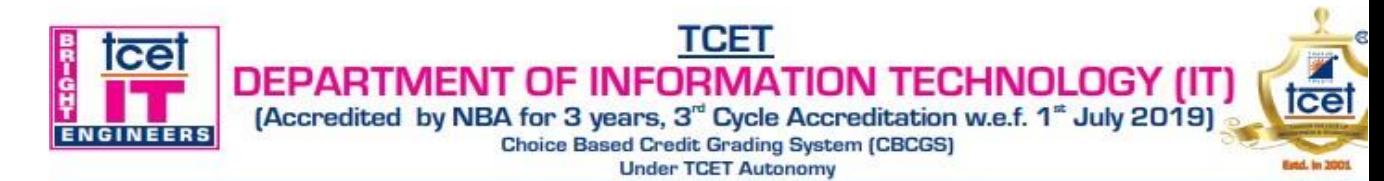

#### **Choice Based Credit Grading Scheme with Holistic and Multidisciplinary Education (CBCGS-HME 2020) TCET Autonomy scheme with effect from 2023-24**

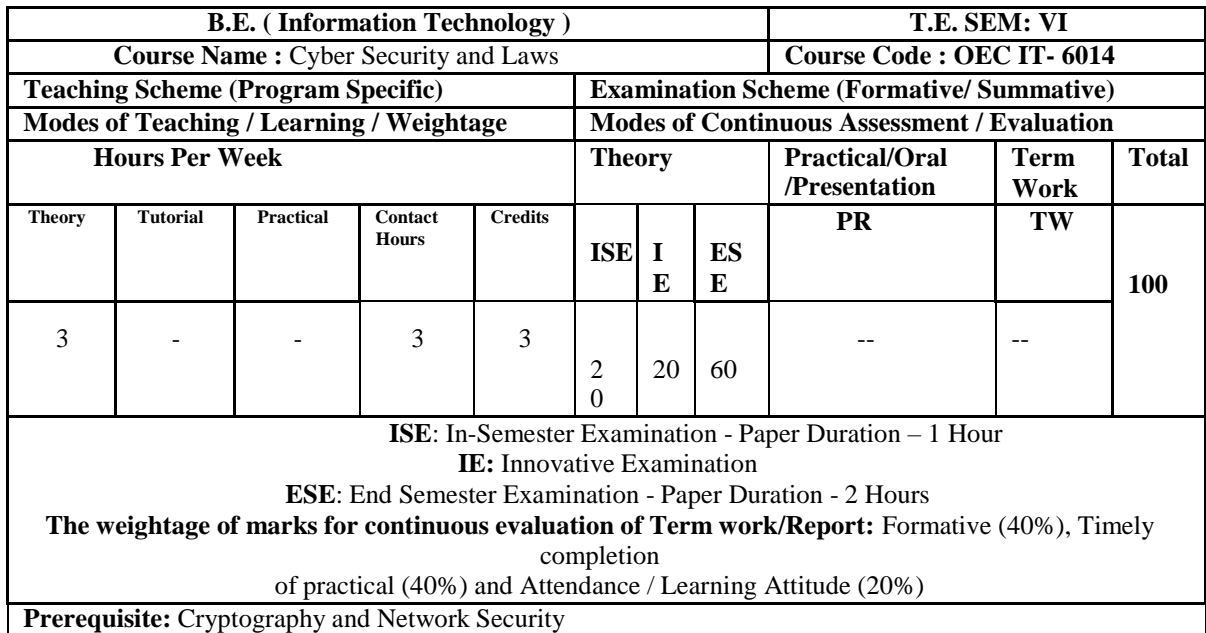

**Course Objective:** The course intends to deliver the fundamental knowledge to understand concepts of cyber law, intellectual property, cybercrimes, trademarks, domain theft, tools used in cyber security and analyze security policies, protocols applied in Indian IT Act 2008, security standards compliances.

#### **Course Outcomes: Upon completion of the course students will be able to:**

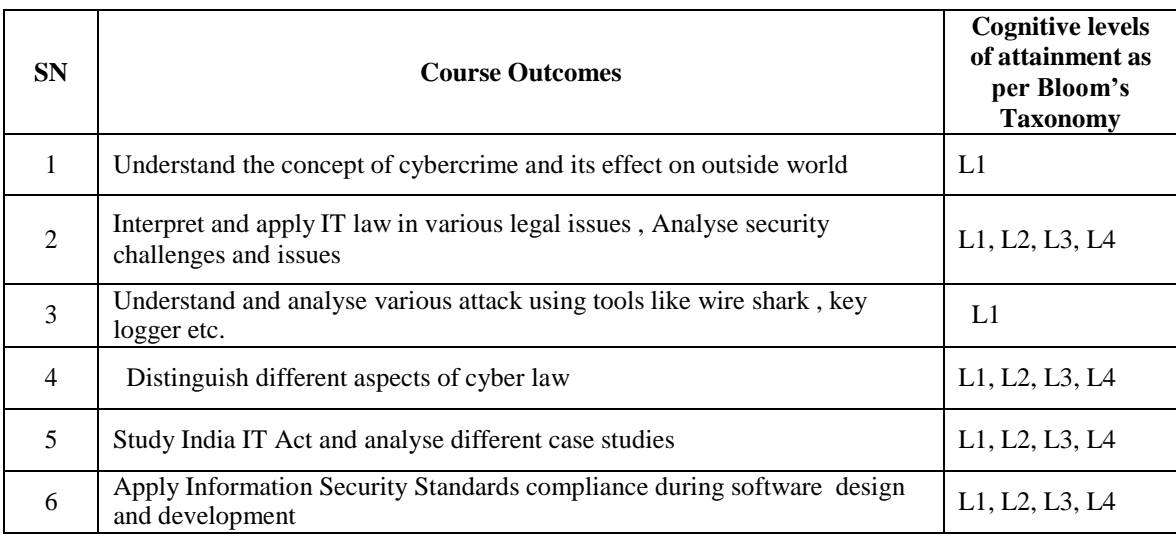

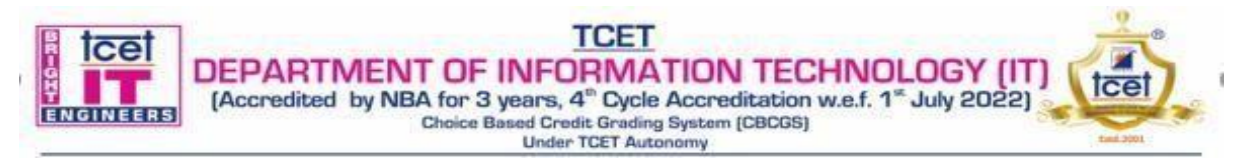

#### **Detailed Syllabus:**

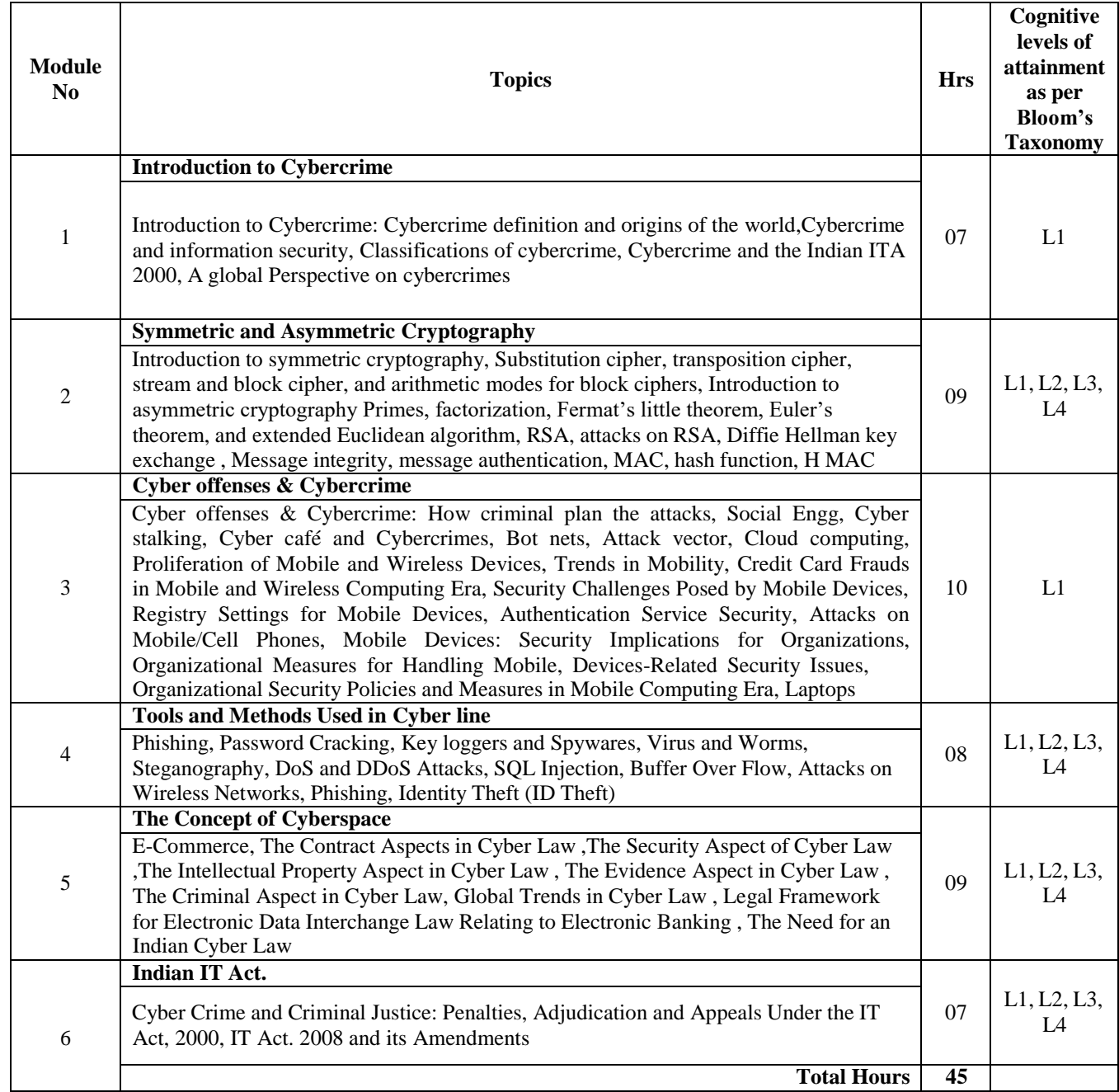

#### **Books and References:**

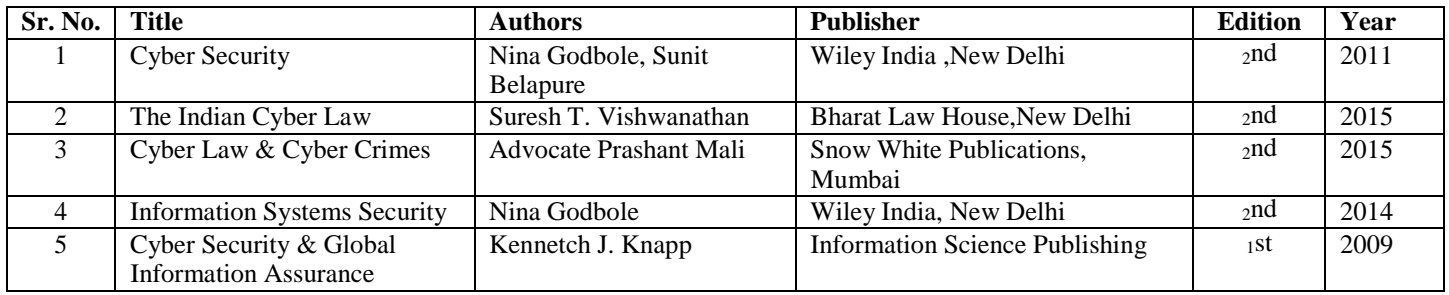

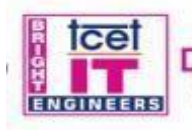

**TCET DEPARTMENT OF INFORMATION TECHNOLOGY (IT)**<br>[Accredited by NBA for 3 years, 4<sup>c</sup> Cycle Accreditation w.e.f. 1<sup>\*</sup> July 2022)<br>Choice Based Credit Grading System [CBCGS]<br>Under TCET Autonomy tcel

#### **Online Resource**

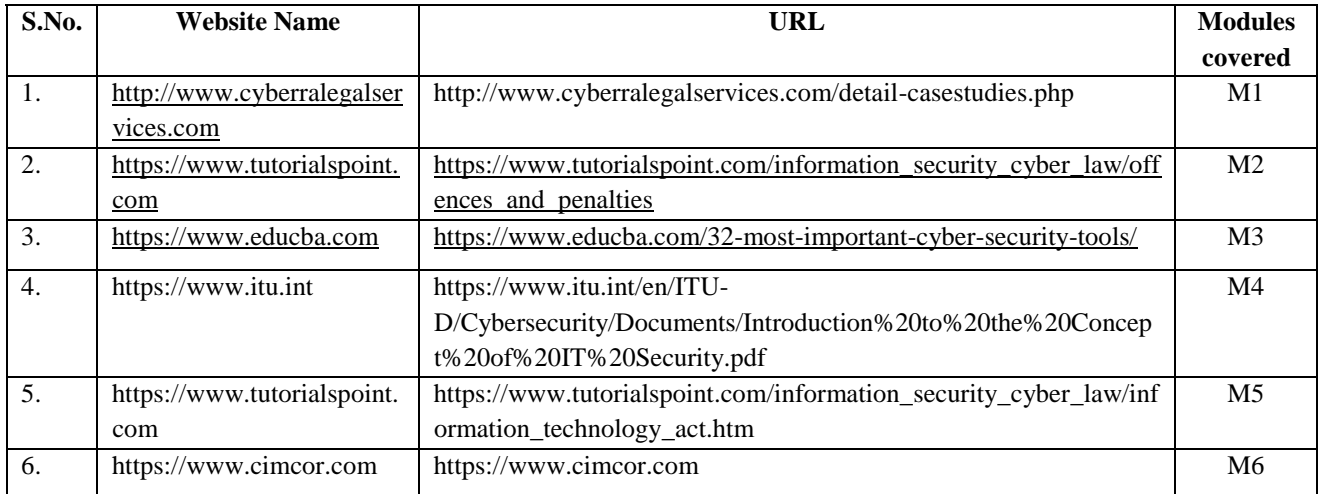

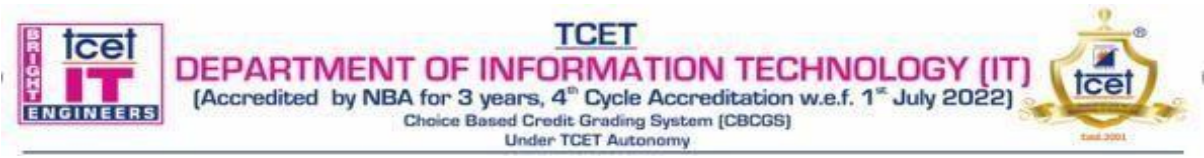

#### **Choice Based Credit Grading Scheme with Holistic and Multidisciplinary Education (CBCGS-HME 2020) TCET Autonomy scheme with effect from 2023-24**

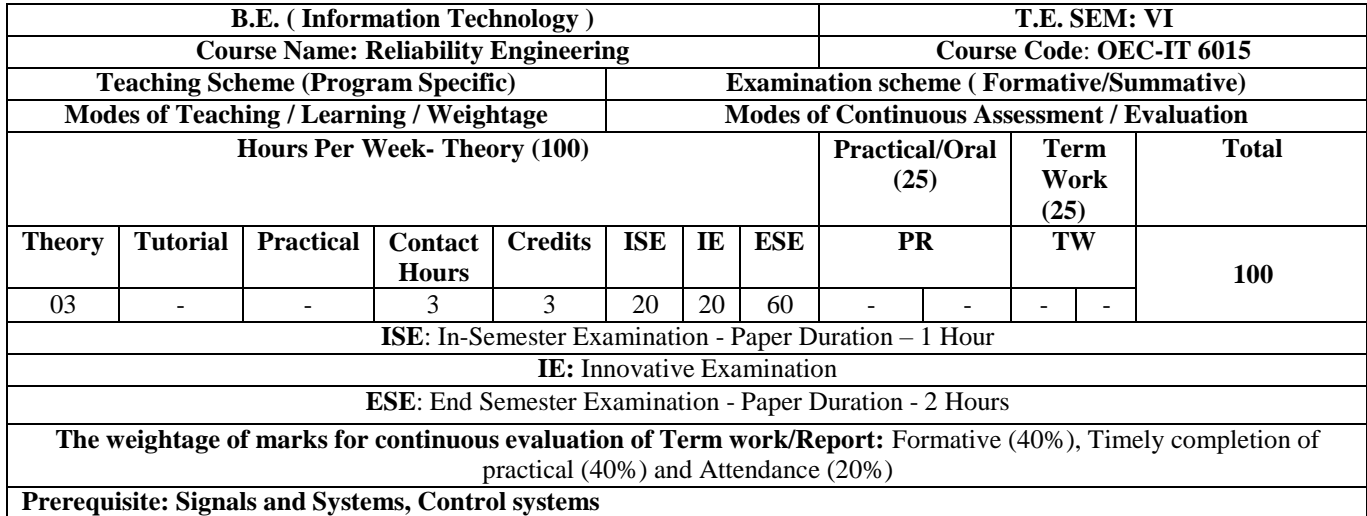

**Course Objective:** To impart various aspects of probability theory, system reliability, and maintainability, availability and FMEA procedure.

**Course Outcomes:** Students will be able to:

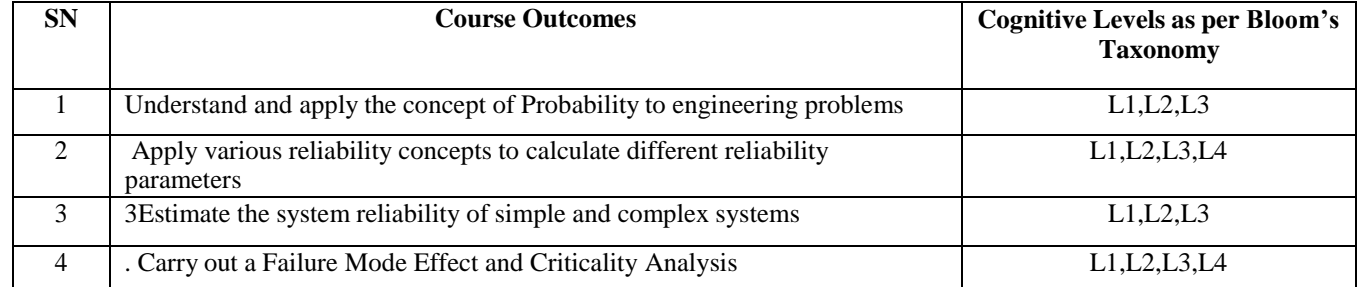

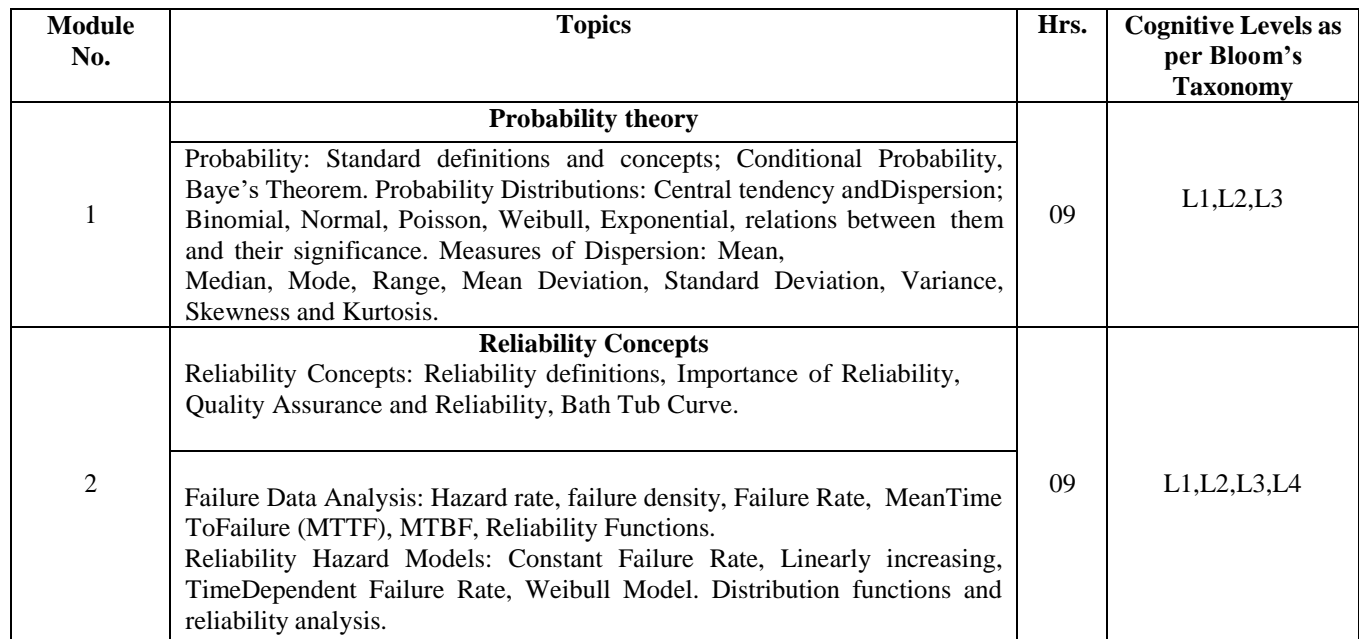

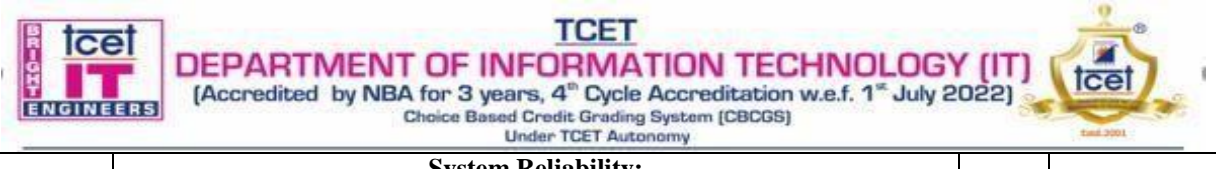

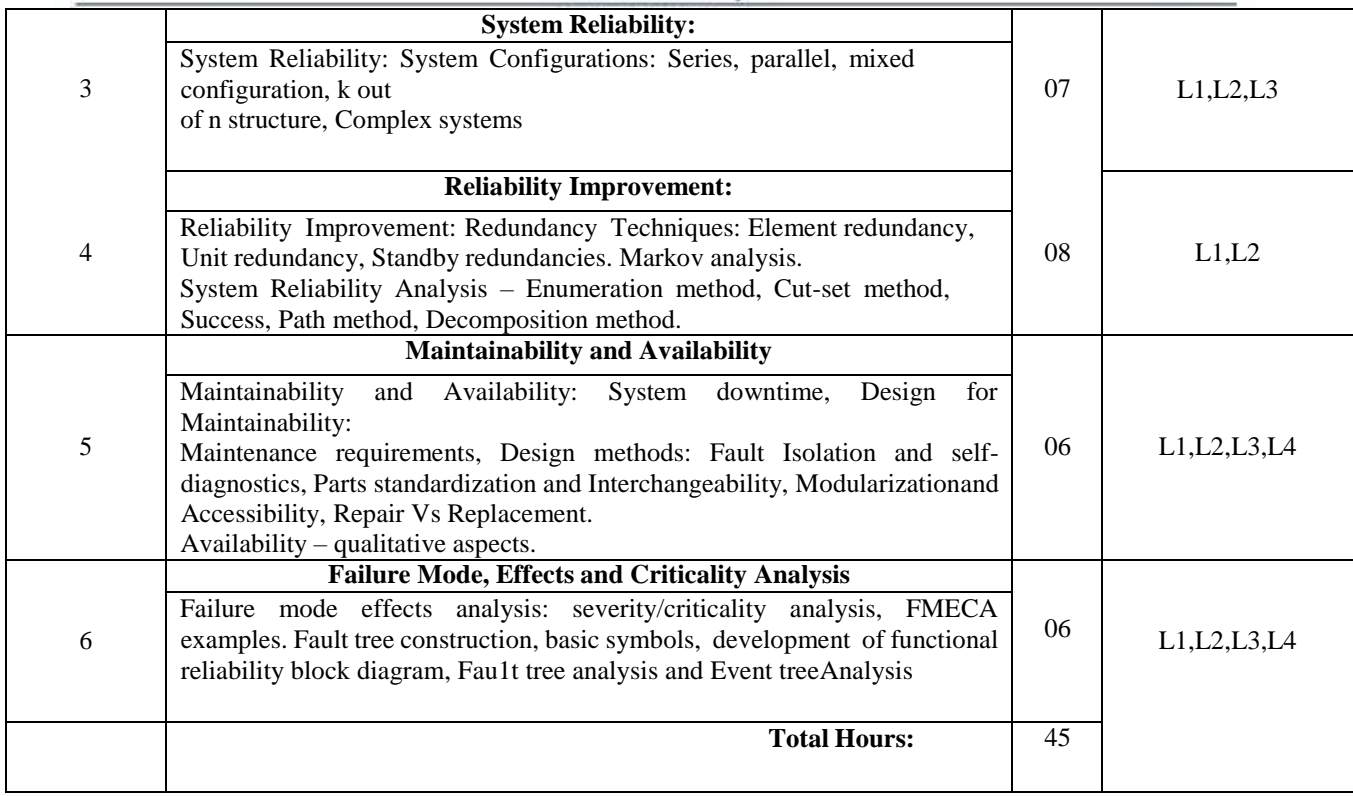

#### **Books and References:**

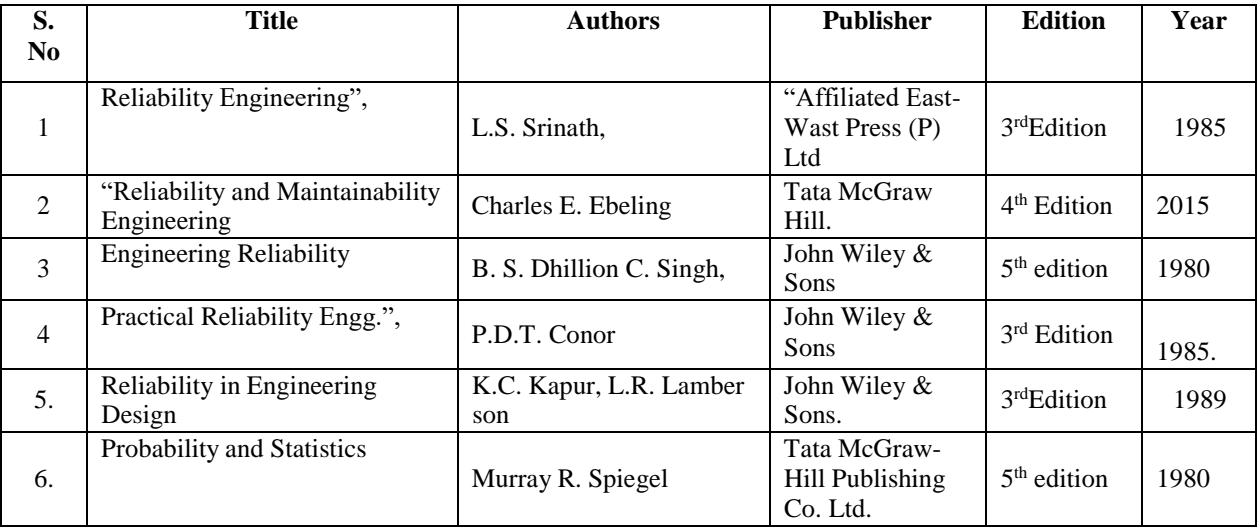

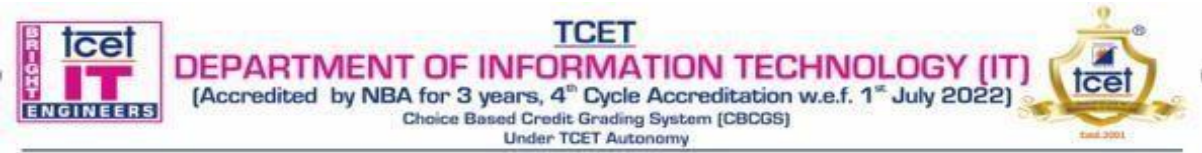

#### **Choice Based Credit Grading Scheme with Holistic and Multidisciplinary Education (CBCGS-HME 2020) TCET Autonomy scheme with effect from 2022-23**

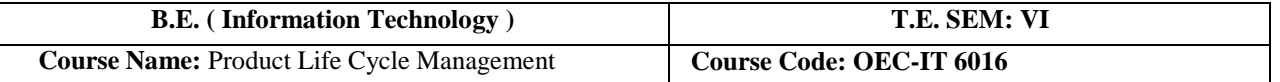

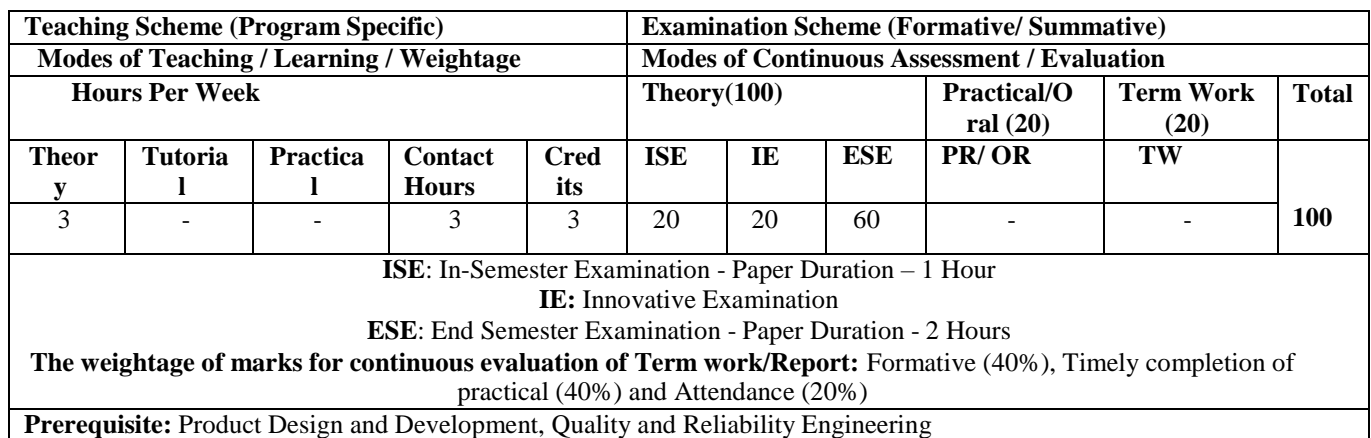

#### **Course Objectives:**

Course intend to provide an exposure to new product development program and guidelines for designing and developing a product and apply the knowledge of Product Data Management & PLM strategies.

#### **Course Outcomes:**

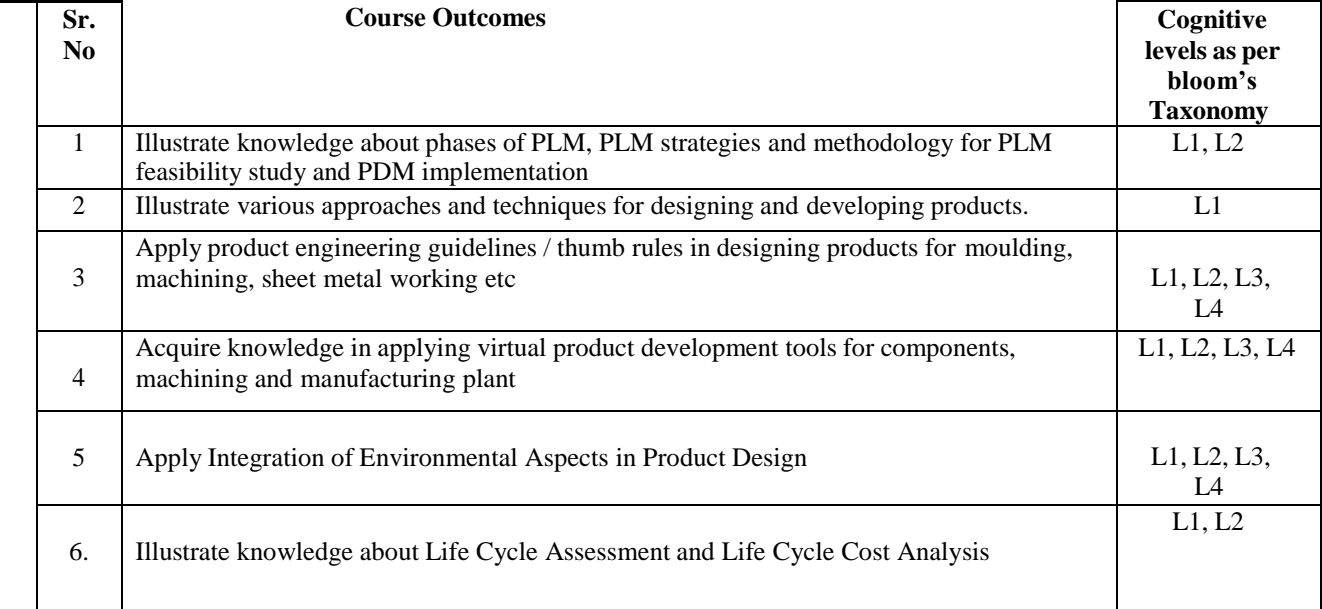

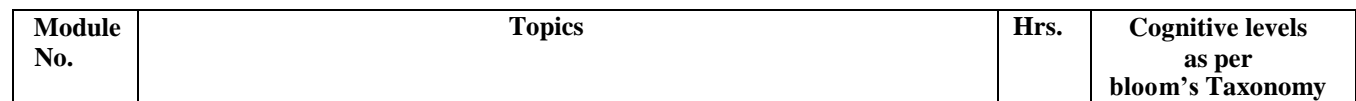

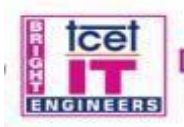

## **TCET DEPARTMENT OF INFORMATION TECHNOLOGY (IT)**<br>
[Accredited by NBA for 3 years, 4<sup>c</sup> Cycle Accreditation w.e.f. 1<sup>m</sup> July 2022)<br>
Choice Based Credit Grading System [CBCGS]

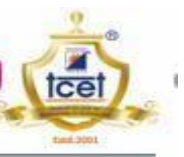

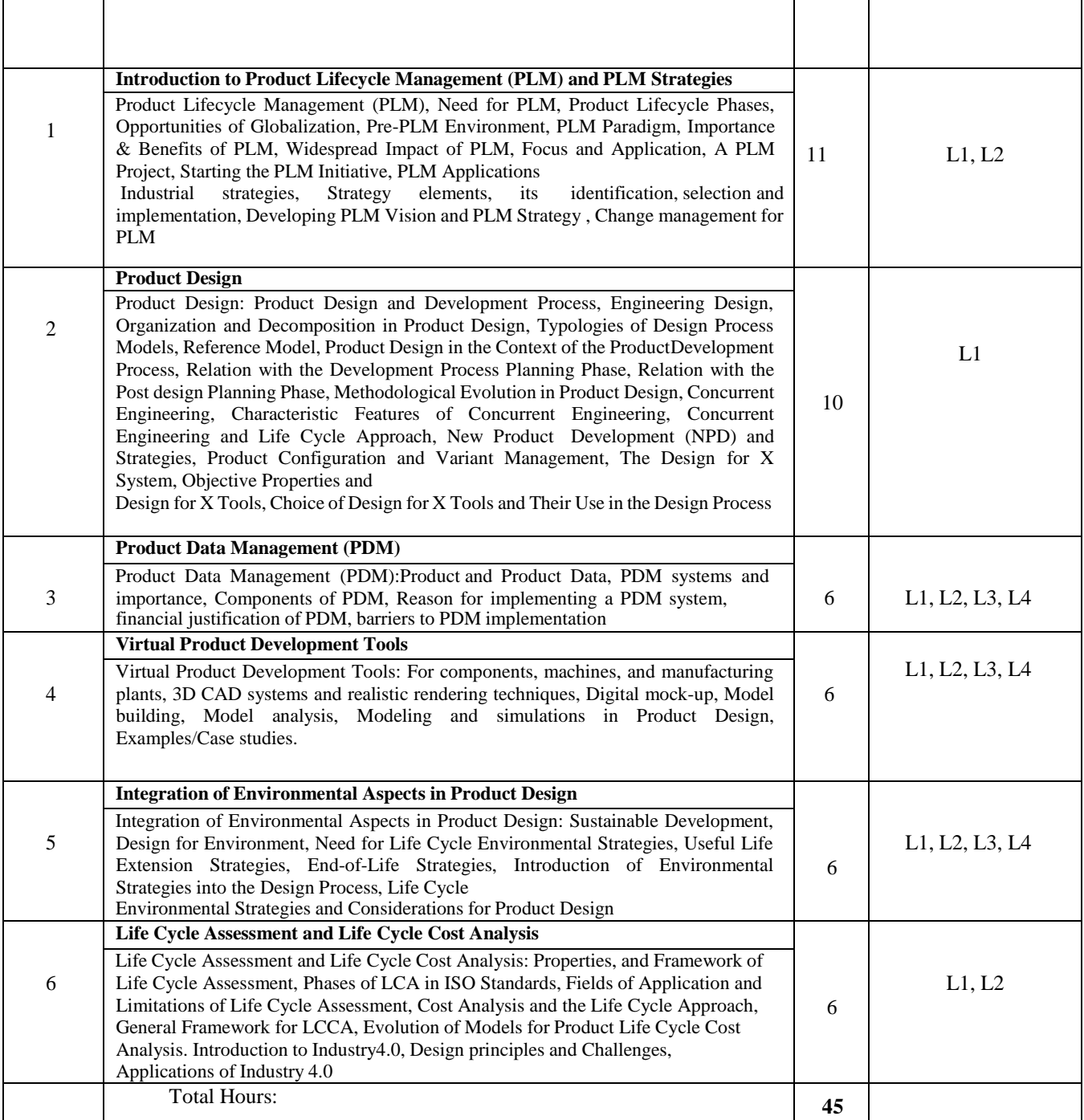

#### **Books and References:**

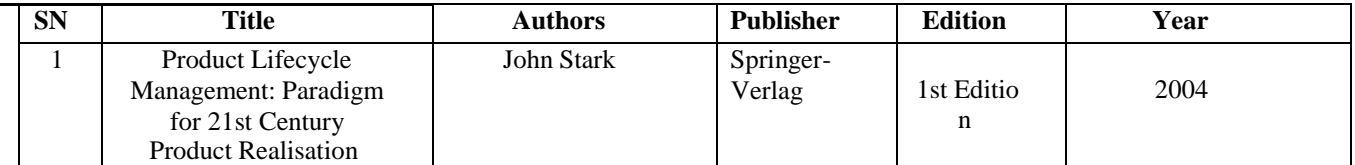

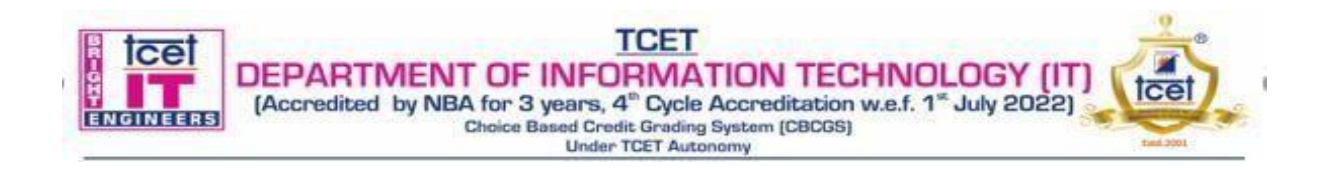

#### **Choice Based Credit Grading Scheme with Holistic and Multidisciplinary Education (CBCGS-HME 2020) TCET Autonomy scheme with effect from A.Y. 2023-24**

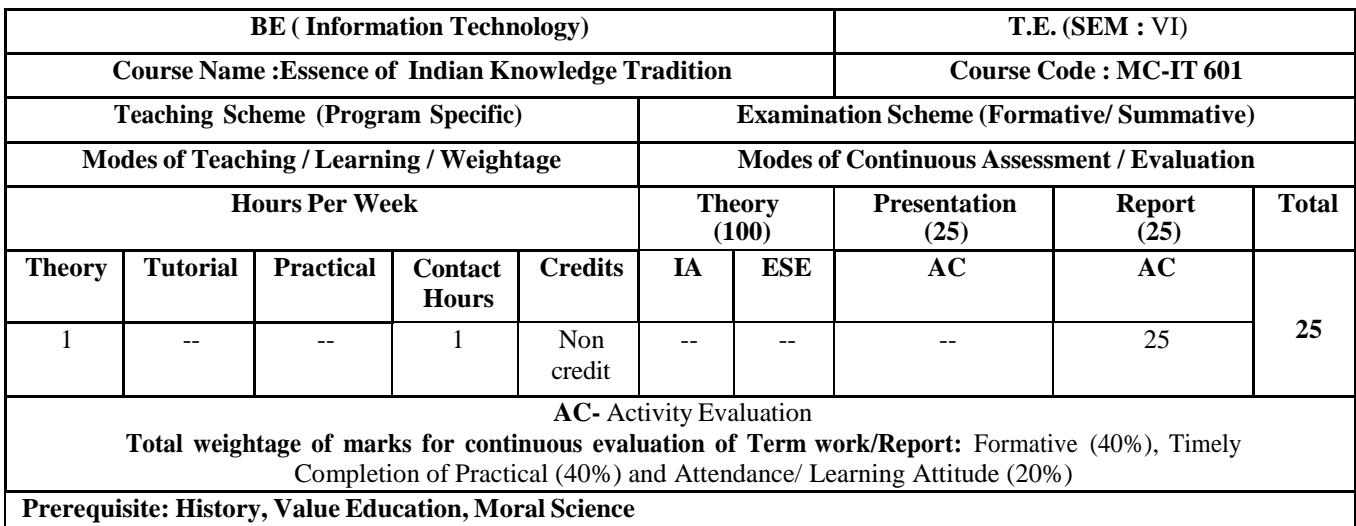

**Course Objective:** The course aims at imparting basic principles of thought process, reasoning and inferencing with focus on sustainability as the core of Indian Traditional knowledge Systems connecting society and nature. It also focuses on Holistic life style of yogic science and wisdom important in modern society with rapid technological advancements and societal disruptions with an introduction to Indian Knowledge Systems, Indian philosophical traditions, Indian perspective of modern scientific world-view, and basic principles of Yoga and holistic health care system..

#### **Course Outcomes: Upon completion of the course student will be able to:**

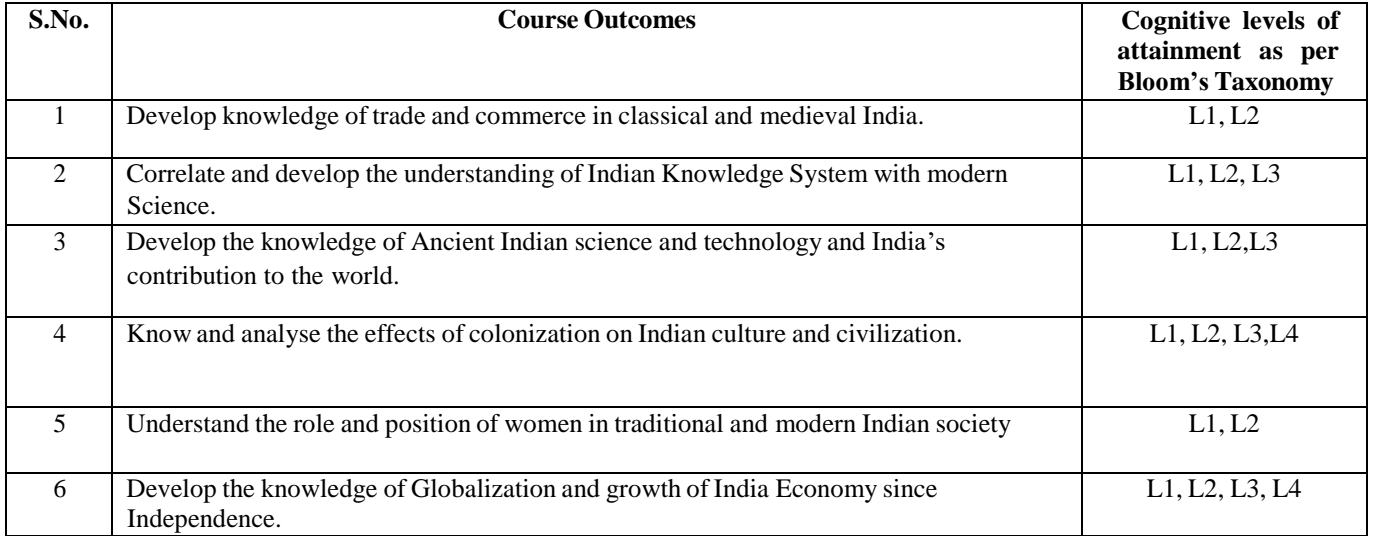

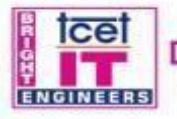

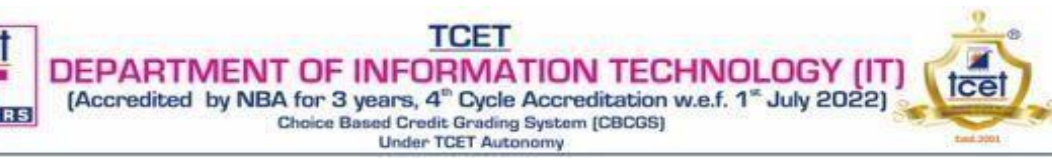

#### **Detailed Syllabus:**

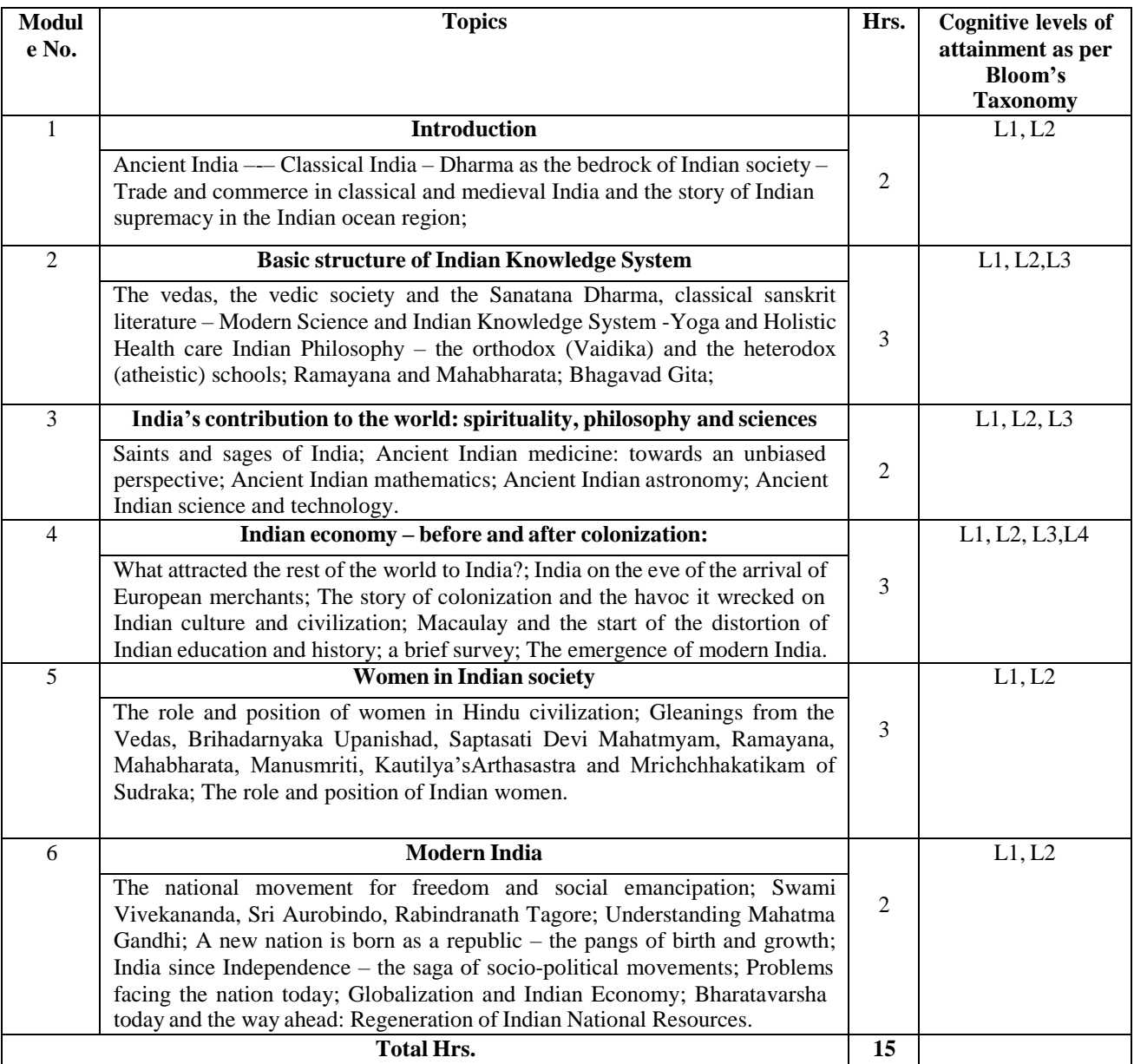

#### **Books and References:**

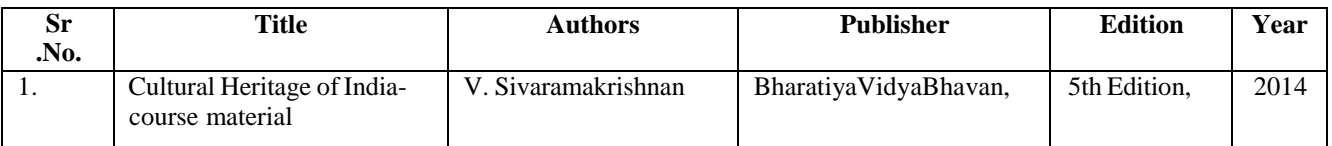

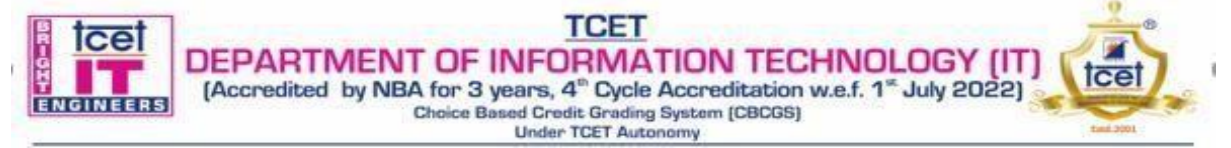

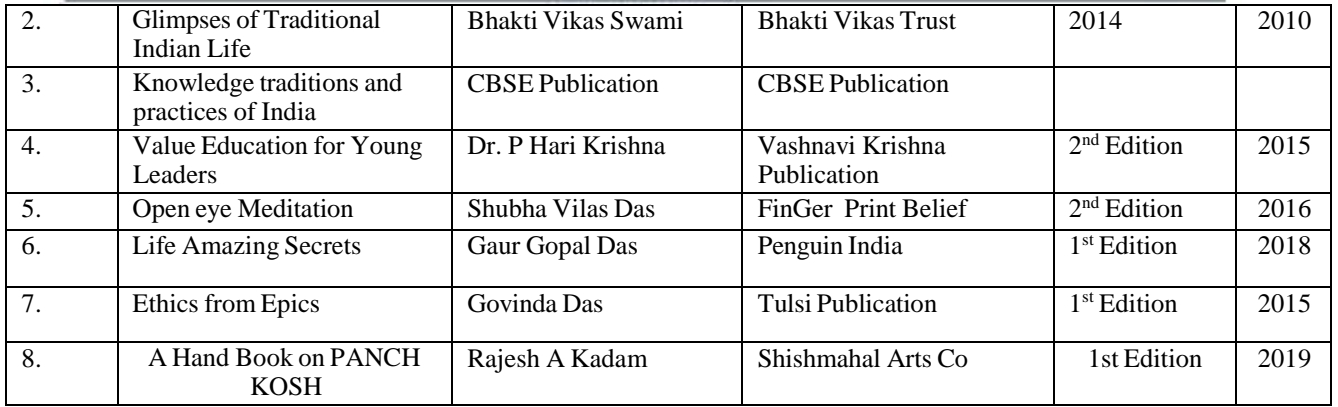

#### **Online References:**

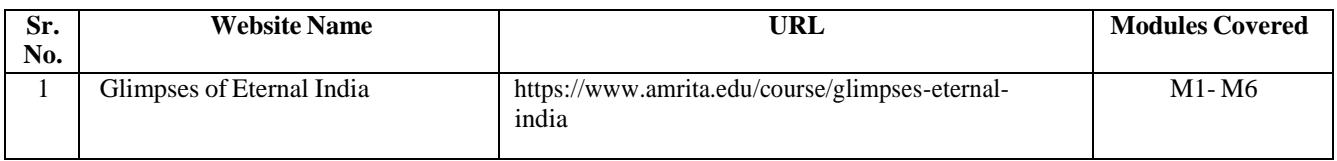

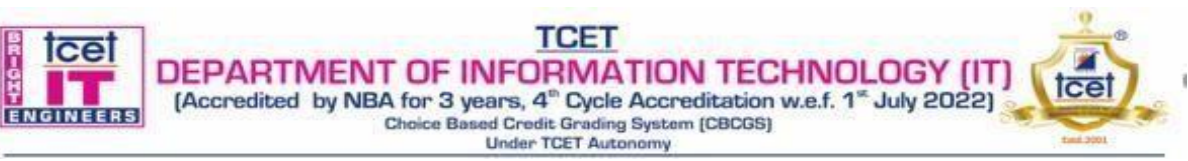

#### **Choice Based Credit Grading Scheme with Holistic and Multidisciplinary Education (CBCGS-HME 2020) TCET Autonomy scheme with effect from A.Y. 2023-24**

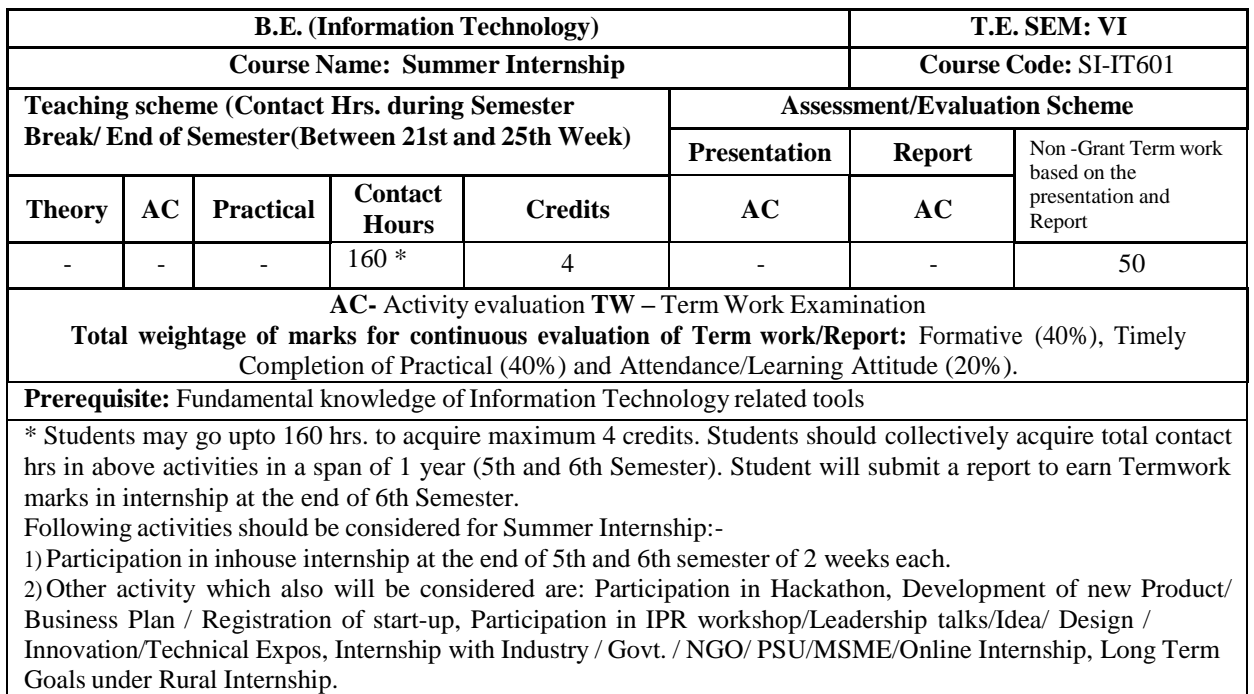

#### **Course Objectives:**

To get industry like exposure in the college laboratories by carrying out projects using subject studied till 6 semester. Also design innovative techniques / methods to develop the products.

To gain knowledge of marketing and publicizing products developed.

#### **Course Outcomes: Upon completion of the course students will be able to:**

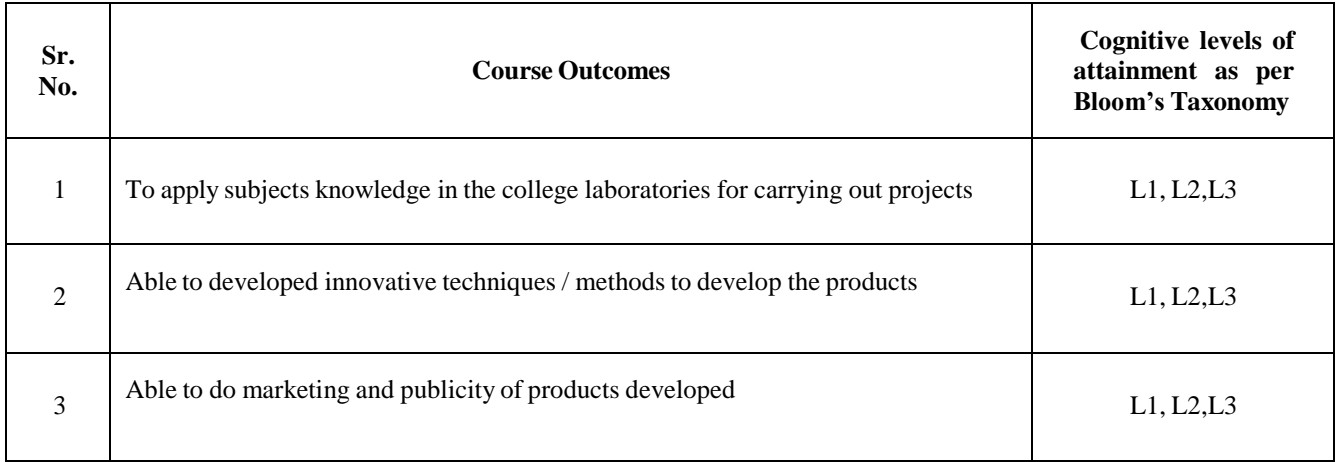

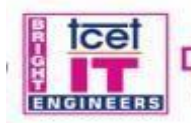

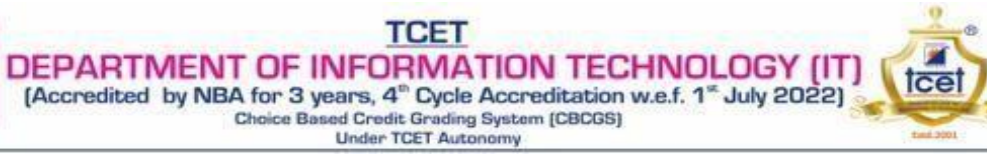

#### **Detailed Syllabus:**

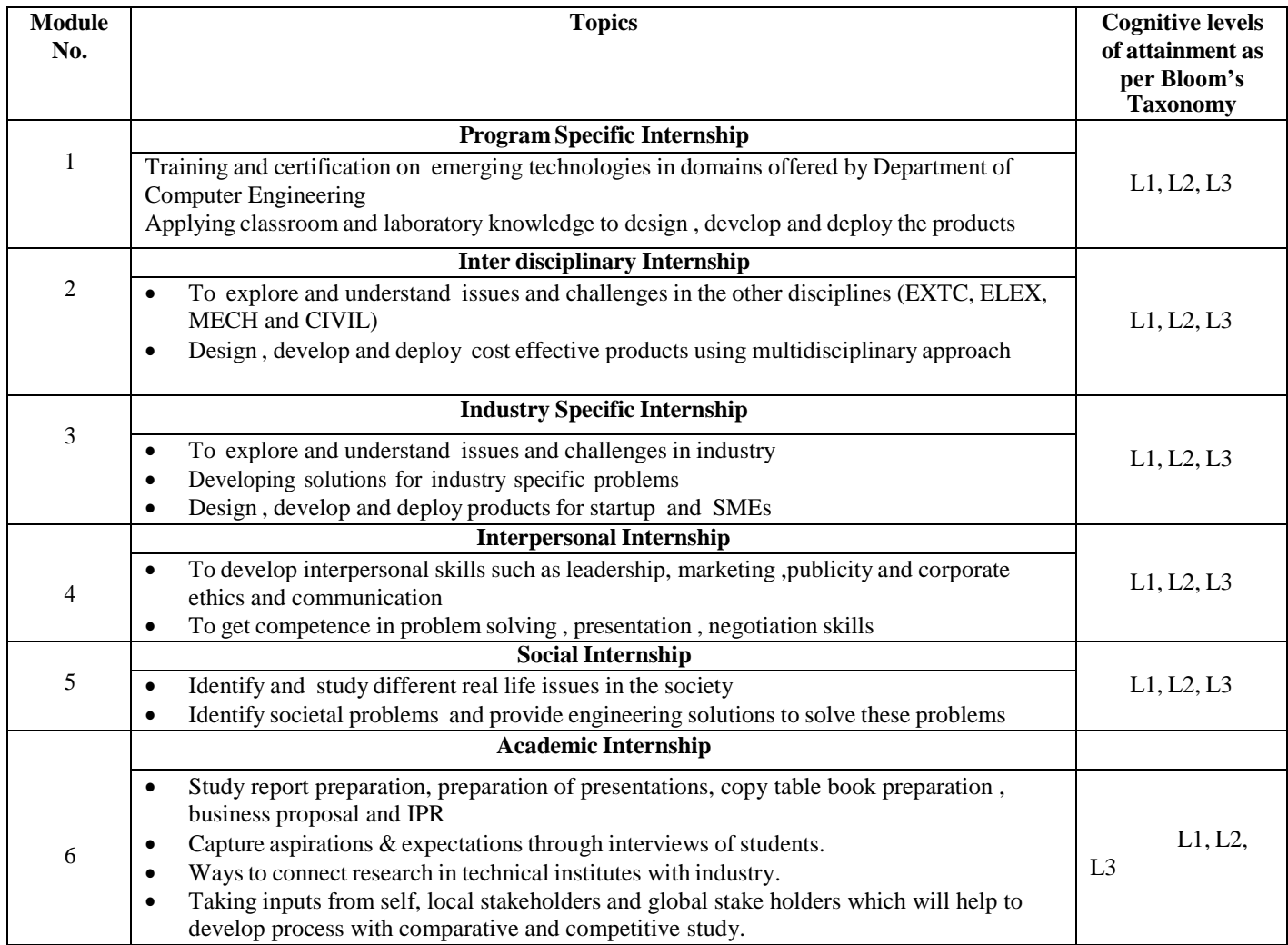

#### **Books and References:**

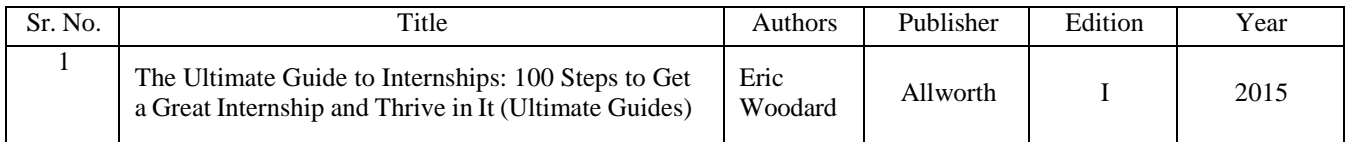

#### **Online References:**

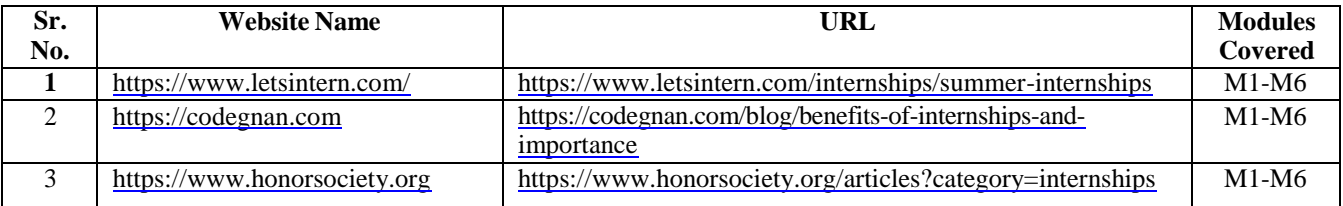

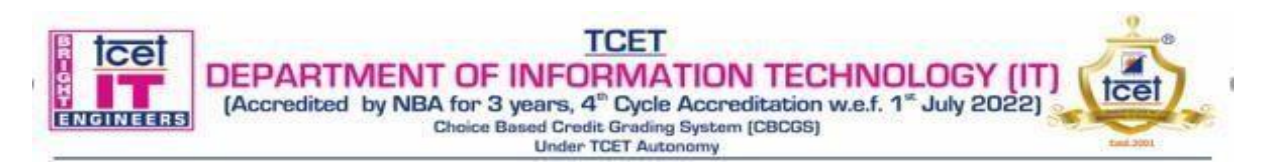

#### **Choice Based Credit Grading Scheme with Holistic and Multidisciplinary Education (CBCGS-HME 2020) TCET Autonomy scheme with effect from A.Y. 2023-24**

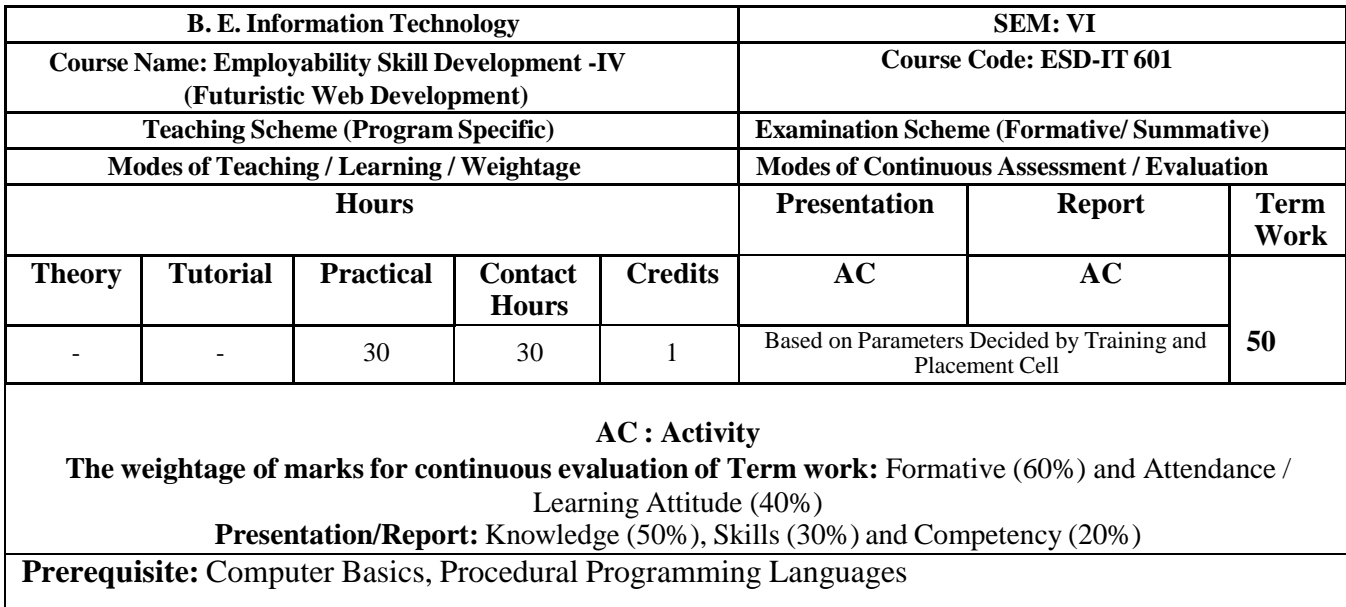

**Course Objective:** The course intends to make students learn various web development concepts. The main purpose of the course is to develop professional skills required for Full Stack Developer so as to meet industry expectations.

#### **Course Outcomes: Upon completion of the course students will be able to:**

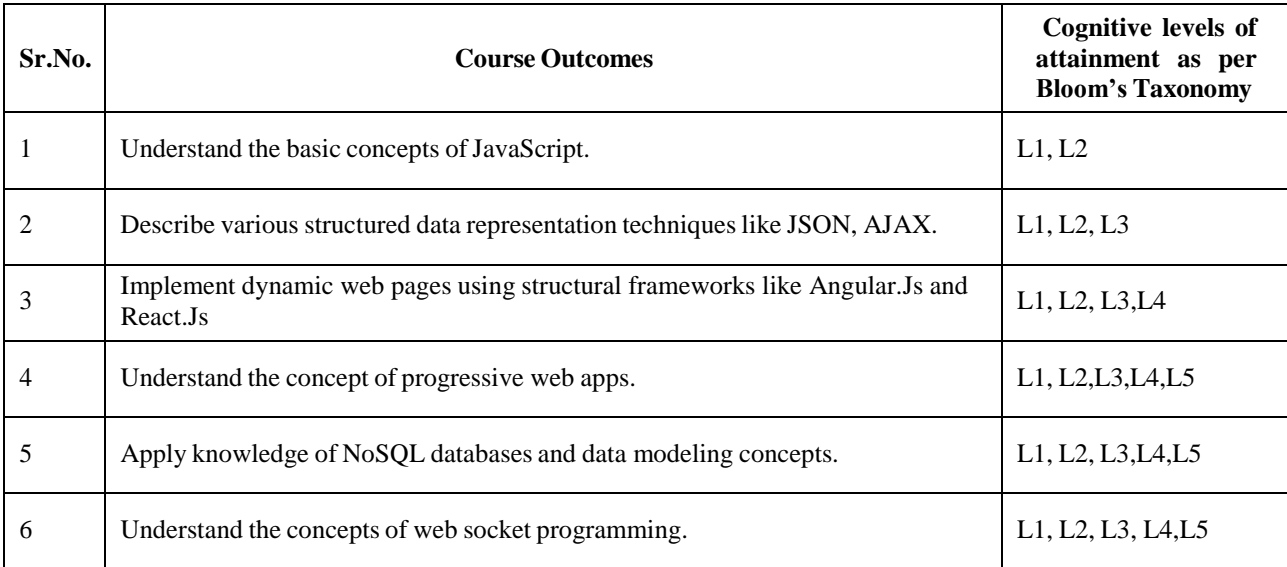

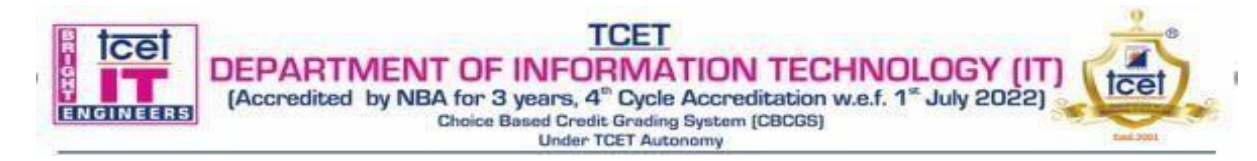

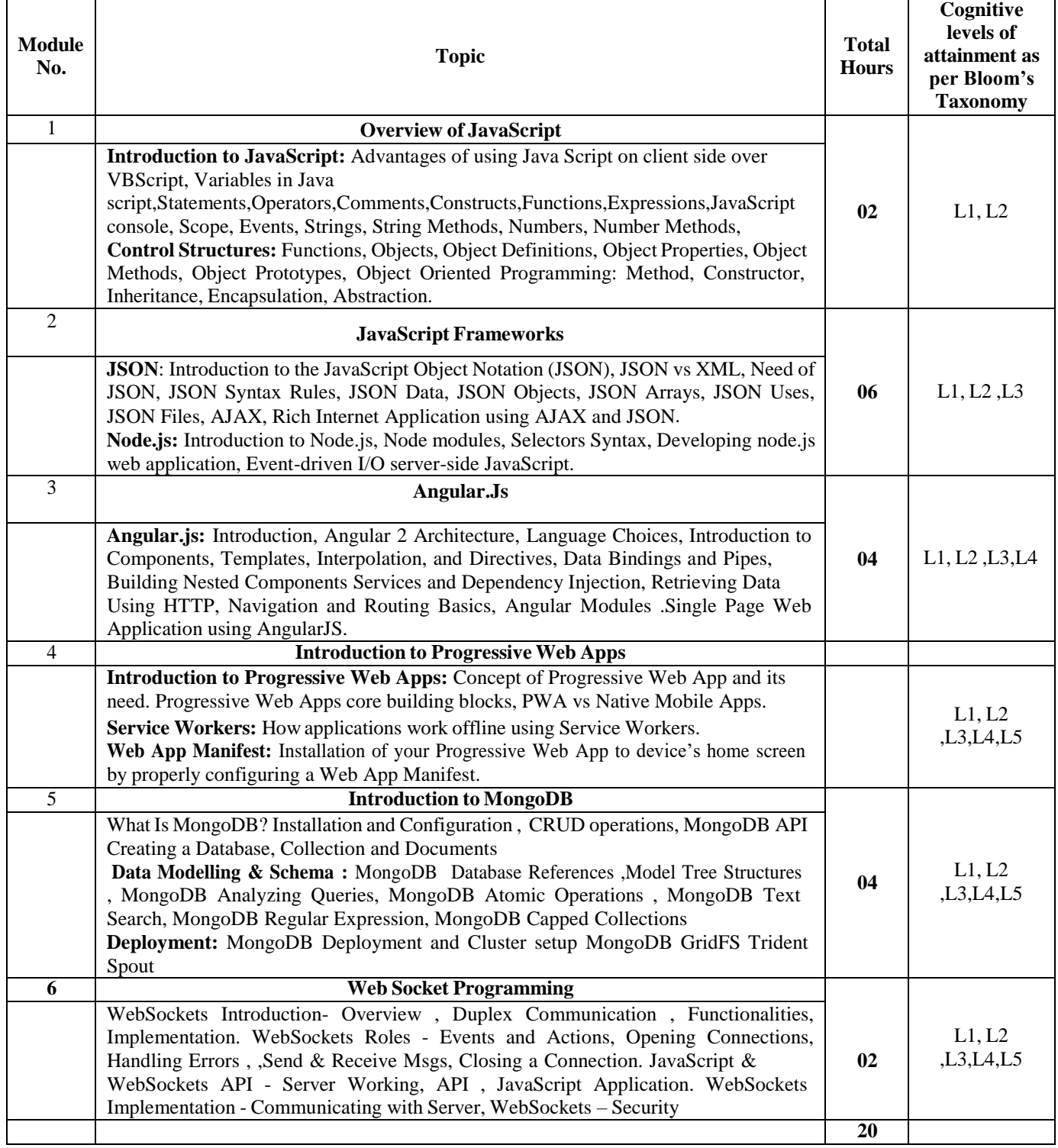

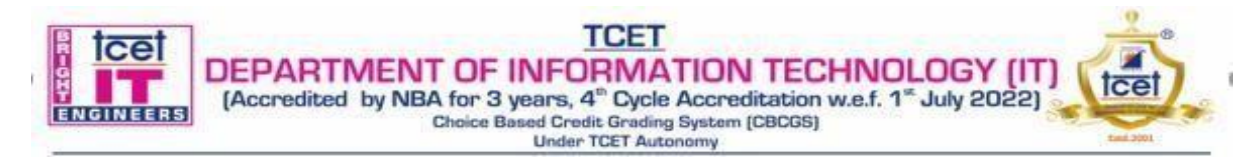

#### **Books and References:**

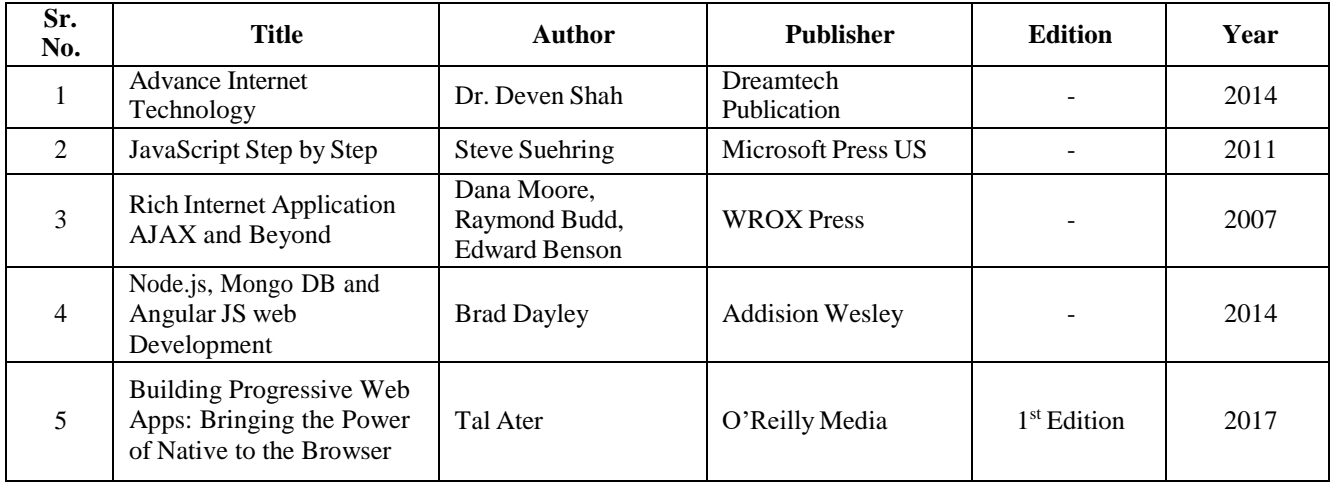

#### **Online References:**

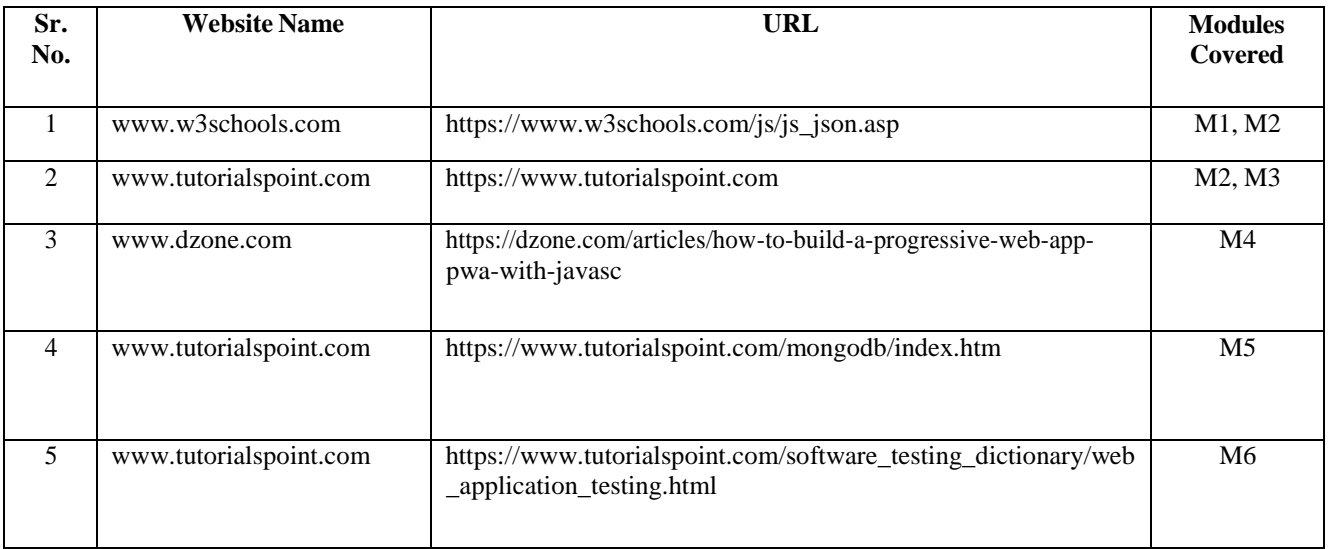

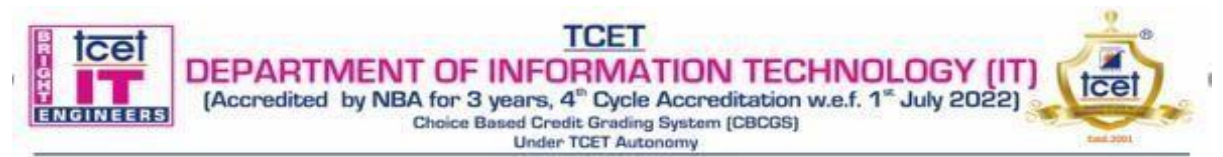

#### **Choice Based Credit Grading Scheme with Holistic and Multidisciplinary Education (CBCGS-HME 2020) TCET Autonomy scheme with effect from A.Y. 2023-24**

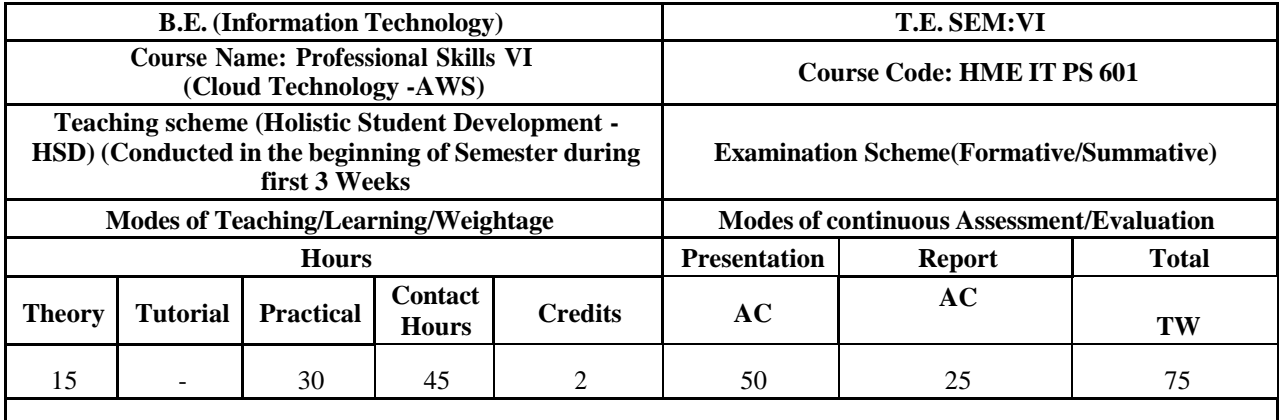

#### **AC- Activity evaluation TW – Term Work Examination**

Weightage of Marks for continuous evaluation of Term work /Report : Formative(40%)Timely completion of practical(40%),Attendance Learning Attitude (20%)

**Prerequisite:** Internet Programming, Knowledge of any programming language

**Course Objective:** The course intends to deliver the fundamentals of cloud computing and Amazon Web Services with the knowledge of virtualization, Lambda function, creating different applications using DynamoDB, interactive serverless web applications and functions .

#### **Course Outcomes: Upon completion of the course students will be able to:**

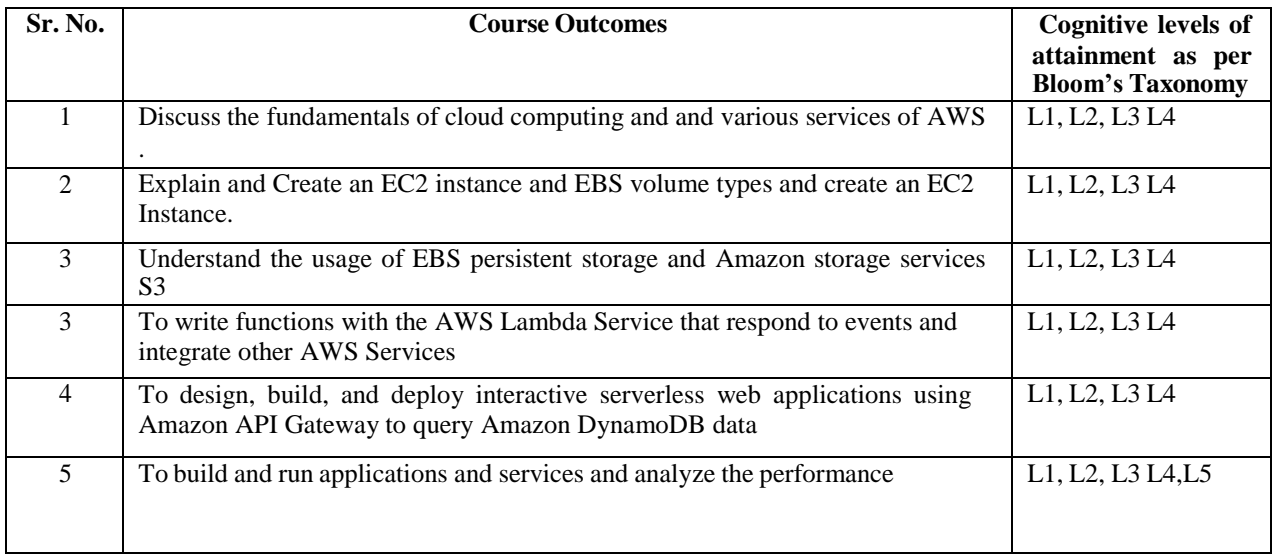

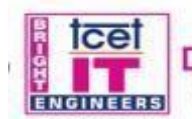

**DEPARTMENT OF INFORMATION TECHNOLOGY (IT)**<br>
[Accredited by NBA for 3 years, 4<sup>th</sup> Cycle Accreditation w.e.f. 1<sup>th</sup> July 2022)<br>
Choice Based Credit Grading System (CBCGS)<br>
Under TCET Autonomy<br>
Under TCET Autonomy

tcel

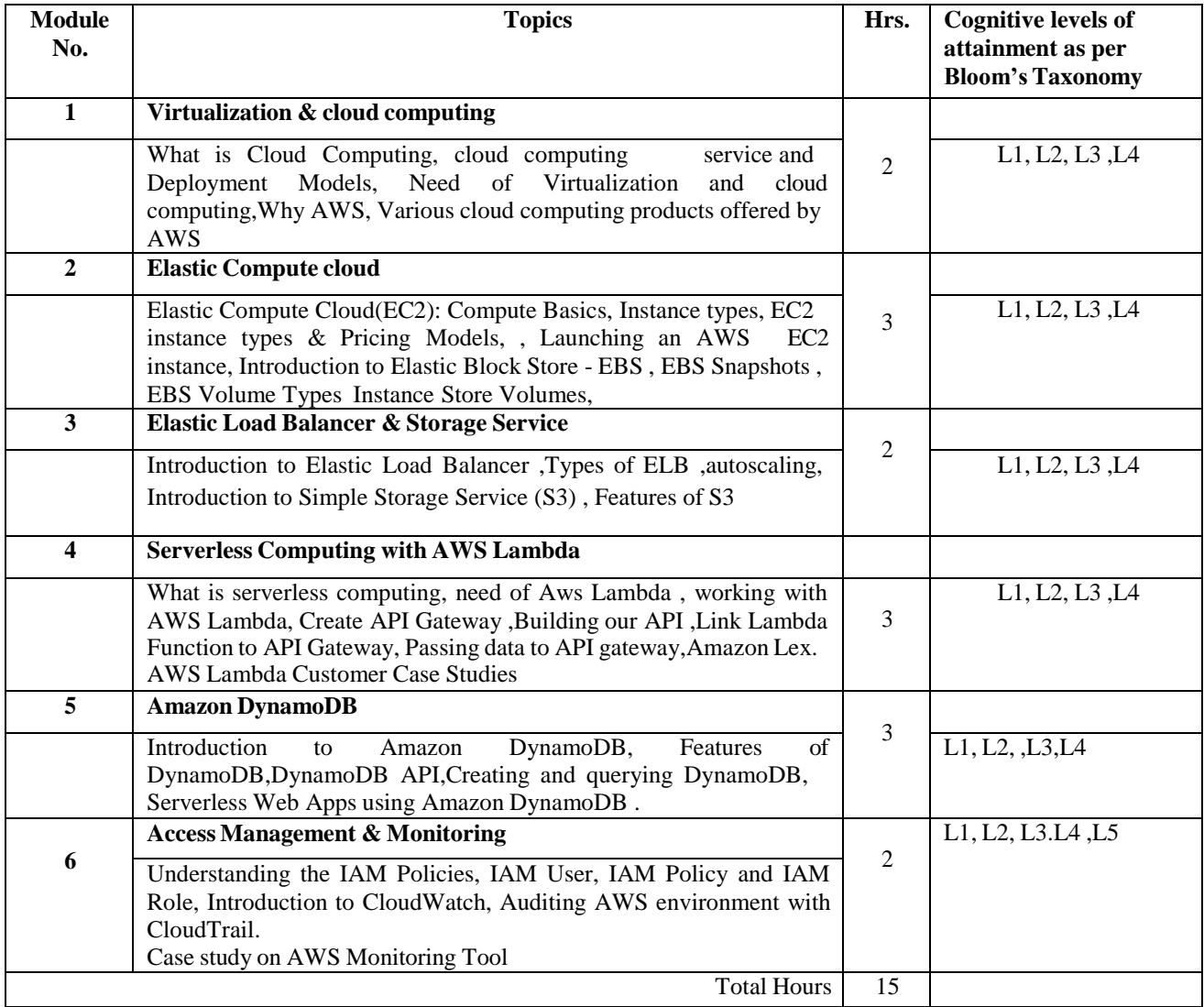

#### **Practical Details:**

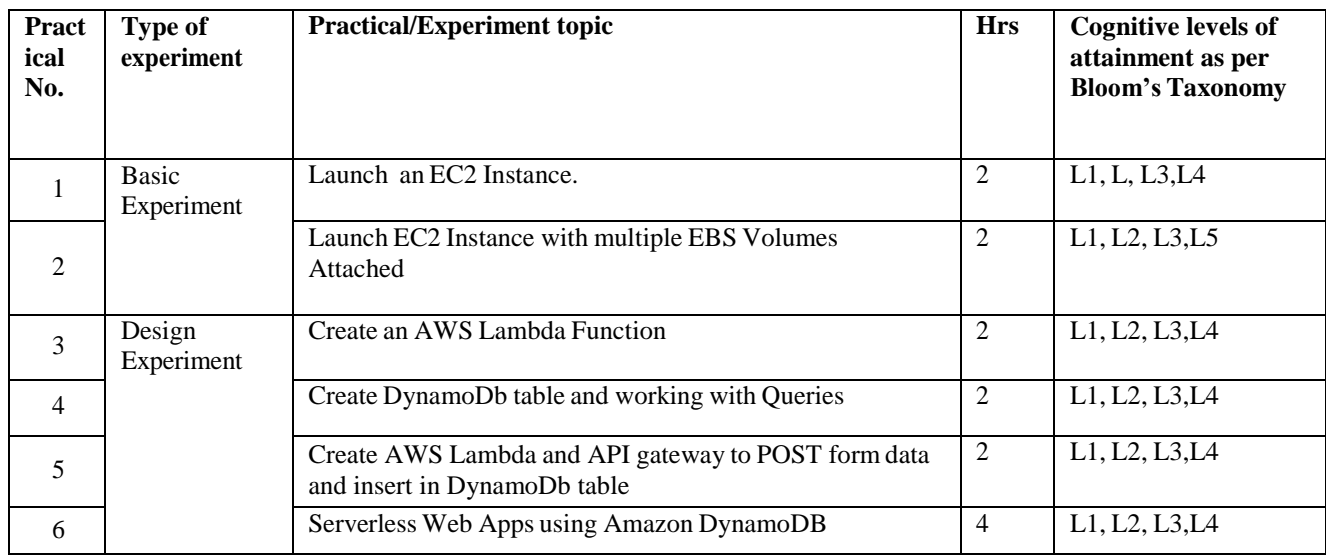

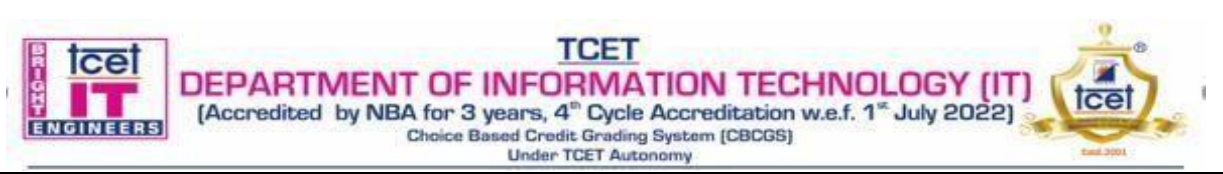

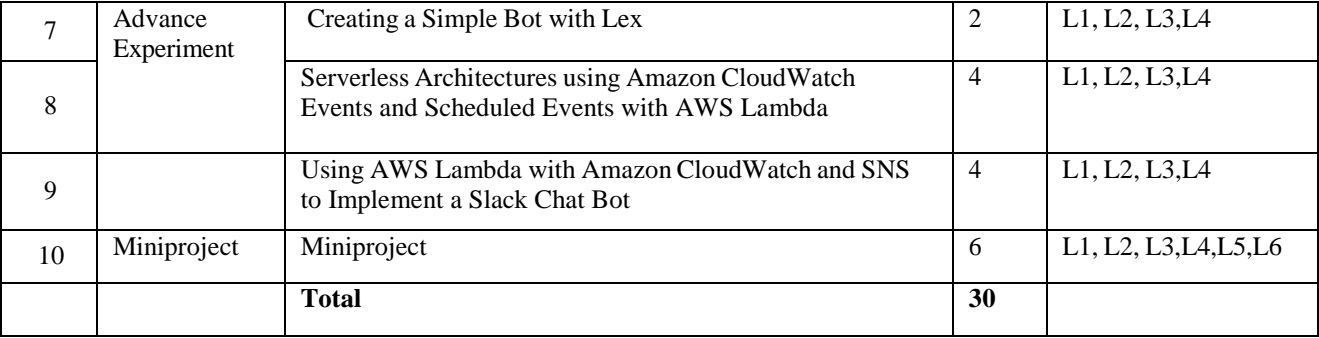

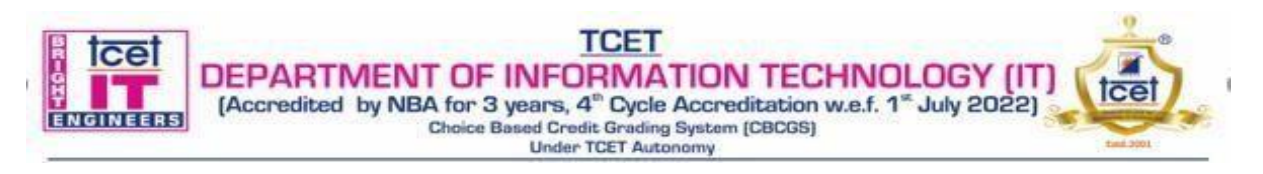

#### **T.E. Semester –VI Choice Based Credit Grading Scheme with Holistic Student Development (CBCGS-HME 2020)**

**Proposed Syllabus under Autonomy Scheme based on project management topic: "Introduction to 7c's of Project**

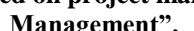

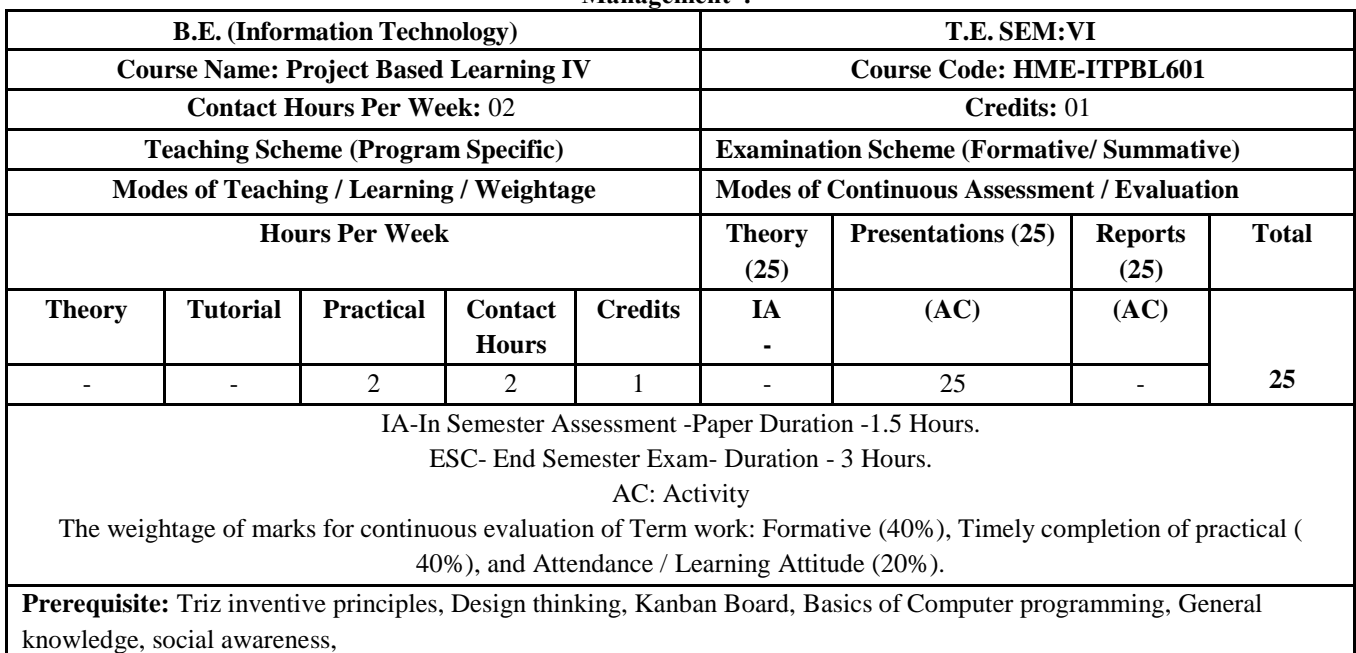

#### **Course Objectives:**

To provide opportunities for students to explore various stages of project life cycle and design a 7C's based product to address social challenge with clearly defining application for end user along with value addition to existing product .

#### **Course Outcomes:**

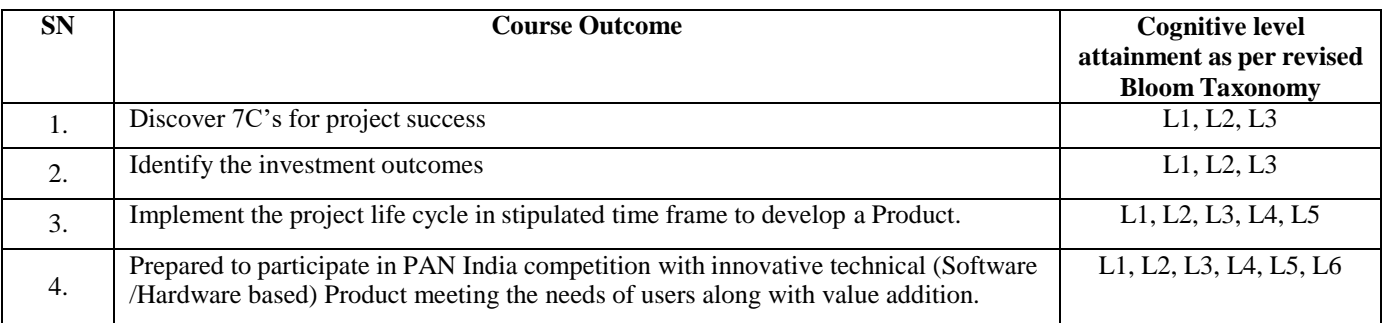

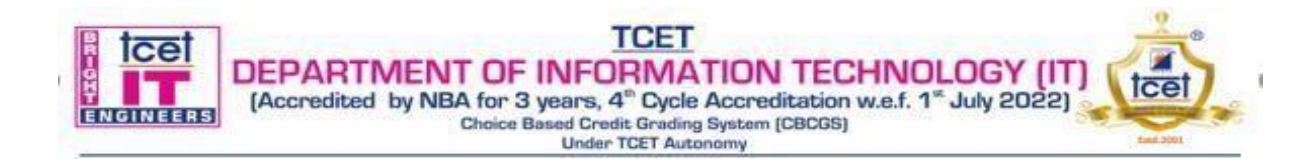

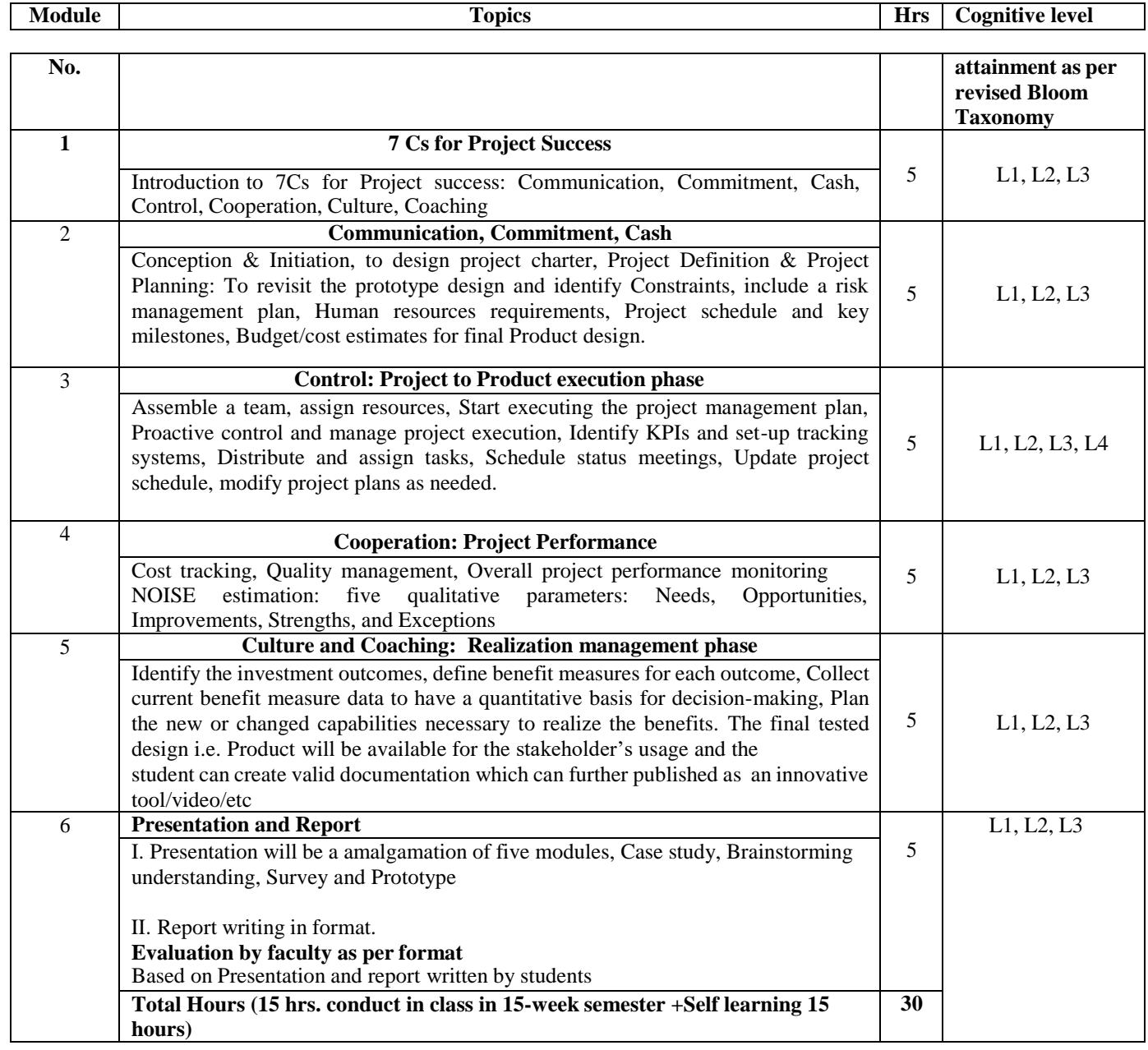

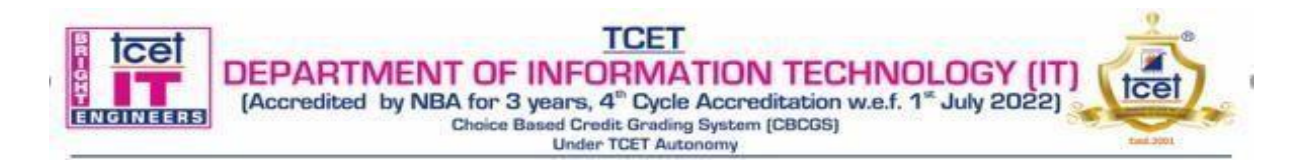

#### **Books and References:**

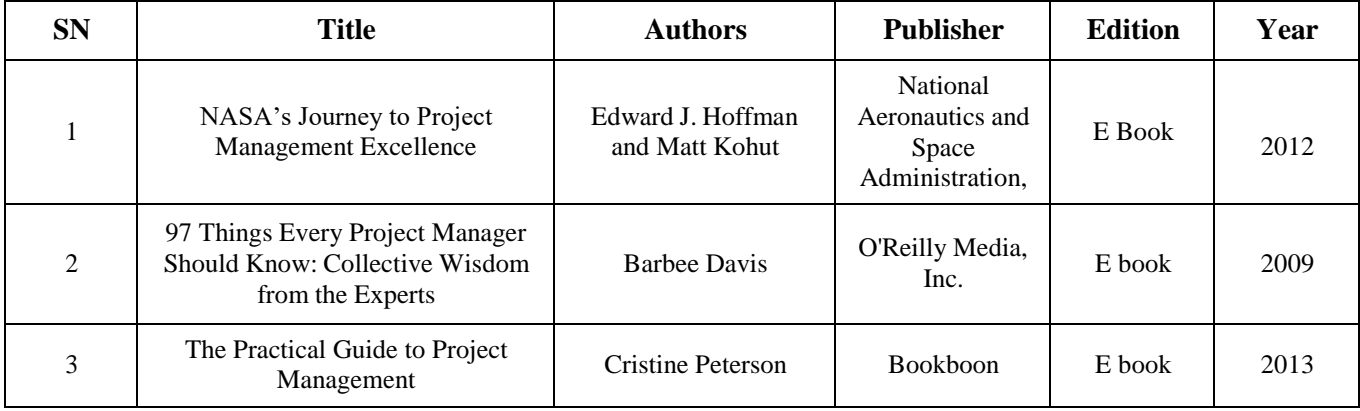

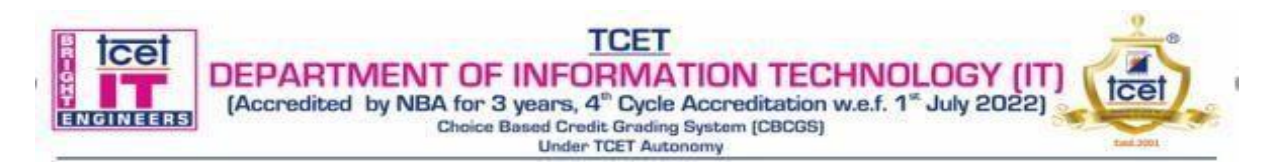

#### **Choice Based Credit Grading Scheme with Holistic and Multidisciplinary Education (CBCGS-HME 2020) TCET Autonomy scheme with effect from A.Y. 2023-24**

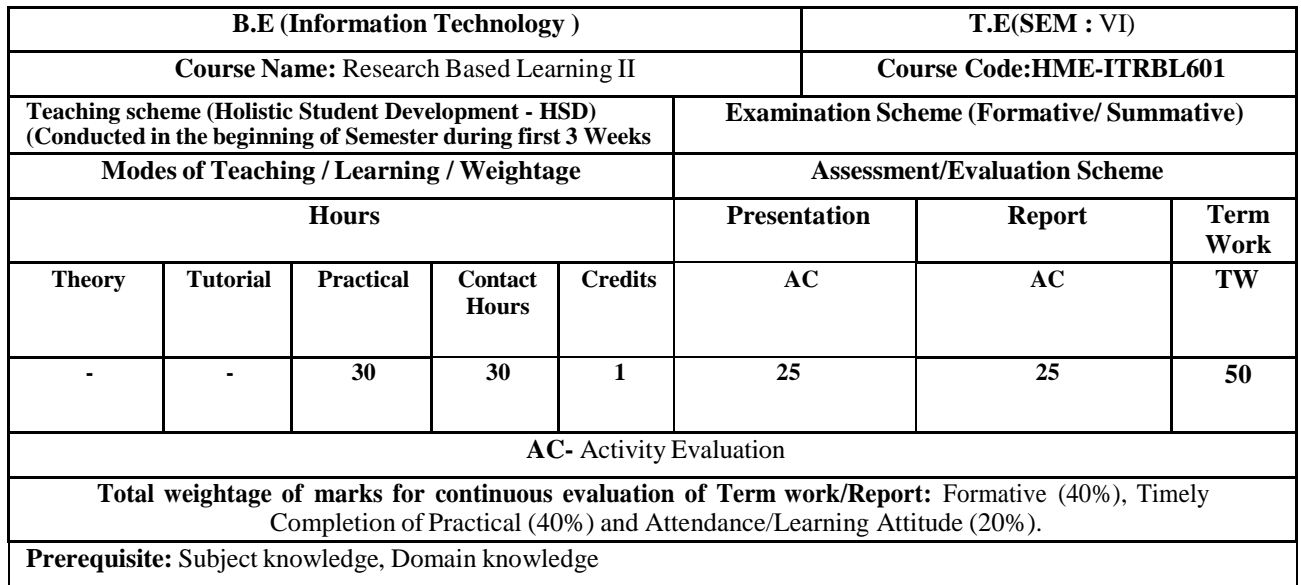

#### **Course Objectives:**

This course is focused to give basic aspects of Idea generation, Competitive programming, Research and development, including research methodologies, innovation.

#### **Course Outcomes: Upon completion of the course students will be able to:**

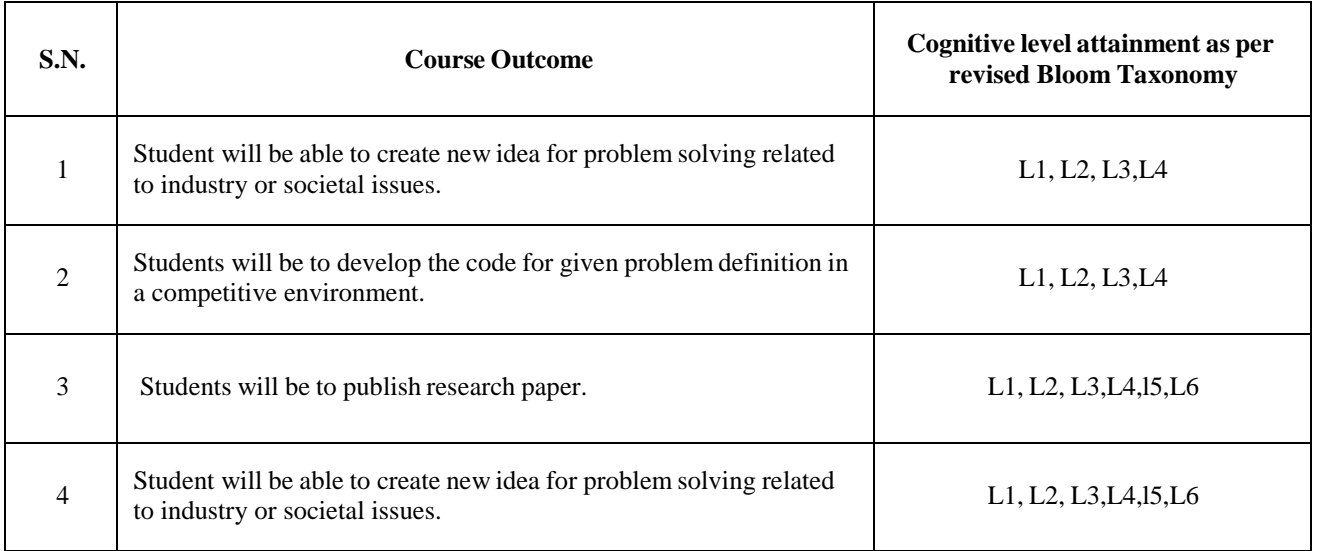

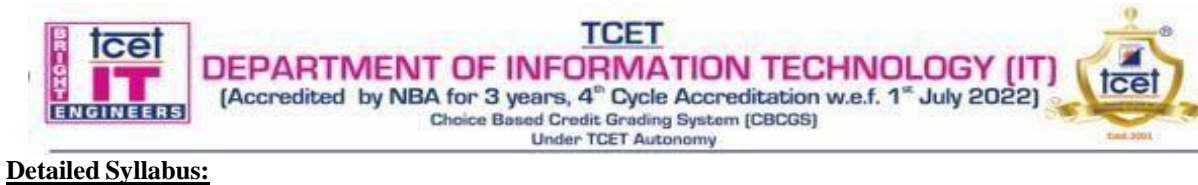

Ï

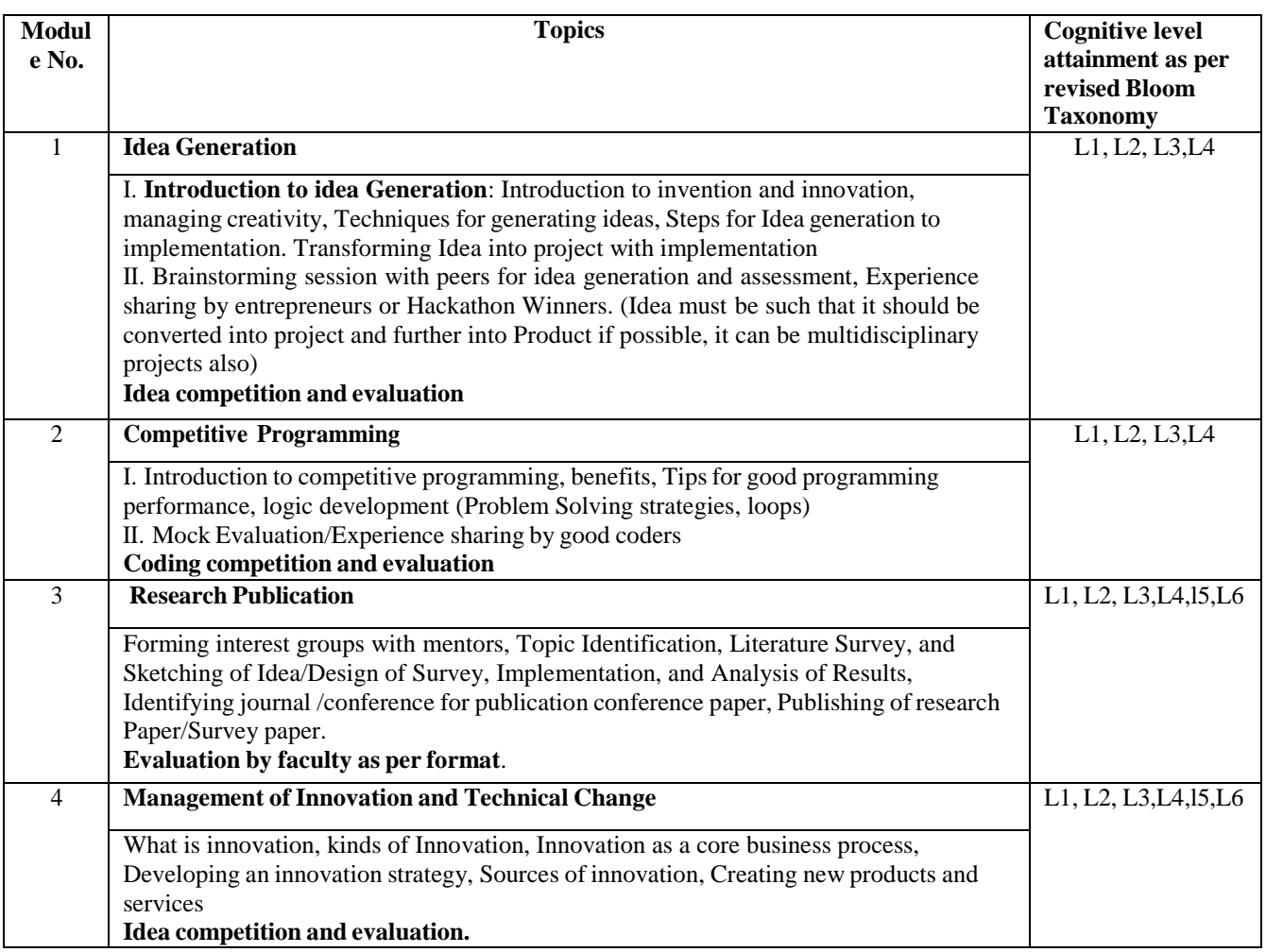

#### **References:**

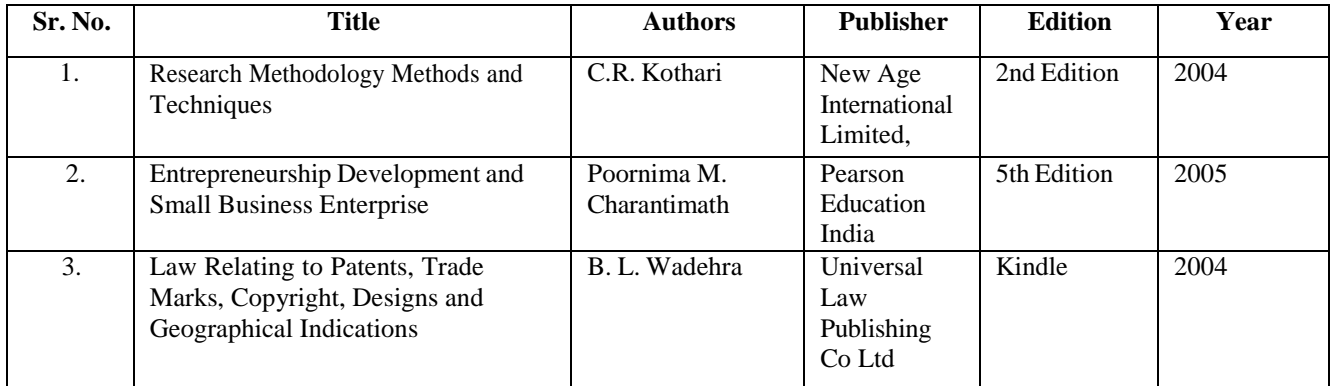

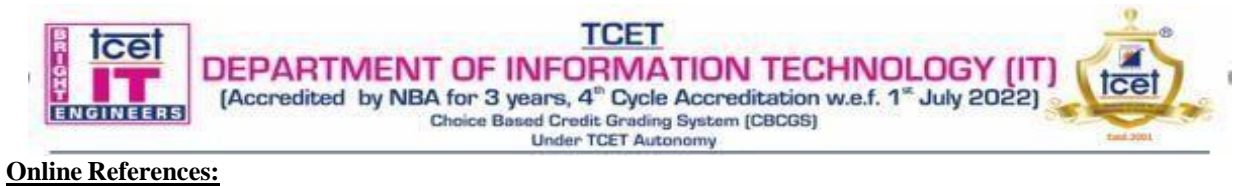

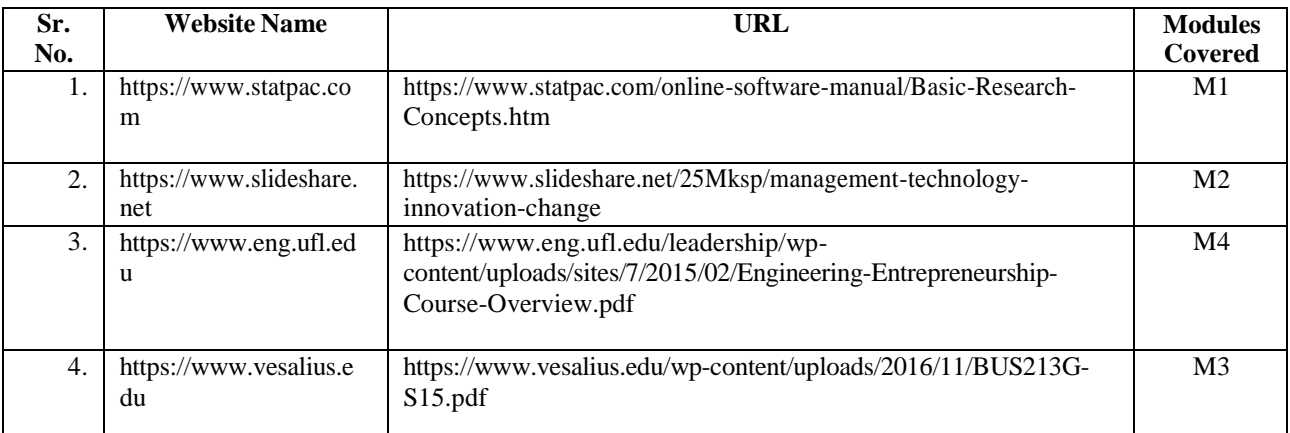